Michael Pabst

# **Performancemessung mittels Data Envelopment Analysis (DEA) und graphische Interpretation von Ergebnissen**

Diplomarbeit ausgeführt zur Erlangung des akademischen Grades eines Diplom-Ingenieurs

> Studienrichtung: Wirtschaftsingenieurwesen - Maschinenbau

Technische Universität Graz Fakultät für Maschinenbau und Wirtschaftswissenschaften

Institut für Industriebetriebslehre und Innovationsforschung o. Univ.-Prof. Dipl.-Ing. Dr. techn. Josef W. Wohinz

Graz, Mai 2010

## EIDESSTATTLICHE ERKLÄRUNG

Ich erkläre an Eides statt, dass ich die vorliegende Arbeit selbstständig verfasst, andere als die angegebenen Quellen/Hilfsmittel nicht benutzt, und die den benutzten Quellen wörtlich und inhaltlich entnommene Stellen als solche kenntlich gemacht habe.

Graz, am . . . . . . . . . . . . . . . . . . . . . . . . . . . . . . . . . . . . . . . . . . . . . . . . . . . . . .

## <span id="page-2-0"></span>**Vorwort**

Die vorliegende Diplomarbeit entstand auf Grund meiner Anfrage bei o. Univ.- Prof. Dipl.-Ing. Dr. techn. Adolf Stepan in Wien. Mein Dank gilt ihm besonders, da er es mir ermöglichte zu einem gestellten Thema die Arbeit selbst zu gestalten, auszuarbeiten und in dieser hier vorliegenden Form abzuschließen. Die Möglichkeit der freien Form, die Kritik und die vielen Anregungen von seiner Seite haben mir sehr weiter geholfen.

Ich bedanke mich herzlich bei o. Univ.-Prof. Dipl.-Ing. Dr. techn. Josef W. Wohinz, ohne dessen Einwilligung diese Arbeit nicht zustande gekommen wäre. Als Studiendekan für die Studienrichtung Wirtschaftsingenieurwesen - Maschinenbau an der Technischen Universität Graz hat er meinen Aufenthalt in Wien stets sehr unterstützt und hat dazu beigetragen, dass meine Zeugnisse der Technischen Universität Wien an der Technischen Universität Graz anerkannt wurden.

Den Studienkollegen, Freunden und besonders meinen Eltern danke ich für ihre tatkräftige Unterstützung meiner Ausbildung. Ohne ihre Hilfe wäre ich sicherlich nicht so weit gekommen.

Wien, April 2010 Michael Pabst

Institut für Industriebetriebslehre und Innovationsforschung Technische Universität Graz o. Univ.-Prof. Dipl.-Ing. Dr. techn. Josef W. Wohinz

<span id="page-2-1"></span>Institut für Managementwissenschaften, Bereich Wettbewerb und Innovationsmanagement Technische Universität Wien o. Univ.-Prof. Dipl.-Ing. Dr. techn. Adolf Stepan

## **Kurzfassung**

Die Data Envelopment Analyse (DEA) ist ein Methode zur Messung der relativen Effizienz von Entscheidungseinheiten (DMUs). Die Entscheidungseinheit wird mittels In- und Outputs charakterisiert. Die Analyse wird dem Bereich der Ablauf- und Planungsforschung (engl. Operations Research) der Wirtschaftswissenschaften zugeteilt. In der DEA werden relative Effizienzen aus den In- und Outputs der Entscheidungseinheiten berechnet. Die optimalen Gewichtungen der In- und Outputs zur Erzielung der maximalen Effizienz einer Entscheidungseinheit werden in der DEA iterativ mittels linearer Optimierung bestimmt. Der Vergleich erfolgt meist anhand konstanter (CCR) oder variabler (BCC) Skalenerträge.

Der Co-Plot ermöglicht die Veranschaulichung eines Datensatzes, bestehend aus Beobachtungen und Variablen, im zweidimensionalen Raum. Als Variablen werden entweder die In- und Outputs oder die Output-Input-Verhältnisse verwendet. Der Co-Plot ist eine Variation der multidimensionalen Skalierung. Im Unterschied zu traditionellen Methoden stellt der Co-Plot alle Beobachtungen und deren Variablen simultan dar. Die Entscheidungseinheiten werden als Punkte abgebildet, die Variablen als Pfeile. Beobachtungen mit ähnlichen Variablen liegen näher beieinander als solche mit unterschiedlichen. Die Orientierung der Pfeile informiert über die Wichtigkeit der Variablen, und die Pfeillängen stellen die Intensität der Variablen dar. Die Punkte werden farbig gekennzeichnet, um effiziente von ineffizienten Einheiten zu unterscheiden.

In der Fallstudie wird die Effizienz von Südtiroler Skigebieten nach Planungsräumen bei konstanten und variablen Skalenerträgen ermittelt und die graphische Lösung mithilfe des Co-Plots erzeugt. Die "beförderten Personen" und die "durchschnittliche Skifahrerdichte" bilden die Outputs. Die "Anzahl der Anlagen" und die "Personalkosten" sind die Inputs. Die In- und Outputs werden im ersten Co-Plot dargestellt. Die Abbildung zeigt den Größenvergleich der In- und Outputs. Die Variablen für den zweiten Co-Plot werden von den Output-Input-Verhältnissen gebildet. Dieser Graph zeigt Ähnlichkeit der Output-Input-Verhältnisse.

<span id="page-3-0"></span>Im abschließenden Kapitel wird ein Vorschlag für die Beurteilung von Skigebieten mittels der DEA aufgezeigt.

## **Abstract**

The data envelopment analysis (DEA) is a method to measure the relative efficiency of decision making units (DMUs). This method is used in operations research and economics to estimate productivity. The DEA calculates relative efficiencies of the given inputs and outputs of the DMUs. The efficiency is the ratio between a weighted sum of outputs and a weighted sum of inputs. The optimal weights of the inputs and outputs to achieve the best efficiency are determined iteratively by means of linear programming. The comparison of the units can be done by constant (CCR) or variable (BCC) economies of scale.

The Co-plot is a graphical method to present a dataset in a two-dimensional space. The rows of the dataset represent the observations, while the columns represent the variables. The inputs and outputs or the output-input-ratios are used as variables. The Co-plot is a variation of the multidimensional scaling. Co-plot enables the simultaneous study of observations and variables for a set of data, hence its name. The observations are mapped as points and the variables are mapped as arrows relative to the same axis and origin. In a Co-plot, similar observations are plotted in proximity. The orientation of the arrows indicates the significance of the variables, while the length of the arrows represents the intensity of the variable. The color of the observations indicates the nature of efficiency.

The efficiency of South-Tyrolean ski regions according to plan regions is examined in a case study. The efficiency is calculated by constant (CCR) and variable (BCC) returns to scale. The results are depicted in Co-plot graphs. The "carried persons" and the "average skier density" define the outputs. The "numbers of cableways" and the "labor cost" are the inputs. The fist Co-plot is made by the inputs and outputs. The graph shows the comparison of the sizes. A second Co-plot is generated from the output-input-ratios. This graph maps the similarity of the output-input-ratios.

The last chapter comprises a recommendation of ski-region evaluation for the data envelopment analysis.

## **Inhaltsverzeichnis**

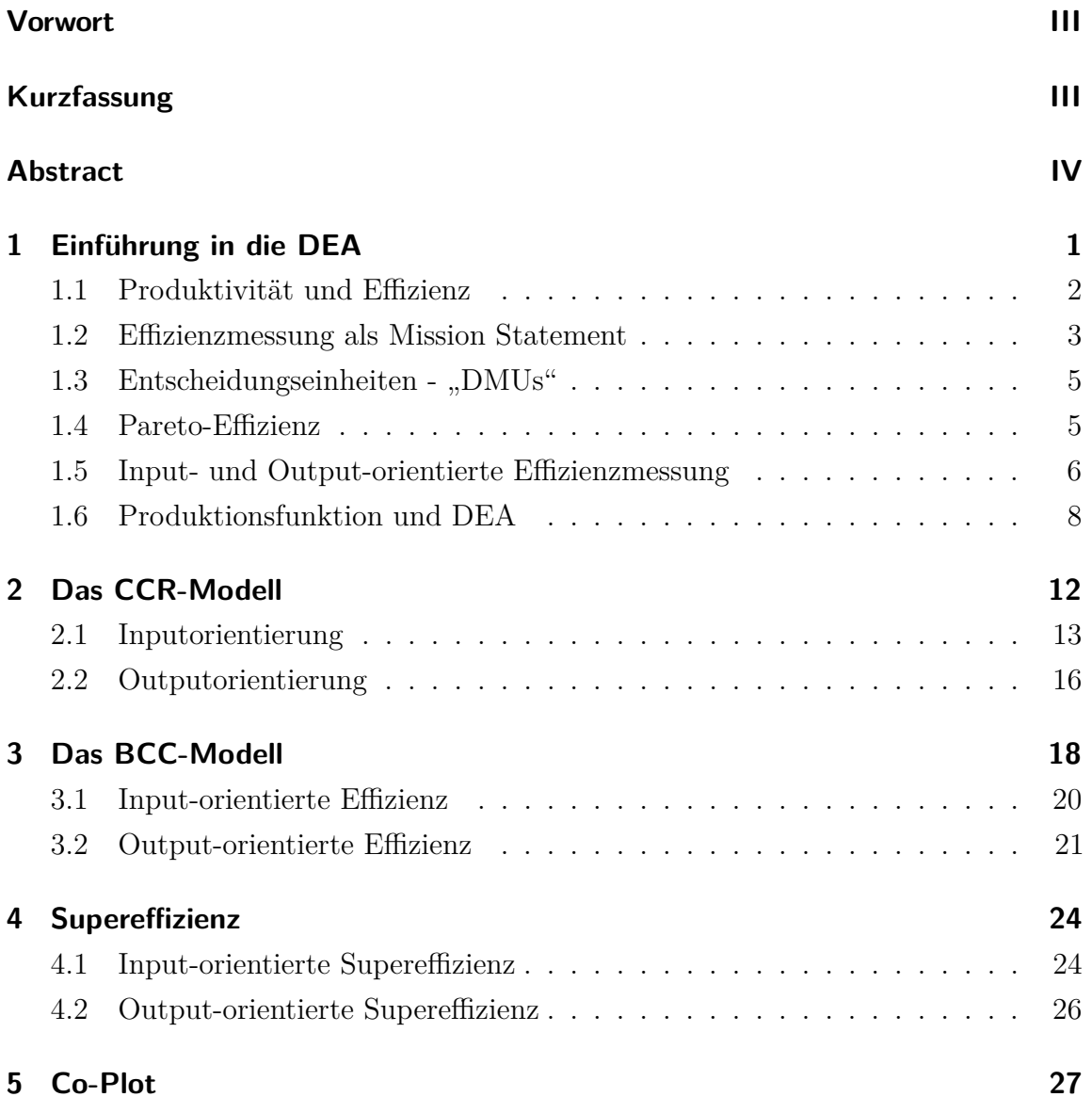

### Inhaltsverzeichnis

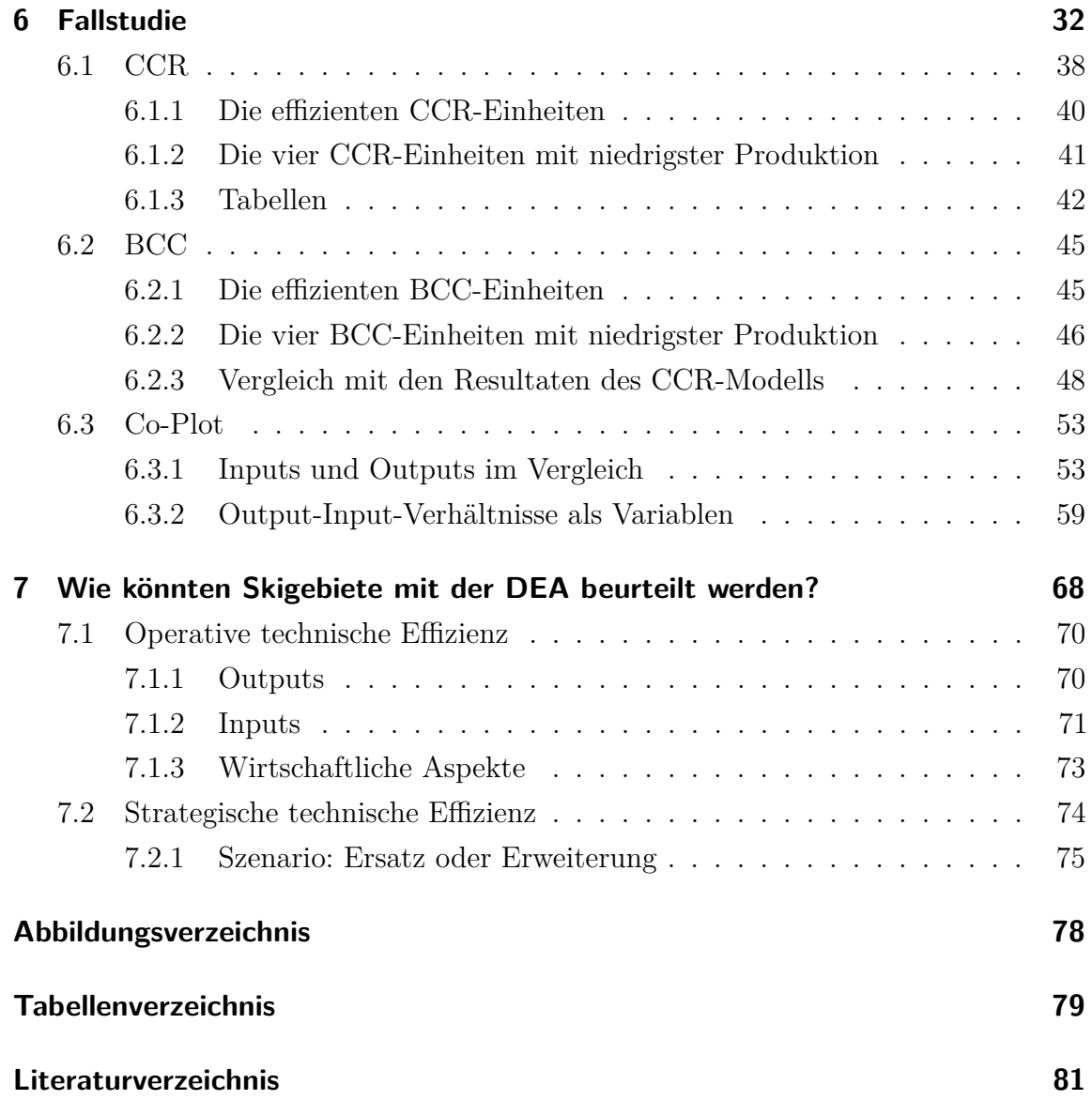

<span id="page-7-0"></span>Die Data Envelopment Analyse (DEA) ist eine Technik zur Messung der relativen Effizienz von sogenannten Entscheidungseinheiten. Eine Entscheidungseinheit kann jedes Objekt sein, das mittels Inputs und Outputs charakterisiert werden kann. Typische Anwendungsfelder sind Krankenhäuser, Bankfilialen, Filialen von Supermärkten, Werke von Industriebetrieben usw.

Die Inputs und Outputs werden mit (unbekannten) Gewichtungen versehen und zu einem virtuellen Input und Output aggregiert. Der Quotient aus dem virtuellen Output gebrochen durch den virtuellen Input ergibt das virtuelle Output-Input-Verhältnis.

Das virtuelle Output-Input-Verhältnis wird für jede Entscheidungseinheit erstellt. Die unbekannten Gewichtungen werden nun durch Zahlen ersetzt und die virtuellen Output-Input-Verhältnisse errechnet. Das größte Output-Input-Verhältnis gilt als "effizient". Die relative Effizienzen der Einheiten errechnet sich aus dem Verhältnis der virtuellen Output-Input-Verhältnisse zum größten Output-Input-Verhältnis. Diese Vorgehensweise des "systematischen Probierens" wird so lange wiederholt, bis sich die relative Effizienz der betrachteten Einheit maximiert hat. Ziel der Analyse ist es, für jede Einheit die maximale relative Effizienz zu bestimmen.

Die Idee hinter dieser Zielsetzung ist die beste "Selbstdarstellung" jeder Einheit zu finden. Einheiten haben im Allgemeinen unterschiedliche Kombinationen der In- und Outputs. Eine Einheit schneidet mit den optimierten Gewichtungen anderer Einheiten schlechter ab, als mit jenen Werten aus der eigenen Maximierung. Eine Entscheidungseinheit ist ineffizient, falls ihre ermittelte Effizienz nicht den Vergleichsmaßstab abbildet.

Wesentlicher Unterschied der DEA zu traditionellen Verfahren ist, dass die Gewichtungen endogen bestimmt werden und nicht exogen vorgeben sind. Für jede Einheit findet eine Optimierung mit dem Ziel der Maximierung der normierten virtuellen Effizient statt: die Gewichtungen variieren von Entscheidungseinheit zu Entscheidungseinheit. Als Resultat erhält man neben der normierten virtuellen Effizienz die jeweiligen optimalen Gewichtungen für jede Einheit. Die erhaltene Effizienz infor-

miert über den Abstand zum effizienten Rand; ist sie gleich eins, so ist die Einheit effizient. Der effiziente Rand wird aus den besten Einheiten der Gruppe gebildet. Die Bezeichnung "Data Envelopment" stammt aus dem Englischen und steht für "Daten-Einhüllende". Die Daten-Einhüllende bildet den effizienten Rand der empirisch gefundenen Randproduktionsfunktion.

### <span id="page-8-0"></span>**1.1 Produktivität und Effizienz**

Die DEA ist eine Methode zur Messung der Effizienz. Mittels der Effizienz wird die Betriebsaktivität beurteilt. Zunächst wird die Produktivität definiert. Die Produktivität ergibt sich aus dem Verhältnis des Outputs zum Input. Formel [\(1.1\)](#page-8-1) zeigt die Errechnung der Produktivität. Beispiele für die Produktivität sind etwa "Output pro Stunde" oder "Output je Arbeitsstunde". Spezifischer wird diese Art der Messung der Produktivität als "partielle Produktivität" oder auch als "Faktorproduktivität" bezeichnet.

<span id="page-8-1"></span>
$$
Productivität := \frac{Output}{Input}
$$
\n(1.1)

Vom "Zeitvergleich" wird gesprochen, wenn Arbeits- oder Lernfortschritte dokumentiert werden. Beim "Betriebsvergleich" werden hingegen ähnliche organisatorische Einheiten verglichen.

Das "Maß der totalen Faktorproduktivität" (total factor productivity measures) berücksichtigt alle Outputs und alle Inputs in einem Output-Input-Verhältnis.[1](#page-8-2) Werden alle Out- und Inputs berücksichtigt, so minimiert sich die Falschzuschreibung von Outputs zu Inputs bzw. umgekehrt. Bei der Messung der "partiellen Produktivität" geschieht dies a priori durch die Wahl eines Outputs und eines Inputs. Ein wesentlicher weiterer Vorteil der Berücksichtigung aller Ausgangsgrößen und Eingangsgrößen ist, dass Einheiten mit gleichnamigen Out- und Inputs verglichen werden können. Die Gewichtungen, welche für die Aggregation der Größen benötigt werden, müssen bestimmt werden. Die Gewichtungen können etwa Preise oder ausgehandelte Gewichtungen sein. Preise beinhalten Allokationen und eignen sich daher nicht. Preise als Gewichte ergeben lediglich Rentabilitätskennzahlen. Die ausgehandelten Gewichtungen spiegeln das Machtverhältnis der Entscheidungsträger wider. In der DEA werden

<span id="page-8-2"></span><sup>1</sup>Vgl. in: Thanassoulis, Emmanuel: *[Introduction to the the theory and application of Data](#page-90-0) Envelopment Analysis*[. Kluwer Academic Publishers, 2001.](#page-90-0)

die Gewichtungen endogen (iterativ im Modell) bestimmt.

Die maximal mögliche oder die beobachtete maximale Produktivität wird als "Effizienz" bezeichnet.<sup>[2](#page-9-1)</sup> Der Quotienten aus der tatsächlichen Produktivität und der maximalen Produktivität ergibt die "relative Effizienz" [\(1.2\)](#page-9-2).

> <span id="page-9-2"></span>*relative Effizienz* := *tatsächliche Produktivität höchste beobachtete Produktivität* (1.2)

Der Wertebereich der relativen Effizienz geht von 0 bis 1.

## <span id="page-9-0"></span>**1.2 Effizienzmessung als Mission Statement**

Der Versuch der Befriedigung der menschlichen Bedürfnisse und die Erfüllung der Wünsche ist die Voraussetzung für Veränderungen. Die Maximierung des Verhältnisses der Ausbringung zum Einsatz ist ein logisches Grundverhalten in der Wirtschaft.

<span id="page-9-3"></span>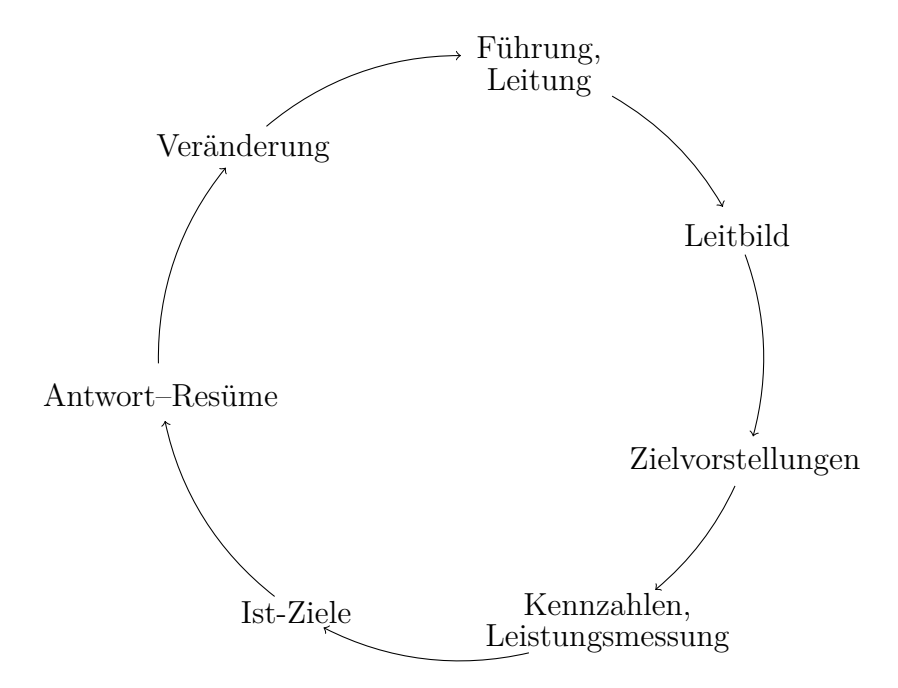

Abbildung 1.1: Leistungsmessung und -steuerung

<span id="page-9-1"></span><sup>2</sup>Vgl. in: Stepan, Adolf und Fischer, Edwin O.**;** Stepan, Adolf; Fischer, [Edwin O. und](#page-89-0) Kopel, [Michael \(Hrsg.\): Kap. Effizienzmessung mittels Randproduktionsfunktionen und li](#page-89-0)[nearer Programmierung - Data Envelopment Analyse \(DEA\). in: Betriebswirtschaftliche Op](#page-89-0)[timierung, Einführung in die quantitative Betriebswirtschaftslehre - Lehr- und Handbücher](#page-89-0) [zur entscheidungsorientierten Betriebswirtschaft. Oldenbourg Wissenschaftsverlag, 2009, URL:](#page-89-0) [www.imw.tuwien.ac.at/ibwl/Pdf/DEA-Analyse.pdf.](#page-89-0)

Ineffiziente Prozesse schmälern nicht nur den Gewinn auf kurze Sicht, sondern sind langfristig für ein Unternehmen existenzbedrohend. Die Effizienz der Prozesse erhält daher eine zentrale Rolle in der Unternehmenspolitik. Die Einbettung der Effizienzmessung in einem Unternehmen zeigt Abbildung [1.1.](#page-9-3) Die Abbildung ist eine Übersetzung der "Figure 1.1: Performance Measurment and Control" aus "Introduction to the the theory and application of Data Envelopment Analysis" von Emmanuel Thanassoulis.[3](#page-10-0)

Die Messung dieser Prozesse führt zu neuen Zielen, welche im Betrieb umzusetzen sind. Die Effizienz eines Prozesses wird über gewichtete Inputs und gewichtete Outputs gemessen. Sowohl die Gewichte als auch die Ein- und Ausgänge werden von der Geschäftsleitung bestimmt. Die Leitung erstellt Vorgaben für die zu messenden Effizienzen aus bereits gemessenen Vorgängen. Die Effizienzmessung sollte einem ständigen Wandel unterliegen und an die jeweiligen Erfordernisse angepasst werden. Die Gestaltung von effizienten Prozessen in Unternehmen erfolgt nicht automatisch: Oft stehen persönliche Interessen der Arbeitnehmer im Widerspruch zu jenen der Arbeitgeber. Ungewollte Reaktionen einer starren Effizienzmessung ohne Weitblick können daher unter anderem zu folgenden, nicht gewollten, negativen Konsequenzen führen:

- Tunnel Vision: Nur die betrachteten Bereiche (Faktoren) der Effizienzmessung werden verbessert, während auch viel Verbesserungspotenzial in den nicht betrachteten Bereichen liegt.
- Suboptimale Entscheidungen jener Manager, die lediglich auf die Effizienz ihres eigenen Bereiches achten.
- Kurzsichtigkeit, um kurzfristige Unternehmenserfolge zu erreichen.
- Sonderfälle verfälschen das Kontrollergebnis.
- Falschdarstellung aufgrund der Manipulation der Messwerte.
- Bewusste Angabe von schlechterer Effizienz als real vorhanden, um nachfolgende Ergebnisse besser erscheinen zu lassen – Vertuschung des Misserfolges.
- Einstellung von Forschung und Entwicklung, um kurzfristig die Effizienz zu steigern.

<span id="page-10-0"></span> ${}^{3}$ Vgl. in: THANASSOULIS (Anm. [1](#page-8-2)[\).](#page-90-0)

## <span id="page-11-0"></span>1.3 Entscheidungseinheiten - "DMUs"

Die Entscheidungseinheit ist jene Einheit deren Produktivität beurteilt werden soll. Im Englischen wird die Entscheidungseinheit mit "Decision Making Unit", kurz DMU, bezeichnet. Die DMU ist mit einer "Black Box" vergleichbar. Der Transformationsprozess, welcher die Eingänge in Ausgänge verwandelt, ist für den Vergleich nicht wichtig. Abbildung [1.2](#page-11-2) zeigt schematisch den Aufbau einer Entscheidungseinheit. Der Technologievergleich erfolgt nicht über den direkten Vergleich, sondern indirekt über die erstellten Produkte und Dienstleistungen (Outputs) sowie die verwendeten Produktionsfaktoren (Inputs). Charnes et al. wählten 1978 die Bezeichnung "Decision Making Unit" als Bezeichnung der Beurteilungseinheiten in der Data Envelopment Analyse.[4](#page-11-3)

<span id="page-11-2"></span>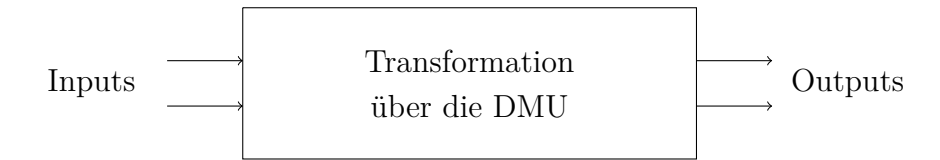

Abbildung 1.2: Transformation der Inputs in Outputs

## <span id="page-11-1"></span>**1.4 Pareto-Effizienz**

Die Messung der Effizienz dient nicht nur der Feststellung der Ist-Situation, sondern zeigt mögliches Potential der Verbesserung auf. Je nach Orientierung zeigt die relative Effizienz die mögliche Verminderung der Inputs bei gleichbleibenden Outputs oder die Vermehrung der Outputs bei gleichbleibenden Inputs. Generell kann davon ausgegangen werden, dass eine DMU entweder bezüglich der Inputs oder bezüglich der Outputs Entscheidungsfreiheit besitzt. Zunächst wird die "Pareto-Effizienz" definiert. Zwei Definitionen sind gegeben. Die "Output-Orientierung" ergibt sich, wenn die Outputs beeinflusst werden können. Die "Input-Orientierung" ergibt sich, wenn die Inputs beeinflusst werden können.

<span id="page-11-3"></span><sup>&</sup>lt;sup>4</sup>Vgl. in: COOPER, William W.; CHARNES, Abraham und RHODES, [E.: Measuring the efficiency of](#page-88-0) decision making units. in: *[European Journal of Operational Research](#page-88-0)*, Vol. 2, November 1978, Nr. 6 , URL: [http://www.elsevier.com/authored\\_subject\\_sections/S03/Anniversary/EJOR\\_](#page-88-0) [free1.pdf.](#page-88-0)

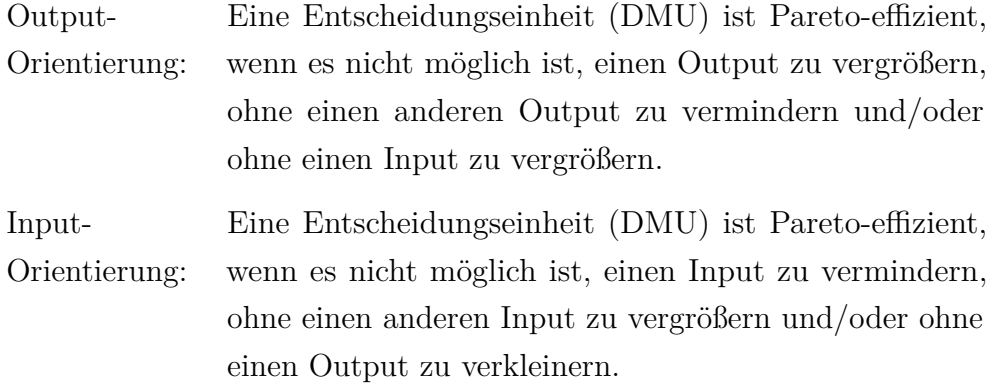

In der DEA wird jene Einheit, die den effizienten Rand bildet, als "Pareto-effiziente" Einheit betrachtet. Die restlichen Einheiten sind ineffizient. Die Messung der relativen Effizienz für ineffiziente Einheiten wird folgend erklärt.

## <span id="page-12-0"></span>**1.5 Input- und Output-orientierte Effizienzmessung**

Die Input- und Output-orientierte Messung der relativen radialen Effizienz hat sich in der Literatur und in der Praxis durchgesetzt:

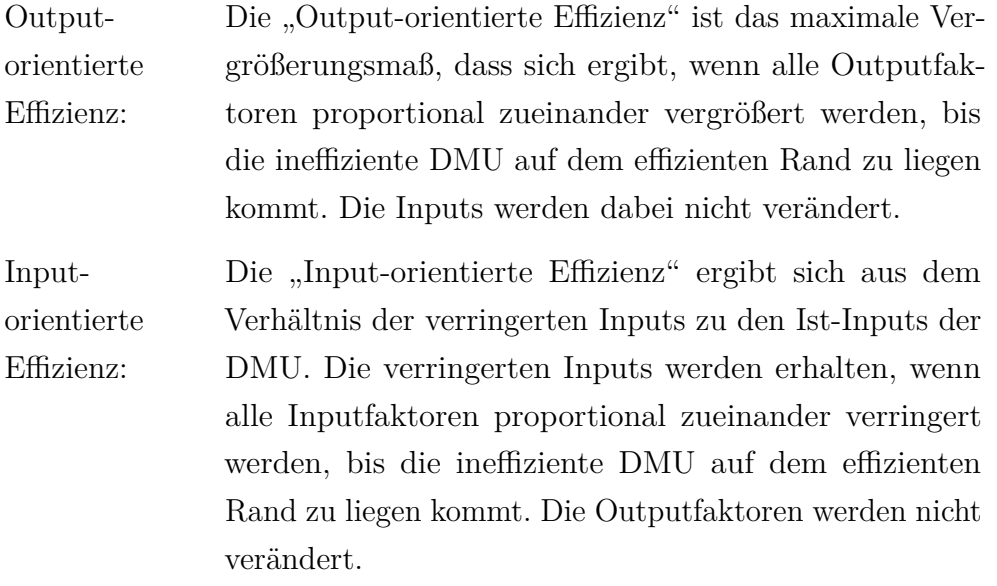

Die Output-orientierte Effizienzmessung spiegelt das mögliche Ausmaß der Vergrößerung der Outputs, mittels Leistungssteigerung und ohne die Inputs zu vergrößern,

der DMU wieder. Der Output-Mix, das Verhältnis der Outputs zueinander, wird dabei nicht verändert.

<span id="page-13-0"></span>Die Input-orientierte Effizienzmessung zeigt die mögliche Reduktion der Inputs auf. Der Input-Mix, das Verhältnis der Inputs zueinander, wird beibehalten.

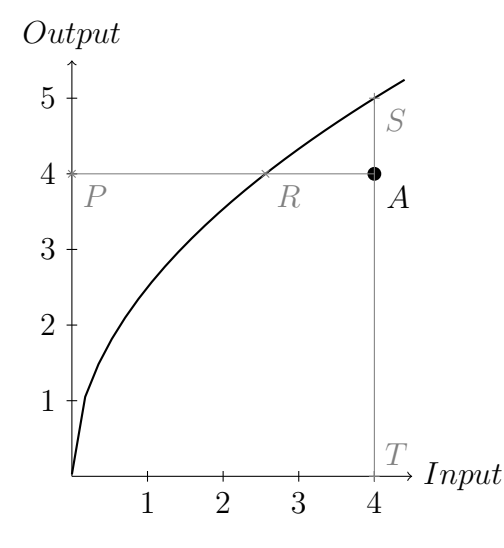

Abbildung 1.3: Input- und Output-Orientierte Effizienzmessung

Abbildung [1.3](#page-13-0) zeigt den Unterschied der Input- und Output-orientierten Effizienzmessung anhand einer Beispiel DMU-*A*. Das Beispiel zeigt die maximale Produktivität als Kurve.

Die Einheit *A* könnte am Punkt *S* liegen, wenn der Output maximal und der Input gleich wäre (Output-Orientierung). Einheit *A* ist nicht Pareto-effizient, da sie mehr Output ohne zusätzlichen Input erreichen könnte. Die Output-orientierte Effizienz der Einheit *A* errechnet sich in diesem Beispiel aus dem Verhältnis der Strecke *T S* zur Strecke *T A*.

Die DMU *A* könnte am Punkt *R* liegen, wenn der Input minimal und der Output gleich wäre (Input-Orientierung). Die Einheit *A* ist nicht Pareto-effizient, da sie gleichen Output mit geringerem Input erzielen könnte. Die Input-orientierte Effizienz der Einheit *A* ergibt sich aus den Verhältnis der Strecken *P R* und *P A*. Der Wertebereich der Input-orientierten Effizienz geht von 0 bis 1, während hingegen der Wertebereich der Output-orientierten Effizienz von 1 bis  $+\infty$  ist.

Eine DMU ist "effizient", wenn die Input- oder die Output-orientierte Effizienz gleich 1 ist. Ist die Input-orientierte Effizienz gleich 1, so ist auch die Output-orientierte

Effizienz gleich 1 und umgekehrt.

Eine Einheit ist "ineffizient", wenn die Input-orientierte Effizienz kleiner als 1 oder die Output-orientierte Effizienz größer 1 ist.

Im Allgemeinen kann die "Input-orientierte Effizienz" nicht in eine "Output-orientierte Effizienz" und umgekehrt umgewandelt werden. Nur für den Sonderfall, den Vergleich bei konstanten Skalenerträgen<sup>[5](#page-14-1)</sup>, errechnet sich die "Input-orientierte Effizienz" als der Kehrwert der "Output-orientierten Effizienz" und umgekehrt.

### <span id="page-14-0"></span>**1.6 Produktionsfunktion und DEA**

Die Produktionsfunktion ist ein zentrales Kapitel der Produktionstheorie. Die Produktionsfunktion ist die funktionale Beziehung zwischen den hier betrachteten Produktionsfaktoren und den damit erzeugten Gütern bei gegebener Produktionstechnologie. Die Produktionsfunktion beschreibt die maximal möglichen Outputs, die bei gegebenen Inputs erzielt werden können.

Bei einer substitutionalen Produktionsfunktion kann ein Produktionsfaktor durch einen anderen oder die Kombination von anderen Produktionsfaktoren ersetzt (ausgetauscht) werden. Nach dem Grad der Austauschbarkeit wird zwischen totaler und peripherer Substiutionalität unterschieden.

Anhand des folgenden Beispiels wird die Messung der relativen (In-)Effizienz veranschaulicht. Der Vergleich zeigt die Unterschiede zwischen der Produktionsfunktion und dem effizienten Rand der DEA auf. Die Entscheidungseinheit des Beispiels besitzt einen Output und zwei Inputs. Eine Isoquante beschreibt jene Punkte, welche denselben Output generieren, aber die Inputs unterschiedlich kombinieren. Folgende Produktionsfunktion wird im Beispiel angenommen:

$$
y = x_1^2 \left(\frac{x_2}{2}\right)^2
$$

<span id="page-14-1"></span><sup>&</sup>lt;sup>5</sup>Unter "Skalenertrag" wird die Änderung des Outputs im Verhältnis zur Änderung des Inputs verstanden. Bei konstanten Skalenerträgen wird davon ausgegangen, dass sich der Output proportional zum Input verändert. Von variablen Skalenerträgen hingegen wird gesprochen, wenn sich der Output nicht proportional zum zusätzlichen Input verändert. Steigender Skalenertrag kennzeichnet eine überproportionale Zunahme, sinkender Skalenertrag hingegen ein unterproportionales Verhalten.

<span id="page-15-0"></span>Die Variable *y* bildet den Output und die Variablen *x*<sup>1</sup> und *x*<sup>2</sup> die Inputs ab. Tabelle [1.1](#page-15-0) führt fünf Einheiten an. Die DMUs *A*, *B*, *C* und *D* liegen auf der Produktionsfunktion und sind effizient.

Tabelle 1.1: Fünf isoquante DMUs

|                | Inputs |                | Output     |
|----------------|--------|----------------|------------|
| DMU            | $x_1$  | x <sub>2</sub> | Y          |
| А              | 0.5    | 4.0            | 1.0        |
| B              | 1.0    | 2.0            | 1.0        |
| $\overline{C}$ | 2.5    | 0.8            | 1.0        |
| D              | 4.0    | 0.5            | 1.0        |
| F.             | 3.0    | 2.0            | $1_{.}$ () |

<span id="page-15-1"></span>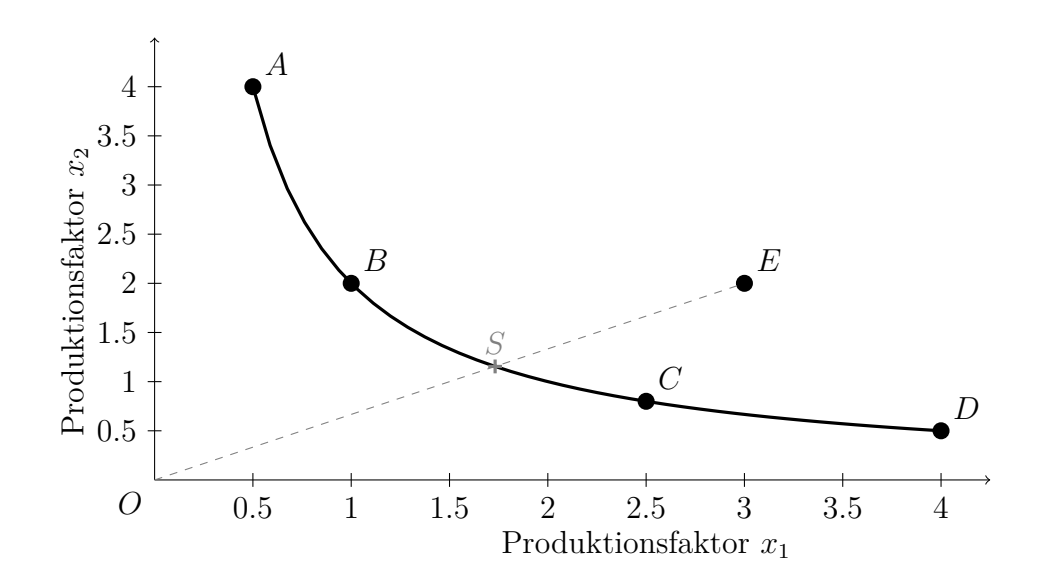

Abbildung 1.4: Produktionsfunktion einer Isoquanten. Die Verbindung der Punkten A, B, C und D stellt die Isoquante dar.

Die graphische Ermittlung der radialen, relativen Effizienz für die Einheit E zeigt Abbildung [1.4.](#page-15-1) Einheiten rechts der Produktionsfunktion gelten als ineffizient. Einheit *E* liegt nicht auf der Kurve: *E* verwendet (verschwendet) für die selbe Outputmenge mehr des Produktionsfaktors  $x_1$  und mehr des Produktionsfaktors  $x_2$ . *E* ist somit ineffizient. Die Input-orientierte Effizienz von *E* errechnet sich aus dem Verhältnis der Strecke *OS* und *OE*: sie ist ca. 58%.

Die Produktionsfunktion ist eine mathematische Annahme. Sie wird meist aus Beobachtungen und Annahmen gebildet und kann daher nicht unmittelbar bestimmt werden. Rein theoretisch lässt sich stets eine Produktionsfunktion finden; in der Praxis ist dies jedoch nicht immer der Fall. Besonders mit mehreren Ein- und Ausgangsgrößen stellt die Aufstellung und Überprüfung einer Produktionsfunktion einen enormen Aufwand dar.

Im Unterschied zur Produktionsfunktion verwendet die DEA zur Erstellung einer Vergleichseinheit reale Bobachtungen. Der Gedanke des Vergleiches ist ähnlich: die Vergleichseinheit wird nicht mathematisch über eine Funktion der Produktionsfaktoren aufgestellt, sondern als Linearkombination beobachteter effizienter Einheiten.Wenn effiziente Produktionsaktivitäten unabhängig voneinander arbeiten können, dann sollten gewogenen Durchschnitte der Produktionspläne mindestens ebenso effizient sein.

<span id="page-16-0"></span>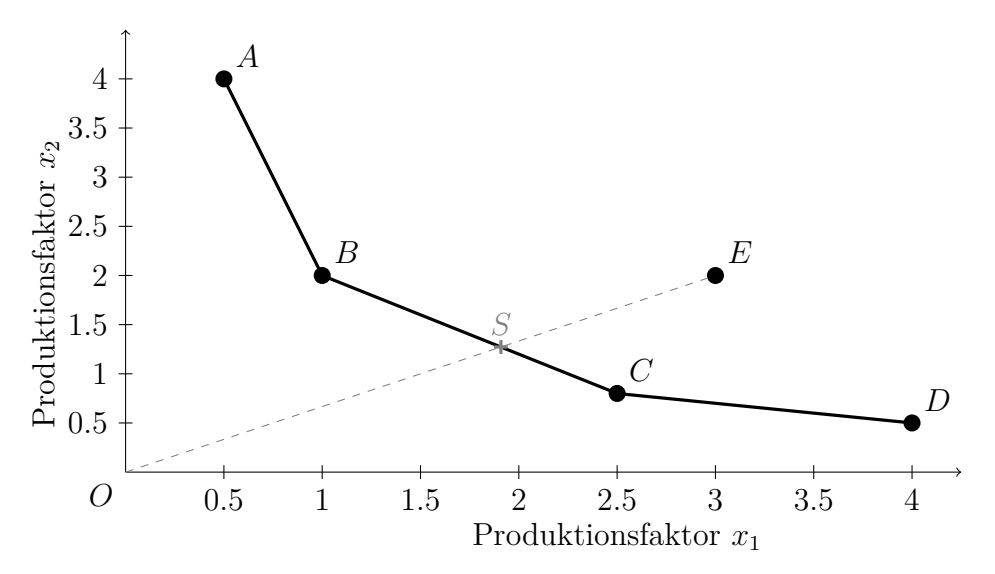

Abbildung 1.5: Effizienter Rand isoquanter Einheiten. Die Strecken zwischen den effizienten Einheiten bilden den effizienten Rand in der Data Envelopment Analyse.

Abbildung [1.5](#page-16-0) zeigt die graphische Lösung. Zum direkten Vergleich wurden dieselben Einheiten aus Tabelle [1.1](#page-15-0) verwendet. Die Vergleichseinheit *S* liegt nicht mehr auf einer Kurve, sondern auf der Geraden zwischen den effizienten Einheiten *B* und *C*.

Der unmittelbare Vergleich der Abbildungen [1.4](#page-15-1) und [1.5](#page-16-0) zeigt, dass sich der Schnittpunkt *S* in Richtung *E* verlagert hat. Die Input-orientierte Effizienz aus

dem Vergleich mit dem effizienten Rand ist daher etwas höher als jene aus der Produktionsfunktion. Die Input-orientierte Effizienz von E ist nicht mehr ca. 58%, sondern ca. 64%.

Die DEA benötigt keine Produktionsfunktion, sondern der technisch effiziente Rand wird im Modell direkt aus den besten Einheiten erstellt. Der große Vorteil der Data Envelopment Analysis ist somit die Praxisnähe; der Vergleich erfolgt an bewährten "best practice" - Einheiten.

Nachfolgend werden zwei typische Produktionsfunktionen der Data Envelopment Analyse vorgestellt. Im CCR-Modell werden die Einheiten bei konstanten Skalenerträgen verglichen. Das BCC-Modell zeigt einen Vergleich der Einheiten bei variablen Skalenerträgen.

<span id="page-18-0"></span>Das älteste Modell der Data Envelopment Analysis ist für die CRS-Produktionsfunk-tion<sup>[6](#page-18-1)</sup> entwickelt und wird zu Ehren der Autoren CCR-Modell genannt.<sup>[7](#page-18-2)</sup> Das CCR-Modell ist das einfachste Modell der DEA. Jede Einheit der Gruppe steht in "Konkurrenz" zu jeder anderen Einheit. Alle Einheit werden "gleich behandelt", da keine Bevorzugungen durch Besserstellung von kleineren oder/und größeren Einheiten erlaubt wird.

Die einzelnen Komponenten des Modells werden theoretisch aufgelistet. Die Outputs jeder DMU *i* werden zum Spaltenvektor *y<sup>i</sup>* zusammengefasst. Die Inputs jeder DMU *i* werden im Spaltenvektor *x<sup>i</sup>* berücksichtigt. Der virtuelle Input wird nach Formel [\(2.1\)](#page-18-3) und der virtuelle Output nach Formel [\(2.2\)](#page-18-4) aufgestellt. Die Aggregation der In- und Outputs zu einem zusammenfassenden, virtuellen In- und Output erfolgt mittels Gewichtungen. Die noch unbekannten Inputgewichtungen werden im Vektor *ν<sup>i</sup>* und die noch unbekannten Outputgewichtungen im Vektor *µ<sup>i</sup>* berücksichtigt.

<span id="page-18-4"></span><span id="page-18-3"></span>
$$
Virtualer Input_i = \boldsymbol{\nu}_i^T \boldsymbol{x}_i
$$
\n(2.1)

$$
Virtualler\ Output_i = \boldsymbol{\mu}_i^T \boldsymbol{y}_i \tag{2.2}
$$

Die Auflistung dieser vier Vektoren erfolgt für jede (*i*) DMU der Gruppe. Die Inputvektoren *x<sup>i</sup>* werden zur Matrix *X* zusammengefasst. Die Vektoren der Outputs *y<sup>i</sup>* werden in der Matrix *Y* berücksichtigt.

Das Input-orientierte und das Output-orientierte CCR-Modell werden in den folgenden zwei Abschnitten behandelt.

<span id="page-18-1"></span><sup>6</sup>Abk. für Constant Returns to Scale - konstante Skalenerträge

<span id="page-18-2"></span><sup>7</sup>Vgl. in: [Cooper; Charnes und Rhodes](#page-88-0) (Anm. [4](#page-11-3)[\).](#page-88-0)

## <span id="page-19-0"></span>**2.1 Inputorientierung**

Die Input-orientierte Effizienz lässt sich für jede Einheit *i* aus der Gruppe als Verhältnis des virtuellen Outputs zum virtuellen Input nach Formel [\(2.3\)](#page-19-1) darstellen, wenn die nachfolgenden Nebenbedingungen [\(2.4\)](#page-19-2)–[\(2.6\)](#page-19-3) erfüllt werden.

<span id="page-19-1"></span>
$$
Virtualle Effizienz_i = \theta_i = \frac{Virtualer\ Output_i}{Virtualer\ Input_i}
$$
\n
$$
= \frac{\mu_i^T \ y_i}{\nu_i^T \ x_i}
$$
\n(2.3)

Die Nebenbedingungen ergeben sich aus der Überlegung, dass alle virtuellen Output-Input-Verhältnisse kleiner gleich Eins sein sollen [\(2.4\)](#page-19-2) und ein virtuelles Output-Input-Verhältnis gleich Eins sein soll [\(2.5\)](#page-19-4). [8](#page-19-5) Die virtuellen Effizienzen werden mit den Gewichtungen der Einheit *i* errechnet. Sind die Nebenbedingungen erfüllt, so liegt direkt die normierte, relative Effizienz der Einheit vor. Für die Unbekannten (Gewichtungen) werden nur Werte größer gleich Null akzeptiert [\(2.6\)](#page-19-3).

<span id="page-19-2"></span>
$$
\frac{\boldsymbol{\mu}_i^T \boldsymbol{y}_j}{\boldsymbol{\nu}_i^T \boldsymbol{x}_j} \le 1 \quad \forall j \in G \tag{2.4}
$$

<span id="page-19-4"></span>
$$
\frac{\boldsymbol{\mu}_i^T \boldsymbol{y}_j}{\boldsymbol{\nu}_i^T \boldsymbol{x}_j} = 1 \quad \text{für ein } j \in G \tag{2.5}
$$

<span id="page-19-3"></span>
$$
\nu_i \ge 0, \ \mu_i \ge 0. \tag{2.6}
$$

Ziel der DEA ist es für jede Einheit *i* die maximale virtuelle Effizienz zu finden. Die genannten Formeln lassen sich zu folgendem Maximierungsansatz mit den Nebenbedingungen zusammenfassen [\(2.7\)](#page-19-6)–[\(2.9\)](#page-19-7).

$$
\max \quad \theta_i = \frac{\boldsymbol{\mu}_i^T \, \boldsymbol{y}_i}{\boldsymbol{\nu}_i^T \, \boldsymbol{x}_i} \tag{2.7}
$$

$$
u.d.B. \quad \frac{\mu_i^T \, \mathbf{y}_j}{\nu_i^T \, \mathbf{x}_j} \le 1 \quad \forall j \in G \tag{2.8}
$$

<span id="page-19-8"></span><span id="page-19-7"></span><span id="page-19-6"></span>
$$
\nu_i \geq 0, \ \mu_i \geq 0. \tag{2.9}
$$

<span id="page-19-5"></span><sup>8</sup>Die zweite Nebenbedingung wird nur formal zur Aufstellung angeführt, ist aber für den nachstehenden Maximierungsprozess nicht nötig, da dieser diese Bedingung per se zur Folge hat.

Die Lösung erfolgt zumeist rechnergestützt. Der Maximierungsprozess hat zur Folge, dass mindestens eine Nebenbedingung [\(2.8\)](#page-19-8) die Gleichung [\(2.5\)](#page-19-4) erfüllt. Das Verfahren ist als lineare Optimierung oder lineare Programmierung bekannt. Das Programm beschäftigt sich mit der Optimierung linearer Zielfunktionen einer Gruppe, die durch lineare Gleichungen und Ungleichungen eingeschränkt sind.[9](#page-20-0)

Mit Hilfe des oben angeführten Maximierungsprozesses können die relative Effizienz und die optimalen Gewichtungen für jede Einheit gefunden werden. Jene effizienten Einheiten, welche die Referenz-DMU bilden, werden im Englischen als "peer group" bezeichnet. Das Maximierungsproblem wird entsprechend dem Primal-Dual-Verfahren in ein Minimierungsproblem umgewandelt. Die Ungleichungen werden durch sogenannte Schlupfvariablen eliminiert. Das erhaltene primale Problem [\(2.10\)](#page-20-1)–[\(2.13\)](#page-20-2) lautet:

$$
\min \theta_i \tag{2.10}
$$

$$
u.d.B. \quad \theta_i \mathbf{x}_i - \mathbf{X} \lambda_i - \mathbf{s}_i^- = \mathbf{0} \tag{2.11}
$$

<span id="page-20-2"></span><span id="page-20-1"></span>
$$
\boldsymbol{Y}\boldsymbol{\lambda}_i - \boldsymbol{s}_i^+ = \boldsymbol{y}_i \tag{2.12}
$$

$$
\lambda_i \ge 0, \ s_i^- \ge 0, \ s_i^+ \ge 0. \tag{2.13}
$$

Der Wert der zu minimierende Variable θ entspricht der "virtuellen Effizienz". Der Vektor *λ<sup>i</sup>* fasst die sogenannten Dualgewichte zusammen. Die Dualgewichte zeigen die Zusammensetzung der Referenzeinheit, der sogenannten "peer group", an. Der prozentuelle Anteil einer Einheit an der Referenzeinheit errechnet sich aus dem Verhältnis ihrer Dualgewichte gebrochen durch die Summe aller Dualgewichte.

Die sogennanten Schlupfvariablen  $\boldsymbol{s}_{i}^{-}$ und $\boldsymbol{s}_{i}^{+}$ wurden zur Eliminierung der Ungleichungen verwendet und müssen daher größer gleich Null sein. Im Englischen wird der Schlupf als "slack" bezeichnet. Für jeden Input und auch für jeden Output gibt es jeweils eine Schlupfvariable. Das hochgestellte Minus (<sup>−</sup>) kennzeichnet die Input-Slacks (nötige Verringerung) und das hochgestellt Plus (<sup>+</sup>) die Output-Slacks (nötige Vergrößerung). Über die Schlupfvariablen kann auf die Effizienz der Referenz-DMU geschlossen werden. Sind alle Schlupfvariablen gleich Null, so ist die Referenz-DMU

<span id="page-20-0"></span><sup>9</sup>Vgl. in: Kennedy, John: *[The Simplex Algorithm Divorced From Inequalities](#page-88-1)*. Mathematics [Department, Santa Monica College, 1900 Pico Blvd, Santa Monica, CA 90405, 22. November](#page-88-1) 2009, URL: [http://homepage.smc.edu/kennedy\\\_john/SIMPLEXP.PDF.](#page-88-1)

Pareto-effizient, andernfalls ist die Referenz-DMU nur effizient im Sinne von Farrell. Die Schlupfvariable der Inputseite zeigt für den jeweiligen Input die zusätzlich erforderliche (nicht-proportionale) absolute Inputreduktion der Referenz-DMU, damit die Einheit Pareto-effizient wird. Die Schlupfvariablen der Outputseite zeigen für jeden Output die erforderliche absolute (nicht-proportionale) Erhöhung des Outputs der Referenz-DMU, damit die Einheit Pareto-effizient wird.

Ist eine Entscheidungseinheit effizient  $(\theta = 1)$  und ist eine Schlupfvariable ungleich Null, so ist die DMU nur effizient im Sinne von Farrell ("Farrell efficiency"), oft wird auch von schwacher Effizienz ("weak efficiency") gesprochen. Die Schlupfvariable zeigt die nötige absolute Reduktion des Inputs bzw. die nötige absolute Erhöhung des Outputs an.

Um potenzielle Probleme bei der Ermittlung der Schlupfvariablen  $(s_i^-$  und  $s_i^+)$  und der Dualgewichte  $(\lambda_i)$  zu vermeiden, wird das oben angeführte lineare Programm um eine sogenannte zweite Phase erweitert. Nach dem Dual-Theorem der linearen Programmierung ergibt der ersten Schritt *θ* <sup>∗</sup> gleich der Effizienz nach Farrell.[10](#page-21-0) Die Input-orientierte CCR-Effizienz *θ* <sup>∗</sup> wird in der zweiten Phase [\(2.14\)](#page-21-1)–[\(2.18\)](#page-21-2) als konstant angenommen. Die Summe der Schlupfvariablen wird in der zweiten Phase maximiert.

$$
\max \quad \mathbf{es}_i^- + \mathbf{es}_i^+ \tag{2.14}
$$

$$
u.d.B. \quad \mathbf{s}_i^- = \theta_i^* \mathbf{x}_i - \mathbf{X} \boldsymbol{\lambda}_i \tag{2.15}
$$

<span id="page-21-1"></span>
$$
\boldsymbol{s}_i^+ = \boldsymbol{Y} \boldsymbol{\lambda}_i - \boldsymbol{y}_i \tag{2.16}
$$

<span id="page-21-2"></span>
$$
\lambda_i \ge 0, \ s_i^- \ge 0, \ s_i^+ \ge 0 \tag{2.17}
$$

$$
\boldsymbol{e} = (1, \dots, 1). \tag{2.18}
$$

In der ersten Phase der Envelopment-Form wird die relative Effizienz ermittelt. Die zweite Phase behandelt die Referenz-DMU. Sie liefert die Zusammensetzung der Referenz-DMU und die notwendige, nicht-proportionale, absolute Verminderung jedes Inputs und die notwendige, nicht-proportionale, absolute Erhöhung jedes Outputs damit die Referenzeinheit Pareto-effizient wird.

<span id="page-21-0"></span><sup>10</sup>Vgl. in: Cooper, William W.; Seiford, [Lawrence M. und](#page-88-2) Tone, Kaoru: *Data Envelopmet [Analysis A Comprehensive Text with Models, Applications, References and DEA-Solver Software](#page-88-2)*. [4. Auflage. Kluwer Academic Publishers, 2000.](#page-88-2)

## <span id="page-22-0"></span>**2.2 Outputorientierung**

Das Output-orientierte Modell wird angewandt, wenn maximaler Output bei gegebenem Input produziert werden soll. Die Bildung des Modells erfolgt analog zur Inputorientierung.

$$
\min \quad \eta_i = \frac{\nu_i^T \, x_i}{\mu_i^T \, y_i} \tag{2.19}
$$

$$
u.d.B. \quad \frac{\nu_i^T \, x_j}{\mu_i^T \, y_j} \ge 1 \quad \forall j \in G \tag{2.20}
$$

<span id="page-22-2"></span><span id="page-22-1"></span>
$$
\nu_i \ge 0, \ \mu_i \ge 0. \tag{2.21}
$$

Den Minimierungsansatz zeigen die Gleichungen [\(2.19\)](#page-22-1)–[\(2.21\)](#page-22-2). Der griechische Buchstaben *η* kennzeichnet die Output-orientierte Effizienz. Auch hier entsteht die erste Phase der Envelopment-Form aus dem Dualitätsansatz der linearen Programmierung. Das Minimierungsproblem wird in ein Maximierungsproblem umgewandelt. Die Ungleichungen werden mittels Schlupfvariablen in Gleichungen transformiert. Die erhaltene Envelopment-Form [\(2.22\)](#page-22-3)–[\(2.25\)](#page-22-4) lautet:

$$
\max \quad \eta_i \tag{2.22}
$$

$$
u.d.B. \quad X\Lambda_i + t_i^- = x_i \tag{2.23}
$$

<span id="page-22-3"></span>
$$
\eta_i \mathbf{y}_i - \mathbf{Y} \Lambda_i + \mathbf{t}_i^+ = \mathbf{0} \tag{2.24}
$$

<span id="page-22-4"></span>
$$
\Lambda_i \ge 0, \ t_i^- \ge 0, \ t_i^+ \ge 0. \tag{2.25}
$$

Der Vektor **Λ***<sup>i</sup>* fasst die Primalgewichte zusammen. Der prozentuelle Anteil einer Einheit an der Referenzeinheit errechnet sich aus dem Verhältnis ihrer Primalgewichte gebrochen durch die Summe aller Primalgewichte. Die Vektoren  $\boldsymbol{t}_{i}^{-}$  und  $\boldsymbol{t}_{i}^{+}$ berücksichtigen die Schlupfvariablen. Der erste Schritt ergibt die optimierte Outputorientierte Effizienz (*η* ∗ ). Die Output-orientierte Effizienz *η* <sup>∗</sup> wird im zweiten Schritt als unveränderlich angenommen.

$$
\max \quad \mathbf{et}_i^- + \mathbf{et}_i^+ \tag{2.26}
$$

$$
u.d.B. \t t_i^- = x_i - X\Lambda_i \t (2.27)
$$

$$
\boldsymbol{t}_{i}^{+} = \boldsymbol{Y}\boldsymbol{\Lambda}_{i} - \eta_{i}^{*} \boldsymbol{y}_{i}
$$
 (2.28)

$$
\Lambda_i \ge 0, \ t_i^- \ge 0, \ t_i^+ \ge 0 \tag{2.29}
$$

$$
e = (1, \dots, 1). \tag{2.30}
$$

In der zweiten Phase wird die Summe der Schlupfvariablen maximiert und die Zusammensetzung der Referenz-DMU ermittelt.

Die Lösungen des Output-orientierten CCR-Modells stehen in Zusammenhang zu den Lösungen des Input-orientierten CCR-Modells. Die Input-orientierte und die Output-orientierte Effizienz können jeweils mittels Kehrwertbildung ineinander umgewandelt werden [\(2.31\)](#page-23-0):

<span id="page-23-1"></span><span id="page-23-0"></span>
$$
\eta_i^* = \frac{1}{\theta_i^*} \tag{2.31}
$$

Liegen für beide Modelle die optimalen Gewichtungen vor, so können mittels des Satzes vom dualen Schlupf ("complementary slackness") folgende Zusammenhänge aufgestellt werden [\(2.32\)](#page-23-1)–[\(2.33\)](#page-23-2):

$$
\Lambda^* = \frac{\lambda_i^*}{\theta_i^*} \tag{2.32}
$$

<span id="page-23-2"></span>
$$
\boldsymbol{t}_{i}^{-*} = \frac{\boldsymbol{s}_{i}^{-*}}{\theta_{i}^{*}}, \quad \boldsymbol{t}_{i}^{+*} = \frac{\boldsymbol{s}_{i}^{+*}}{\theta_{i}^{*}}
$$
(2.33)

Die Dualgewichte  $(\lambda_i)$  und Primalgewichte  $(\Lambda_i)$ , als auch die Schlupfvariablen  $(s_i^-,$  $\bm{s}_{i}^{+}$ und  $\bm{t}_{i}^{-}$ ,  $\bm{t}_{i}^{+}$ ) können über die relative Effizienz in Beziehung zueinander gebracht werden [\(2.32\)](#page-23-1)–[\(2.33\)](#page-23-2).

<span id="page-24-0"></span>Das BCC-Modell erlaubt, im Unterschied zum CCR-Modell, variable Skaleneffekte. Als Skaleneffekt wird in der Produktionstheorie der Betriebswirtschaftslehre die Abhängigkeit der Produktionsmenge vom Niveau der Produktion definiert. Die Bezeichnung BCC setzt sich aus den Anfangsbuchstaben der Autoren Banker, Charnes und Cooper zusammen, die 1984 in der Publikation "Some models for estimating technical and scale inefficiencies in data envelopment analysis" ein Modell für variable Skalenerträge beschrieben haben.<sup>[11](#page-24-1)</sup>

Das BCC-Modell erlaubt im Vergleich positive und negative Skaleneffekte. Positive Skaleneffekte liegen vor, wenn die Produktionsmenge stärker steigt als die eingesetzten Faktoren. Im Allgemeinen lassen sich positive Skaleneffekte auf die Einsparungen bei Massenproduktion, Verwaltung, Service usw. zurückführen. Negative, fallende Skalenerträge liegen vor, wenn mit steigendem Einsatz der Produktionsfaktoren der Ertrag unterproportional steigt.

Anhand eines Beispiel wird die Effizienzmessung des BCC-Modells erklärt. Abbildung [3.1](#page-25-0) zeigt den In- und Output von vier Einheiten: *A*, *B*, *C* und *D*. Die Abbildung basiert auf "Figure 4.3: The BCC Model" im Buch "Data Envelopmet Analysis" von Cooper, Seiford und Tone.[12](#page-24-2) Den effizienten Rand nach dem CCR Modell stellt die strichlierte Gerade dar. Die Verbindungen *AB* und *BC* bilden den effizienten Rand für das BCC-Modell. Die Strecke von *A* zur *x*-Achse und die Stecke von *C* parallel zur *x*-Achse Richtung +∞ trennen die aufgespannte Fläche in einen effizienten und ineffizienten Bereich. Diese beiden zusätzlichen Geraden werden benötigt, um auch für ineffiziente Einheiten mit größerem Input als jenem der Einheit *C* und um auch für ineffiziente Einheiten mit kleinerem Output als jenem der Einheit *A* Vergleichseinheiten zu finden. Vergleichseinheiten, die auf dem erweiterten effizienten Rand

<span id="page-24-1"></span><sup>11</sup>Vgl. in: Banker, Rajiv D.; Charnes, Abraham und Cooper, [William W.: Some Models for](#page-87-1) [Estimating Technical and Scale Inefficiencies in Data Envelopment Analysis. in:](#page-87-1) *Management Science*, Vol. 30, September 1984, Nr. 9 , URL: [https://typo3.univie.ac.at/fileadmin/user\\_](#page-87-1) [upload/orga/Banker\\_MS84.pdf.](#page-87-1)

<span id="page-24-2"></span> $12$ Vgl. in: COOPER: SEIFORD UND TONE (Anm. [10](#page-21-0)[\).](#page-88-2)

<span id="page-25-0"></span>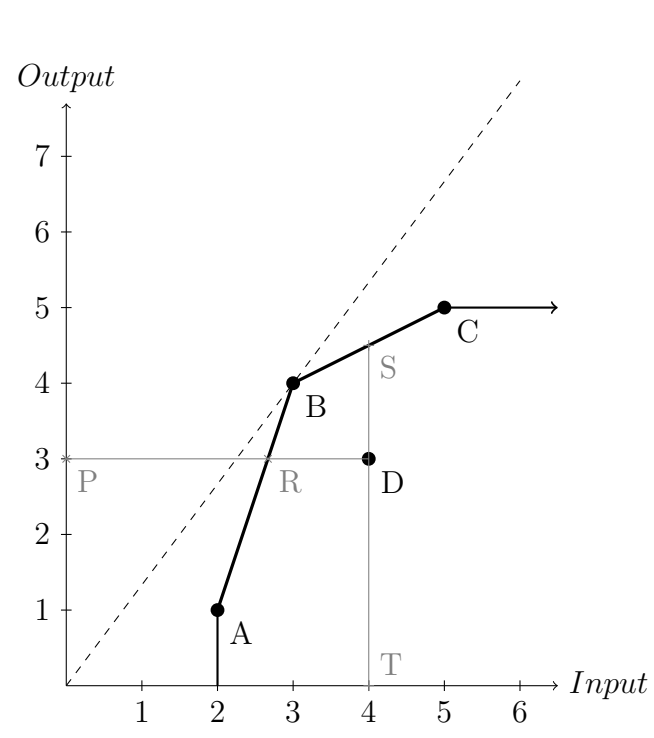

3 Das BCC-Modell

Abbildung 3.1: CCR und BCC-Modell

liegen, sind effizient nach Farrell, jedoch ineffizient nach Pareto, da eine Reduktion des Inputs ohne Veränderung des Outputs oder eine Erhöhung des Outputs ohne Veränderung des Inputs möglich ist.

Die Einheit D in Abbildung [3.1](#page-25-0) liegt nicht am effizienten Rand und ist deshalb ineffizient. Die Effizienz bzw. Ineffizienz lässt sich entweder über den Vergleich der Inputs oder den Vergleich der Outputs messen.

Zur Bestimmung der Input-orientierten Effizienz muss ein Vergleichsinput gefunden werden. Veranschaulicht wird dies in Abbildung [3.1](#page-25-0) mittels einer Parallelen zur *x*-Achse durch *D*. Es ergeben sich zwei Schnittpunkte: *R* auf dem effizienten Rand und *P* auf der *y*-Achse. Das Verhältnis der Strecken *P R* zu *P D* ergibt die Input-orientierte Effizienz.

Die Output-orientierte Effizienz ergibt sich als Quotient der Strecken  $\overline{TS}$  und  $\overline{TD}$ .

In Abbildung [3.1](#page-25-0) lassen sich keine Ähnlichkeiten von Dreiecken für die genannten Streckenverhältnisse finden. Auch rechnerisch kann kein Zusammenhang gefunden werden. Dies zeigt, dass im Allgemeinen kein Zusammenhang zwischen der Input- und Output-orientierten Effizienz besteht; es gilt lediglich, dass ineffiziente Input-orientierte Einheiten auch ineffiziente Output-orientierte Einheiten sind. Nur effiziente

Input-orientierte Einheiten sind auch effiziente Output-orientiert Einheiten und umgekehrt.

Anstelle des Inputs und Outputs wird in der DEA der virtulle Input und virtuelle Output gesetzt. Das mathematische Modell für das BCC-Modell ist eine Erweiterung des CCR-Modells. Der effiziente Rand läuft im CCR-Modell durch den Ursprung. Im BCC-Modell kann mittels Addition einer Konstanten zum Input (virtuellen Input) oder Output (virutellen Output) der effiziente Rand verschoben werden. Diese Translation des effizienten Randes lässt sich Anhand der Abbildung [3.1](#page-25-0) leichter bildlich vorstellen.

### <span id="page-26-0"></span>**3.1 Input-orientierte Effizienz**

Die Strecken  $\overline{PR}$  und  $\overline{PD}$  in Abbildung [3.1](#page-25-0) werden zur Berechnung der Input-orientierten Effizienz benötigt. Die betrachteten DMUs verschieben sich vertikal , in *y*-Richtung, wenn zu allen Outputs eine Unbekannte addiert/subtrahiert wird. Diese Translation hat keinen Einfluss auf die Input-orientierte Effizienz. Für einen besonderen Wert der Unbekannten kann erreicht werden, dass ein Teil des effizienten Randes im Ursprung fluchtet. Die passende Translation erfolgt im Maximeriungsprozess durch das Mitführen einer zusätzlichen Variable.

$$
\max \quad \theta_i = \frac{\boldsymbol{\mu}_i^T \, \boldsymbol{y}_i - \mu_{i0}}{\boldsymbol{\nu}_i^T \, \boldsymbol{x}_i} \tag{3.1}
$$

$$
u.d.B. \quad \frac{\mu_i^T \mathbf{y}_j - \mu_{i0}}{\nu_i^T \mathbf{x}_j} \le 1 \quad \forall j \in G \tag{3.2}
$$

<span id="page-26-2"></span><span id="page-26-1"></span>
$$
\nu_i \geq 0, \ \mu_i \geq 0, \ \mu_{i0} \in \Re. \tag{3.3}
$$

Das mathematische Modell, die Erweiterung des virtuellen Outputs mit der Unbekannten, zeigt Formel [\(3.1\)](#page-26-1) für die DMU *i*. Die Unbekannte fließt sowohl im Ansatz der zu maximierenden Effizienz der Einheit *i*, als auch in den Nebenbedingungen ein. Die Anzahl der Unbekannten erhöht sich für das BCC-Modell um eins im Vergleich zum CCR-Modell.

Der Maximierungsansatz [\(3.1\)](#page-26-1) - [\(3.3\)](#page-26-2) kann mittels des Primal-Dual-Verfahren in primales Problem  $(3.4)$  -  $(3.9)$  umgewandelt werden. Die zusätzliche Variable  $\mu_{i0}$  wird

durch die Beschränkung *eλ<sup>i</sup>* = 1 berücksichtigt.

$$
\min \theta_i \tag{3.4}
$$

$$
u.d.B. \quad \theta_i \mathbf{x}_i - \mathbf{X} \lambda_i - \mathbf{s}_i^- = \mathbf{0} \tag{3.5}
$$

<span id="page-27-1"></span>
$$
\boldsymbol{Y}\boldsymbol{\lambda}_i - \boldsymbol{s}_i^+ = \boldsymbol{y}_i \tag{3.6}
$$

$$
e\lambda_i = 1 \tag{3.7}
$$

$$
\lambda_i \ge 0, \ s_i^- \ge 0, \ s_i^+ \ge 0 \tag{3.8}
$$

<span id="page-27-2"></span>
$$
\boldsymbol{e} = (1, \dots, 1). \tag{3.9}
$$

Auch das lineare Programm des BCC-Modells wird um eine zweite Phase erweitert, um potenzielle Probleme bei der Ermittlung der Schlupfvariablen  $(\boldsymbol{s}^-_i$ und $\boldsymbol{s}^+_i)$ und der Dualwert (*λi*) zu vermeiden. Der ersten Schritt ergibt die Farrell-Effizienz *θ* ∗ , die als konstant in der zweiten Phase [\(3.10\)](#page-27-3) - [\(3.15\)](#page-27-4) angenommen wird.

$$
\max \quad \mathbf{e} \mathbf{s}_i^- + \mathbf{e} \mathbf{s}_i^+ \tag{3.10}
$$

$$
u.d.B. \quad \mathbf{s}_i^- = \theta_i^* \mathbf{x}_i - \mathbf{X} \boldsymbol{\lambda}_i \tag{3.11}
$$

<span id="page-27-3"></span>
$$
\boldsymbol{s}_{i}^{+} = \boldsymbol{Y} \boldsymbol{\lambda}_{i} - \boldsymbol{y}_{i} \tag{3.12}
$$

$$
e\lambda_i = 1 \tag{3.13}
$$

$$
\lambda_i \ge 0, \ s_i^- \ge 0, \ s_i^+ \ge 0 \tag{3.14}
$$

<span id="page-27-4"></span>
$$
e = (1, \dots, 1). \tag{3.15}
$$

## <span id="page-27-0"></span>**3.2 Output-orientierte Effizienz**

Das Modell der Output-orientierten Effizienz wird nach ähnlichen Überlegungen für die Input-orientierte Effizienz erstellt. Die Output-orientierte Effizienz wird über die Strecken *T S* und *T D* in Abbildung [3.1](#page-25-0) für die Einheit *D* bestimmt. Die betrachteten Einheiten verschieben sich horizontal, wenn zum Input eine Unbekannte addiert/subtrahiert wird. Diese Verschienung in *x*-Richtung hat keinen Einfluss auf die Länge der Strecken und daher ändert sich auch die Output-orientierte Effizienz

nicht. Ein Teilstück des effizienten Randes fluchtet im Ursprung für einen bestimmten Wert der Unbekannten.

$$
\min \quad \frac{\boldsymbol{\nu}_i^T \, \boldsymbol{x}_i - \nu_{i0}}{\boldsymbol{\mu}_i^T \, \boldsymbol{y}_i} \tag{3.16}
$$

$$
u.d.B. \quad \frac{\nu_i^T \, x_j - \nu_{i0}}{\mu_i^T \, y_j} \ge 1 \quad \forall j \in G \tag{3.17}
$$

<span id="page-28-0"></span>
$$
\nu_i \geq 0, \ \mu_i \geq 0, \ \nu_{i0} \in \Re. \tag{3.18}
$$

Formel [\(3.16\)](#page-28-0) zeigt den Minimierungsansatz für die DMU *i*. Die Unbekannte erhöht den Aufwand der Lösungsfindung: Die Anzahl der gesuchten Freiheitsgrade im Vergleich zum CCR erhöht sich um eins.

Die erste Phase der Envelopment-Form ergibt sich als duales Problem [\(3.19\)](#page-28-1) - [\(3.24\)](#page-28-2). Die zusätzliche Variable *ν<sup>i</sup>*<sup>0</sup> wird in der Beschränkung der Summe der Primalwerte  $(e\Lambda_i = 1)$  berücksichtigt.

$$
\max \quad \eta_i \tag{3.19}
$$

$$
u.d.B. \quad \mathbf{X}\Lambda_i + \mathbf{t}_i^- = \mathbf{x}_i \tag{3.20}
$$

<span id="page-28-1"></span>
$$
\eta_i \mathbf{y}_i - \mathbf{Y} \Lambda_i + \mathbf{t}_i^+ = \mathbf{0} \tag{3.21}
$$

$$
e\Lambda_i = 1 \tag{3.22}
$$

<span id="page-28-2"></span>
$$
\Lambda_i \ge 0, \ t_i^- \ge 0, \ t_i^+ \ge 0 \tag{3.23}
$$

$$
e = (1, \dots, 1). \tag{3.24}
$$

Die erste Phase liefert die optimierte Output-orientierte Effizienz $\eta^*_i.$  In der zweiten Phase [\(3.25\)](#page-29-0) - [\(3.30\)](#page-29-1) wird die maximale Summe der Schlupfvariablen  $(t_i^-$  und  $t_i^+)$  bei optimalen Primalwerten (**Λ***i*) ermittelt.

$$
\max \quad \mathbf{et}_i^- + \mathbf{et}_i^+ \tag{3.25}
$$

$$
u.d.B. \t t_i^- = x_i - X\Lambda_i \t (3.26)
$$

$$
\boldsymbol{t}_{i}^{+} = \boldsymbol{Y}\boldsymbol{\Lambda}_{i} - \eta_{i}^{*} \boldsymbol{y}_{i} \tag{3.27}
$$

<span id="page-29-1"></span><span id="page-29-0"></span>
$$
e\Lambda_i = 1 \tag{3.28}
$$

$$
\Lambda_i \ge 0, \ t_i^- \ge 0, \ t_i^+ \ge 0 \tag{3.29}
$$

$$
\mathbf{e} = (1, \dots, 1). \tag{3.30}
$$

## <span id="page-30-0"></span>**4 Supereffizienz**

Die Data Envelopment Analyse evaluiert die relative Effizienz ineffizienter DMUs, doch sie erlaubt kein Ranking für effiziente Einheiten. Mittels der Supereffizienz lässt sich ein Effizienzvorsprung der effizienten Einheiten in Bezug zu den restlichen Einheiten messen.[13](#page-30-2) Andersen und Petersen liefert den Ansatz zur Berechnung.[14](#page-30-3)

Die Supereffizienz kann als Effizienzvorsprung interpretiert werden. Anhand der DMU B in Abbildung [4.1](#page-31-0) wird die Messung der Supereffizienz erklärt. In der Abbildung werden dieselben vier Einheiten wie in Abbildung [3.1](#page-25-0) verwendet. Den effizienten Rand ohne die Einheit B nach dem CCR Modell stellt die strichlierte Gerade durch *C* dar.

Die Verbindung *AC* in Abbildung [3.1](#page-25-0) bildet den effizienten Rand für das BCC-Modell (ohne DMU B) ab. Die Strecke von *A* zur *x*-Achse und die Stecke von *C* parallel zur *x*-Achse Richtung +∞ trennen die aufgespannte Fläche in einen effizienten und ineffizienten Bereich.

### <span id="page-30-1"></span>**4.1 Input-orientierte Supereffizienz**

Der Vergleichsinput für die Input-orientierte Supereffizienz für B in Abbildung [4.1](#page-31-0) findet sich mittels einer Parallelen zur *Input*-Achse durch *B*. Es ergeben sich zwei Schnittpunkte: *R* auf dem BCC-effizienten Rand und *P* auf der *y*-Achse. Das Verhältnis der Strecken  $\overline{PR}$  zu  $\overline{PB}$  ergibt die BCC-Input-orientierte Supereffizienz. Der

<span id="page-30-2"></span><sup>&</sup>lt;sup>13</sup>Vgl. in: NAHRA, Tammie A.; MENDEZ, David und ALEXANDER, [Jeffrey A.: Employ](#page-88-3)[ing super-efficiency analysis as an alternative to DEA: An application in outpatient](#page-88-3) substance abuse treatment. in: *[European Journal of Operational Research](#page-88-3)*, Vol. 196, August 2009, URL: http://www.sciencedirect.com/science? ob=ArticleURL& udi= [B6VCT-4SC78RK-2&\\_user=103677&\\_coverDate=08%2F01%2F2009&\\_rdoc=1&\\_](#page-88-3) [fmt=full&\\_orig=search&\\_cdi=5963&\\_sort=d&\\_docanchor=&view=c&\\_searchStrId=](#page-88-3) [1103741775&\\_rerunOrigin=google&\\_acct=C000007978&\\_version=1&\\_urlVersion=0&\\_](#page-88-3) [userid=103677&md5=9d42e20083440643907cf27e25987dd7#bib3.](#page-88-3)

<span id="page-30-3"></span><sup>&</sup>lt;sup>14</sup>Vgl. in: ANDERSEN, Per und PETERSEN, [Niels Christian: A Procedure for Ranking Efficient Units](#page-87-2) in Data Envelopment Analysis. in: *Management Science*[, Vol. 39, Oktober 1993, Nr. 10 , URL:](#page-87-2) [http://www.chinadps.net/dea\\_ccr3.pdf.](#page-87-2)

#### 4 Supereffizienz

<span id="page-31-0"></span>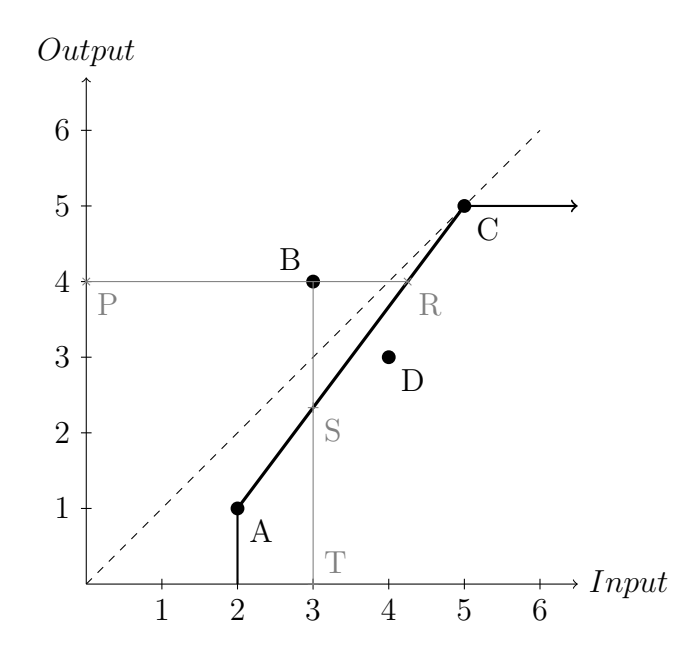

Abbildung 4.1: Supereffizienz für Einheit B:CCR und BCC-Modell

Maximierungsansatz mit geänderten Nebenbedingungen lautet [\(4.1\)](#page-31-1)-[\(4.3\)](#page-31-2):

$$
\max \quad \frac{\boldsymbol{\mu}_i^T \, \boldsymbol{y}_i - \mu_{i0}}{\boldsymbol{\nu}_i^T \, \boldsymbol{x}_i} \tag{4.1}
$$

$$
u.d.B. \quad \frac{\boldsymbol{\mu}_i^T \boldsymbol{y}_j - \mu_{i0}}{\boldsymbol{\nu}_i^T \boldsymbol{x}_j} \le 1 \quad \forall j \in \{G \setminus i\} \tag{4.2}
$$

<span id="page-31-2"></span><span id="page-31-1"></span>
$$
\nu_i \geq 0, \ \mu_i \geq 0, \ \mu_{i0} \in \Re. \tag{4.3}
$$

Die CCR-Input-orientierte Supereffizienz ergibt sich, wenn  $\mu_{i0}$  aus dem Maximie-rungsansatz [\(4.1\)](#page-31-1)-[\(4.3\)](#page-31-2) gestrichen wird bzw.  $\mu_{i0} = 0$  gesetzt wird. Die Vergleichseinheit *R* liegt nicht mehr auf dem BBC-effizienten Rand, sondern auf dem CCR-effizienten Rand.

Die Input-orientierte Supereffizienz nimmt Werte größer gleich 1 an. Der Wert der Supereffizienz informiert, um welchen Faktor der Input vergrößert werden kann, damit die Einheit noch effizient ist.

#### 4 Supereffizienz

## <span id="page-32-0"></span>**4.2 Output-orientierte Supereffizienz**

Der Vergleichsoutput zur Berechnung der Output-orientierten Supereffizienz für B in Abbildung [4.1](#page-31-0) findet sich als Schnittpunkt der Parallelen zur *Output*-Achse durch *B* und des effizienten Randes. Die BCC-Output-orientierte Supereffizienz ergibt sich als Quotient der Strecken  $\overline{TS}$  und  $\overline{TB}$  nach Abbildung [4.1.](#page-31-0) Der Minimierungsansatz stellst sich folgend zusammen [\(4.4\)](#page-32-1)-[\(4.6\)](#page-32-2):

$$
\min \quad \frac{\boldsymbol{\nu}_i^T \, \boldsymbol{x}_i - \nu_{i0}}{\boldsymbol{\mu}_i^T \, \boldsymbol{y}_i} \tag{4.4}
$$

$$
u.d.B. \quad \frac{\nu_i^T \, x_j - \nu_{i0}}{\mu_i^T \, y_j} \ge 1 \quad \forall j \in \{G \setminus i\} \tag{4.5}
$$

<span id="page-32-2"></span><span id="page-32-1"></span>
$$
\nu_i \geq 0, \ \mu_i \geq 0, \ \nu_{i0} \in \Re. \tag{4.6}
$$

Die CCR-Output-orientierte Supereffizienz ergibt sich, wenn der Vergleichsoutput auf dem effizienten Rand des CCR-Modells liegt. Rechnerisch wird die Outputorientierte Supereffizienz des CCR-Modells erhalten, wenn $\nu_{i0}=0$ im Minimierungsansatz  $(4.4)-(4.6)$  $(4.4)-(4.6)$  $(4.4)-(4.6)$  gesetzt wird.

Der Vergleichsoutput wird von den restlichen effizienten Einheiten gebildet. Für supereffiziente Einheiten ist der eigene Output größer als der Vergleichsoutput. Die Supereffizienz für Output-orientierte Einheiten ist stets kleiner gleich eins. Die Outputorientierte Supereffizienz informiert, auf welchen Multiplikator der Output verringert werden kann, damit die Einheit noch effizient ist.

## <span id="page-33-0"></span>**5 Co-Plot**

Der Co-Plot ist ein Methode, einen Datensatz, bestehend aus Beobachtungen und Variablen, einfach im zweidimensionalen Raum darzustellen.<sup>[15](#page-33-1)</sup> "Co" bedeutet im Englischen "mit" bzw. kann in diesem Zusammenhang als "simultan" übersetzt werden. Mittels des Co-Plots ist es möglich, gleichzeitig die Beobachtungen und die Variablen darzustellen.[16](#page-33-2)

Die Entscheidungseinheiten einer Data Envelopment Analysis sind die Beobachtungen. Mittels Co-Plot gelingt es die mehrdimensionale Aufgabenstellung auf ein zweidimensionales System zu reduzieren und darzustellen. Im Unterschied zu traditionellen Methoden wie der Clusteranalyse, erfolgt mittels Co-Plot die Darstellung aller Beobachtungen und deren Variablen simultan und nicht gesondert. Die Methode ist eine Variation der multidimensionalen Skalierung.[17](#page-33-3) Die Beobachtungen, die DMUs, werden als Punkte dargestellt; die Variablen als Pfeile. Punkte und Pfeile werden in einem Graphen über ein gemeinsames Schwerezentrum dargestellt. Die Orientierung erfolgt anhand des Schwerezentrums.

Beobachtungen mit ähnlichen Variablen liegen näher beieinander als nicht ähnelnde. Pfeile informieren über die Wichtigkeit einer Variable beim Vergleich der Beobachtungen. Ähneln sich die Variablen, so liegen sie in Gruppen beisammen.

Der Co-Plot läuft in vier Hauptschritten ab. In den ersten beiden Schritten findet eine Adaptierung der Datenmatrix statt. In Schritt drei und vier werden die zwei

<span id="page-33-1"></span><sup>&</sup>lt;sup>15</sup>Vgl. in: ADLER, Nicole und RAVEH, [Adi: Presenting DEA graphically. in:](#page-87-3) *Omega*, Vol. 36, Oktober 2008, Nr. 5 , URL: [http://econpapers.repec.org/RePEc:eee:jomega:v:36:y:2008:i:5:p:715-729.](#page-87-3)

<span id="page-33-2"></span> $^{16}$ Vgl. in: RAVEH, [Adi: Co-plot: A graphic display method for geometrical representations of MCDM.](#page-89-1) in: *[European Journal of Operational Research](#page-89-1)*, Vol. 125, 2000 , URL: [http://www.sciencedirect.](http://www.sciencedirect.com/science?_ob=ArticleURL&_udi=B6VCT-40NMSSJ-J&_user=10&_coverDate=09%2F16%2F2000&_rdoc=1&_fmt=high&_orig=search&_sort=d&_docanchor=&view=c&_searchStrId=1220943054&_rerunOrigin=google&_acct=C000050221&_version=1&_urlVersion=0&_userid=10&md5=f4a9efd155e120f304191d4c2e22ddca) [com/science?\\_ob=ArticleURL&\\_udi=B6VCT-40NMSSJ-J&\\_user=10&\\_coverDate=09%](#page-89-1) [2F16%2F2000&\\_rdoc=1&\\_fmt=high&\\_orig=search&\\_sort=d&\\_docanchor=&view=](#page-89-1)  $c&$  searchStrId=1220943054&\_rerunOrigin=google $&$  acct=C000050221 $&$ \_version=1 $&$ [urlVersion=0&\\_userid=10&md5=f4a9efd155e120f304191d4c2e22ddca.](#page-89-1)

<span id="page-33-3"></span> $17$ Vgl. in: ADLER, Nicole; RAVEH, Adi und YAZHEMSKY, [Ekaterina: DEA presented graphically](#page-87-4) [using mulit-dimensional scaling. in:](#page-87-4) Zhu, Joe und Cook, Wade D. (Hrsg.): *Modeling Data [Irregularities and Structural Complexities in Data Envelopment Analysis](#page-87-4)*. Springer, 2007.

#### 5 Co-Plot

folgerichtigen Graphen errechnet.

Als Startgröße benötigt der Co-Plot eine Datenmatrix *Ymn*. Die Zeilen der Matrix stellen die *n* Beobachtungen dar. Die *m* Spalten bilden die Variablen ab. Die Datenmatrix kann aus den Inputs und Outputs oder den Output-Input-Verhältnissen erstellt werden.

Der erste Graph entsteht, wenn Inputs und Outputs die Variablen bilden. Die *m* Spalten ergeben sich aus der Aneinanderreihung der *g* Inputs und *h* Outputs. Inputs sind mit −1 zu multiplizieren, während Outputs einfach übernommen werden. Die Gewichtungen müssen nicht vorliegen, da der Vergleich direkt an den Inputs und Outputs erfolgt. Der Plot zeigt Outliers im weiten Umfeld des Schwerezentrums, während größen-ähnliche Einheiten als Gruppe auftreten. Um effiziente von ineffizienten Einheiten zu unterscheiden, werden die errechneten Punkte farbig gekennzeichnet. Die Intensität einer Variable lässt sich über die Pfeillänge ablesen. Die Richtung des Pfeils deutet die Verwendung an: Einheiten in Pfeilrichtung weisen eine hohe Verwendung der Variable auf.

Werden Output-Input-Verhältnisse als Variablen verwendet, ergeben sich ein anderen Graph. Jeder Output wird jeweils durch jeden Input dividiert. Für *h* Outputs und *g* Inputs ergeben sich  $m = h * g$  Verhältnisse (Spalten).<sup>[18](#page-34-0)</sup> Über den Graph lässt sich die Intensität der Verhältnisse im Vergleich feststellen. Einheiten mit ähnlichen Output-Input-Verhältnissen liegen nahe beieinander. Die Länge der Pfeile zeigt die Intensität der Verhältnisse. Die Richtung dient zur Abschätzung der Verwendung.

#### **Schritt 1**

Die Startmatrix *Y* wird in eine normierte Matrix umgewandelt. Die Variablen haben unterschiedliche Skalierung und Einheiten. Die Einheiten sind nicht von Belang, doch die Skalierung ist unerwünscht. Zur Eliminierung der Einheiten und der unterschiedlichen Skalierung wird von jedem Wert der Mittelwert der Variablen abgezogen und dann durch die Standardabweichung dividiert, siehe Formeln [\(5.1\)](#page-35-0)-  $(5.3).$  $(5.3).$ 

<span id="page-34-0"></span><sup>18</sup>Vgl. in: Raveh, [Adi: The Greek banking system: Reanalysis of performance. in:](#page-89-2) *European Journal of Operational Research*[, Vol. 120, Februar 2000 , URL:](#page-89-2) [http://www.sciencedirect.](http://www.sciencedirect.com/science?_ob=ArticleURL&_udi=B6VCT-3Y9HH0Y-4&_user=10&_coverDate=02%2F01%2F2000&_rdoc=1&_fmt=high&_orig=search&_sort=d&_docanchor=&view=c&_searchStrId=1220942648&_rerunOrigin=google&_acct=C000050221&_version=1&_urlVersion=0&_userid=10&md5=9fa6326d80adafc951d7ab6b301a4bad) [com/science?\\_ob=ArticleURL&\\_udi=B6VCT-3Y9HH0Y-4&\\_user=10&\\_coverDate=02%](#page-89-2)  $2F01\%2F2000\&\text{rdoc}=1\&\text{fmt}=\text{high}\&\text{orig}=s\text{er}$ ch $\&\text{soc}=d\&\text{doc}=\&\text{view}=$ c& searchStrId=1220942648& rerunOrigin=google&  $\text{act}=C000050221\& \text{version}=1\&$ [urlVersion=0&\\_userid=10&md5=9fa6326d80adafc951d7ab6b301a4bad.](#page-89-2)

<span id="page-35-1"></span><span id="page-35-0"></span>5 Co-Plot

$$
\overline{y}_j = \frac{1}{n} \sum_{i=1}^n Y_{ij} \tag{5.1}
$$

$$
s_j = \sqrt{\frac{1}{n-1} \sum_{i=1}^{n} (Y_{ij} - \overline{y}_j)^2}
$$
 (5.2)

$$
Z_{ij} = \frac{(Y_{ij} - \overline{y}_j)}{s_j} \tag{5.3}
$$

### **Schritt 2**

In zweiten Schritt wird ein Verschiedenheitswert für jedes Paar der Beobachtungen (Reihen) errechnet. Das Resultat ist eine symmetrische Matrix der Dimension *n* × *n*. Als Verschiedenheitswert wird die Summe der absoluten Abweichungen verwendet [\(5.4\)](#page-35-2). Dieses Abstandsmaß wird auch als City-Block Distanz bezeichnet.

<span id="page-35-2"></span>
$$
S_{ik} = \sum_{j=1}^{p} |Z_{ij} - Z_{kj}|
$$
\n(5.4)

### **Schritt 3**

Die *n* Beobachtungen werden aus dem originalen *m* dimensionalen Raum im zweidimensionalen Raum dargestellt. Die Transformation erfolgt mittels multidimensionaler Skalierung. Im Co-Plot wird Guttmans Smallest Space Analysis, als spezielles Verfahren der nicht metrischen multidimensionalen Skalierung verwendet.[19](#page-35-3) Die Transformation erfolgt so, dass "nahe" Einheiten mit einem kleinen Verschiedenheitswert nahe aneinander liegen, während Einheiten mit einem großen Verschiedenheitswert weit auseinander sind. Es werden nur relative Distanzen – Beziehungen – dargestellt. Für die Distanzen im zweidimensionalen Raum *dik* und dem errechneten Verschiedenheitswert der Matrix *S* gilt folgender Zusammenhang:[20](#page-35-4)

 $S_{ik} < S_{lm}$  genau dann, wenn  $d_{ik} < d_{lm}$ 

<span id="page-35-3"></span> $19$ Vgl. in: GUTTMAN, [Louis: A general nonmetric technique for finding the smallest coordinate](#page-88-4) space for a configuration of points. in: *Psychometrika*[, Vol. 33, Dezember 1968, Nr. 4 , URL:](#page-88-4) [http://www.springerlink.com/content/ag2018142w42704l/.](#page-88-4)

<span id="page-35-4"></span><sup>20</sup>Vgl. in: Talby, David; Feitelson, Dror G. und Raveh, [Adi: A Co-Plot Analysis of Logs and](#page-90-1) Models of Parallel Workloads. in: *[ACM Transactions on Modeling and Computer Simulation](#page-90-1) (TOMACS)*, Vol. 12, Juli 2007, Nr. 3 , URL: [http://www.cs.huji.ac.il/~davidt/papers/CoPlot0\\_](#page-90-1) [TOMACS07.pdf.](#page-90-1)
#### 5 Co-Plot

Der Erfolg des Verfahrens wird mittels der Anpassungsgüte bestimmt. Die Anpassungsgüte gibt an, wie gut ein statistisches Modell die Beobachtungen erklärt. In der Guttmans Smallest Space Analysis wird die Anpassung mittels des Entfremdungskoeffizient Θ gemessen.

Der Koeffizient *µ* misst direkt die Korrelation der Matrix der Verschiedenheitswerte und der Distanzen der Abbildung [\(5.5\)](#page-36-0). Der theoretische Maximalwert für den Koeffizient  $\mu$  ist Eins.

<span id="page-36-0"></span>
$$
\mu = \frac{\sum_{i,k,l,m} (S_{ik} - S_{lm})(d_{il} - d_{lm})}{\sum_{i,k,l,m} |S_{ik} - S_{lm}| |d_{il} - d_{lm}|}
$$
(5.5)

Der Entfremdungskoeffizient errechnet sich nach Formel [\(5.6\)](#page-36-1). Je kleiner er ist, um so besser stimmt die Abbildung mit den Verschiedenheitswerten überein. Der Entfremdungskoeffizient lässt sich folgend interpretieren: Für einen hohe Entfremdungskoeffizient lassen sich Daten nicht gut im zwei Dimensionalen abbilden, da eine zu starke Verzerrung stattfindet. Werte für Θ unter 0*.*15 werden als gut betrachtet. Das Verfahren eignet sich nicht für Θ größer gleich 0*.*15.

<span id="page-36-1"></span>
$$
\Theta = \sqrt{1 - \mu^2} \tag{5.6}
$$

## **Schritt 4**

Im vierten Schritt werden die *m* Pfeile in die Abbildung eingezeichnet. Jede Variable wird mittels eines Pfeiles abgebildet. Die Richtung jedes Pfeils wird so bestimmt, dass die Korrelation zwischen der aktuellen Variable *j* und deren Projektion maximal ist. Beobachtungen mit einem hohen Wert der Variable *j* sind in Pfeilrichtung, während kleine Wert auf der gegenüberliegenden Seite liegen. Die Länge der Pfeile ist proportional zur Korrelation.

Die Qualität des Co-Plots wird über zwei unterschiedliche Kennwerte gemessen. In Schritt drei wird der Entfremdungskoeffizient errechnet, während *m* unterschiedliche maximale Korrelationen der Variablen in Schritt 4 errechnet werden. Die *m* Korrelationen zeigen die Anpassung: Variablen, die nicht in den Graph "passen," haben geringe Korrelation und sollten aus der Analyse fallen. Sie passen nicht zu den Haupteigenschaften des 2D-Graphen. Eine Neuberechnung muss bei jeder Ver-

## 5 Co-Plot

änderung des Datensatzes erfolgen, da die Guttmans Smallest Space Analyse jedes Element der Matrix berücksichtigt. Je höher die Korrelation der Variable, umso besser bildet der dazugehörige Pfeil die gemeinsame Richtung der Projektion der *n* Beobachtungen entlang der Pfeilachse ab.

Die erklärten Modelle und die graphischen Auswertungen mittels des Co-Plots werden am folgenden Beispiel angewendet. Die Resultate der CCR und BCC-Modelle werden für die farbige Kennzeichnung der Punkte des Co-Plots verwendet.

Als Entscheidungseinheiten werden Südtiroler Skigebiete nach Planungsräumen verwendet. Die Anzahl der Anlagen und die Personalkosten des Planungsraumes bilden die Inputs der DMU. Die Outputs sind die beförderten Personen der Wintersaison und die durchschnittliche Anzahl der Skifahrer pro Stunde und Hektar (Dichte). Abbildung [6.1](#page-38-0) zeigt schematisch die In- und Outputs und den Planungsraum als "Black Box".

<span id="page-38-0"></span>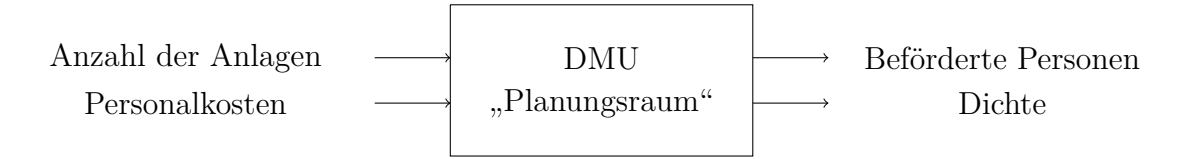

Abbildung 6.1: DMU Planungsraum

Die Effizienz der Anlagen eines Skigebietes bzw. einer Skiregion oder eines Planungsraumes kann nur anhand der zur Verfügung stehenden Daten ermittelt werden. Diese Analyse soll in erster Linie die Anwendung des Co-Plots sowie die Interpretation der Modelle zeigen und veranschaulichen. Ideale Inputs und Outputs zur technischen Beurteilung einer Anlage bzw. eines Skigebietes sind in einem gesonderten Kapitel angeführt.

Den Umriss der Provinz Bozen/Südtirol zeigt Abbildung [6.2.](#page-39-0) [21](#page-38-1) Die Provinz ist in 17 Planungsräume eingeteilt. Das "Etschtal" ist der einzige Planungsraum ohne Skipisten und kann daher im Vergleich nicht berücksichtigt werden.

<span id="page-38-1"></span><sup>21</sup>Vgl. in: Prezzo, Denise De; Brugger, Heinrich und Zelger, Johann: *[Seilbahnen in Südtirol](#page-88-0) 2003*[. Autonome Provinz Bozen-Südtirol Landesinstitut für Statistik - ASTAT, 2004, URL:](#page-88-0) [www.provinz.bz.it/mobilitaet/3803/seilbahnen.](#page-88-0)

<span id="page-39-0"></span>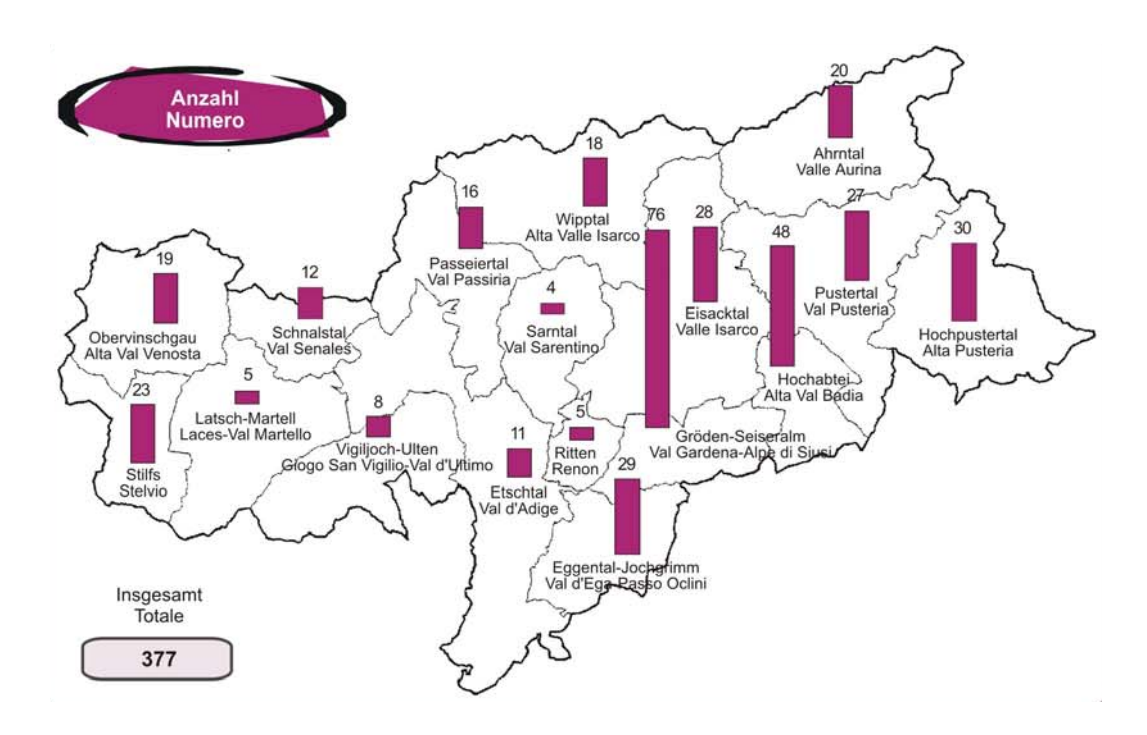

Abbildung 6.2: Anzahl der Seilbahnanlagen nach Planungsräumen, Stand 31.Dezember 2003

Die Planungsräume, sowie die technischen Daten der Skigebiete, stammen aus der Schriftenreihe "Seilbahnen in Südtirol" der Jahre 2003 und 2004 des Amtes für Seilbahnen in Bozen.[22](#page-39-1)*,*[23](#page-39-2) Die verwendeten Daten beziehen sich auf die Wintersaison 2003/2004.

Die Personalkosten ergeben sich als Summe der Personalkosten der Gesellschaften der Planungsräume. Die Kosten sind aus dem Jahresabschluss der Gesellschaften entnommen. Die Daten wurden mittels der Online-Datenbank Amadeus $^{24}$  $^{24}$  $^{24}$ über die Bibliothek der Wirtschaftsuniversität Wien via Internet abgerufen. Leider sind die Personalkosten für private Betreiber, teils auch für sehr kleine Gesellschaften, nicht abrufbar. Den wesentlichen Anteil der Kosten verursachen die großen Gesellschaften. Die nicht bekannten Personalkosten werden im gleichen Verhältnis wie bei den

<span id="page-39-1"></span><sup>22</sup>Vgl. in: [Prezzo; Brugger und Zelger](#page-88-0): *Seilbahnen in Südtirol 2003* (Anm. [21](#page-38-1)[\).](#page-88-0)

<span id="page-39-2"></span><sup>23</sup>Vgl. in: Prezzo, Denise De; Brugger, Heinrich und Zelger, Johann: *[Seilbahnen in Südtirol](#page-88-1) 2004*[. Autonome Provinz Bozen-Südtirol Landesinstitut für Statistik - ASTAT, 2005, URL:](#page-88-1) [www.provinz.bz.it/mobilitaet/3803/seilbahnen.](#page-88-1)

<span id="page-39-3"></span>zember 2009, URL: [http://www.bvdinfo.com/Products/Company-Information/International/](#page-87-0) <sup>24</sup>Vgl. in: Amadeus**;** [Bureau van Dijk Electronic Publishing GmbH, Hanauer Landstra](#page-87-0)ße 175-179, 60314 Frankfurt am Main (Hrsg.): *[Amadeus: Financial company information](#page-87-0) [and business intelligence for companies in across Europe.](#page-87-0)* Bureau van Dijk, Abgerufen im De-[AMADEUS.aspx.](#page-87-0)

<span id="page-40-1"></span>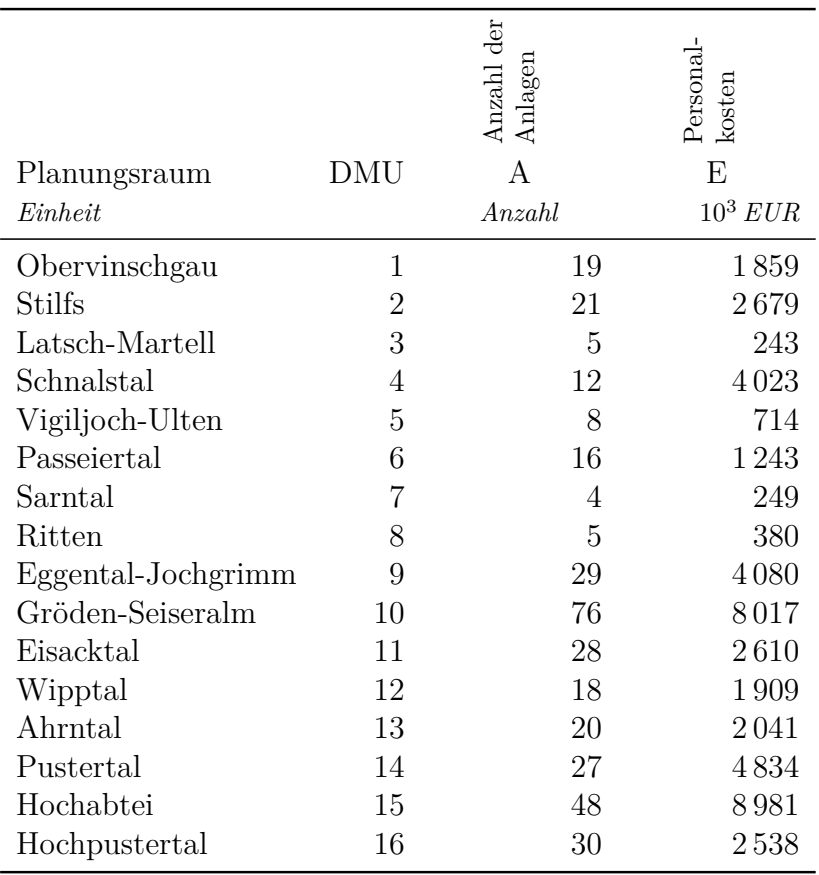

## Tabelle 6.1: Inputs der Planungsräume

bekannten Unternehmen angenommen.

Zu den Anlagen zählen Skilifte, Sessel- und Korblifte, Zweiseilbahnen, sowie Umlaufbahnen; Standseilbahnen kommen in Südtiroler Skigebieten im betrachteten Zeitraum nicht zum Einsatz. Die Anzahl der Anlagen hat sich in den letzten Jahren kaum verändert, zeigt aber eher eine leicht abnehmende Tendenz. Das Amt für Seilbahnen geht daher davon aus, dass weniger Gewinn bringende Seilbahnen allmählich zu Gunsten leistungsfähigerer Anlagen abgeschafft worden sind. Die Erneuerung alter Anlagen durch automatisch kuppelbare Seilbahnen hat zu einer stark angestiegenen Förderleistung geführt.[25](#page-40-0) Tabelle [6.1](#page-40-1) zeigt die Inputs der Planungsräume.

Die Anzahl der Durchfahrten pro Wintersaison in den jeweiligen Anlagen wird in Tabelle [6.2](#page-41-0) unter der Rubrik "beförderte Personen" aufgelistet. Die beförderten Personen sind die gezählten Durchfahrten der Anlagen der Wintersaison. Der Pla-

<span id="page-40-0"></span><sup>&</sup>lt;sup>25</sup>Vgl. in: PREZZO; BRUGGER UND ZELGER: *Seilbahnen in Südtirol 2003* (Anm. [21](#page-38-1)[\).](#page-88-0)

<span id="page-41-0"></span>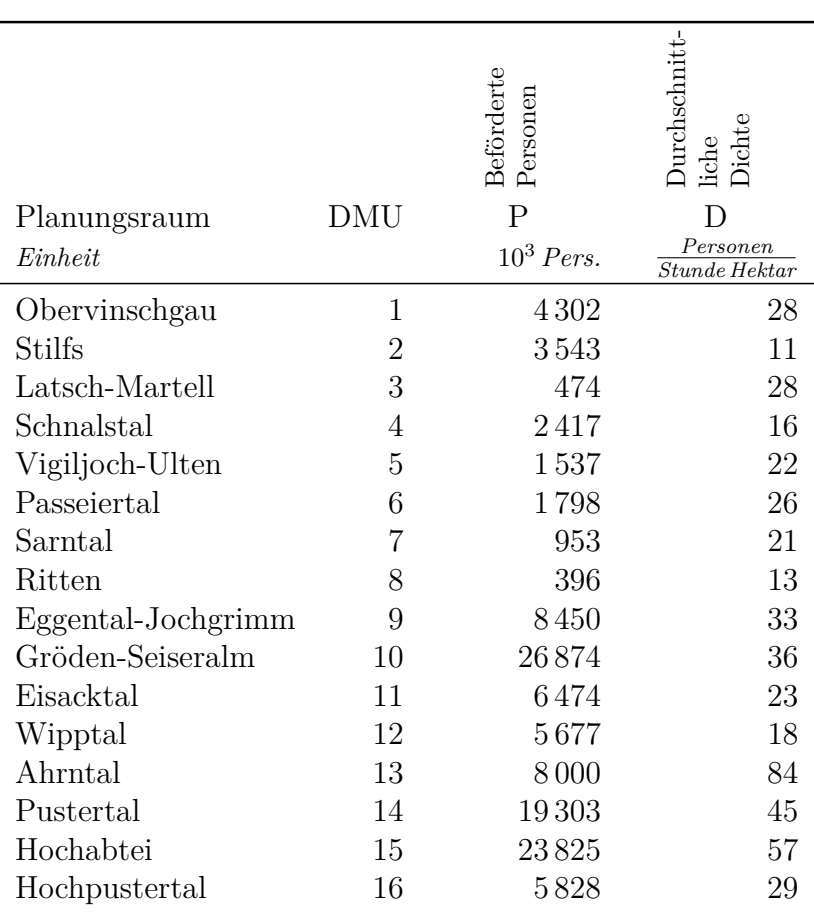

## Tabelle 6.2: Outputs der Planungsräume

nungsraum "Gröden-Seiseralm" hat am meisten Personen befördert, an zweiter Stelle liegt der Planungsraum "Hochabtei". Das "Pustertal" steht an dritter Stelle.

Die durchschnittliche Dichte ergibt sich aus dem Verhältnis zwischen den beförderten Personen (pro Stunde) und der Schipistenfläche (in Hektar). Sie ist ein Indikator der Pistenauslastung. Das "Ahrntal" hat mit 84 (Personen/ha.h) die größte Dichte, während "Stilfs" mit 11 die geringste durchschnittliche Dichte aufweist.

Sowohl die Personalkosten, als auch die beförderten Personen werden jeweils durch den Faktor 1000 dividiert. Diese Skalierung trifft auf alle betrachteten Einheiten zu und verändert das Resultat nur insofern, dass die Gewichtungen für die skalierten Einheiten mit dem Faktor 1000 zu multiplizieren sind, sofern anstelle der skalierten Größen die unskalierten verwendet werden. In diesem Beispiel beziehen sich die Resultate stets auf die skalierten Größen.

Tabelle [6.3](#page-43-0) zeigt die In- und Outputs nebeneinander. Die Nummerierung der Einheiten entspricht der Zuteilung der Nummer aus der Veröffentlichung "Seilbahnen in Südtirol" bzw. den Tabellen [6.1](#page-40-1) und [6.2.](#page-41-0) Die Namen der Planungsräume werden fortan nur mehr sporadisch verwendet.

<span id="page-42-2"></span><span id="page-42-1"></span>
$$
\overline{y}_j = \frac{1}{n} \sum_{i=1}^n Y_{ij} \tag{6.1}
$$

$$
Kor_e(j,k) = \frac{\frac{1}{n}\sum_{i=1}^n (Y_{ij} - \overline{y}_j)(Y_{ik} - \overline{y}_k)}{\sqrt{\frac{1}{n}\sum_{i=1}^n (Y_{ij} - \overline{y}_j)^2} \cdot \sqrt{\frac{1}{n}\sum_{i=1}^n (Y_{ik} - \overline{y}_k)^2}}
$$
(6.2)

Der Korrelationskoeffizient ist ein dimensionsloses Maß für den Grad des linearen Zusammenhangs zwischen zwei mindestens intervallskalierten Merkmalen.<sup>[26](#page-42-0)</sup> Die Formeln [\(6.1\)](#page-42-1)-[\(6.2\)](#page-42-2) zeigen die mathematischen Gleichungen zur Berechnung des Korrelationskoeffizienten. Tabelle [6.3](#page-43-0) führt für alle Paarungen der Variablen den Korrelationskoeffizienten an.

Die hohe Korrelation zwischen den Inputs "Anzahl der Anlagen" und "Personalkosten" lässt vermuten, dass entweder die Gewichtung des Inputs "Anzahl der Anlagen" oder des Inputs "Personalkosten" im Resultat stark auftreten wird.

Zwischen den Outputs "beförderte Personen" und "durchschnittliche Dichte" ist die Korrelation gering. Dieser Umstand lässt vermuten, dass sich die Gewichtungen stark unterscheiden.

Die Berechnungen der Gewichtungen erfolgt rechnergestützt mit dem Programm "Efficiency Measurement System" von Holger Scheel.<sup>[27](#page-42-3)</sup>

<span id="page-42-0"></span><sup>26</sup>Vgl. in: Amygdala77**;** [Wikimedia Foundation Inc., P.O. Box 78350, San Francisco,](#page-87-1) [CA 94107-8350, wikimediafoundation.org](#page-87-1) (Hrsg.): *Korrelationskoeffizient (Version: 2. Februar 2010)*[. Wikipedia, Abgerufen am 16. Februar 2010, URL:](#page-87-1) [http://de.wikipedia.org/wiki/](http://de.wikipedia.org/wiki/Korrelationskoeffizient) [Korrelationskoeffizient.](#page-87-1)

<span id="page-42-3"></span><sup>27</sup>Vgl. in: Scheel, Holger: *[EMS: Efficiency Measurement System - Version 1.3](#page-89-0)*. Technische Univer[sität Dortmund, Wirtschafts- und Sozialwissenschaftliche Fakultät, Operations Research und](#page-89-0) [Wirtschaftsinformatik, D-44221 Dortmund, August 2000, URL:](#page-89-0) [http://www.wiso.uni-dortmund.](http://www.wiso.uni-dortmund.de/lsfg/or/scheel/ems/) [de/lsfg/or/scheel/ems/.](#page-89-0)

<span id="page-43-0"></span>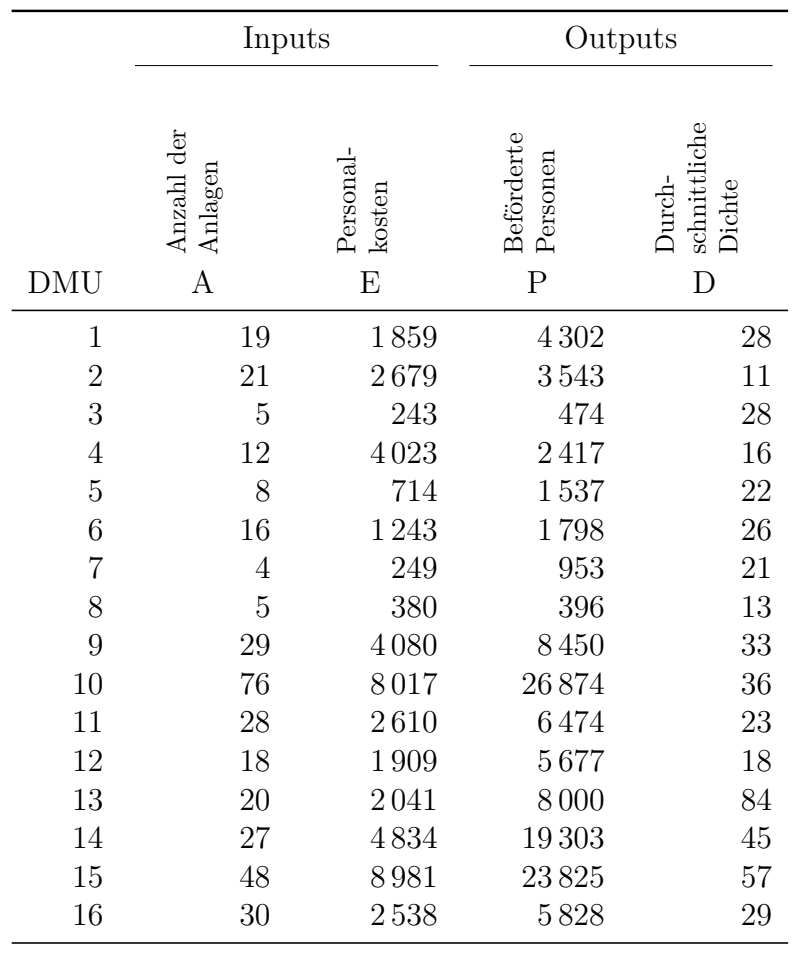

## Tabelle 6.3: In- und Outputs der DMUs

Korrelationskoeffizienten

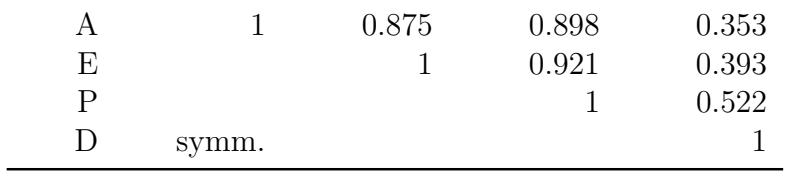

## **6.1 CCR**

Tabelle [6.10](#page-49-0) zeigt die Ergebnisse des CCR-Modells bei Input-Orientierung.

Die Spalte "Eff./SE" zeigt die maximierte Effizienz für jede Einheit bzw. Supereffizienzen für Werte größer gleich 100%. Die Spalten  $\tilde{\nu}_A$  und  $\tilde{\nu}_E$  zeigen die Gewichtungen der Inputs; die Spalten  $\tilde{\mu}_P$  und  $\tilde{\mu}_D$  zeigen die Gewichtungen der Outputs. Diese Gewichtungen unterscheiden sich von den Gewichtungen aus dem Minimierungs- oder Maximierungsansatz in ihrer Summe, stehen aber zueinander im gleichen Verhältnis. Die Summe der Input- und Outputgewichtungen aus Tabelle [6.10](#page-49-0) ergibt jeweils 1. Um Verwechslung zu vermeiden, werden die Variablen mit dem "tilde"-Symbol versehen.

Auffallend bzgl. der Inputgewichtungen ist, dass alle Einheiten, außer der DMU 14, den Input "Anzahl der Anlagen" oder den Input "Personalkosten" mit minimaler Einbringung beurteilen. Nur das Pustertal, DMU 14, erzielt maximale Effizienz bei verteilter Gewichtung der Inputs.

Die Gewichtungen der Outputs fallen etwas verstreuter aus. Nur der Planungsraum "Latsch-Martell", DMU 3, gewichtet die Dichte mit 1 und vernachlässigt völlig die beförderten Personen. DMU 10 und DMU 14 erzielen die beste Effizienz bei völliger Vernachlässigung der Dichte.

<span id="page-44-0"></span>Die Spalte "Referenz" zeigt für ineffiziente Einheiten die Referenz-DMUs mit dazugehörigem *λ*-Wert in der Klammer. Die *λ*-Werte geben den Anteil der Refenzeinheit zur Bildung der virtuellen Vergleichseinheit an.

|            | Inputs                     |                          | Outputs                     |                                            |  |
|------------|----------------------------|--------------------------|-----------------------------|--------------------------------------------|--|
| <b>DMU</b> | Anzahl der<br>Anlagen<br>А | Personal-<br>kosten<br>Е | Beförderte<br>Personen<br>Ρ | Durch-<br>schnittliche<br>Dichte<br>$\Box$ |  |
| 1          | 19                         | 1859                     | 4302                        | 28                                         |  |
| 13<br>14   | 20<br>27                   | 2041<br>4834             | 8000<br>19303               | 84<br>45                                   |  |

Tabelle 6.4: In- und Outputs der DMUs 1, 13 und 14

Anhand der Entscheidungseinheit 1 wird die Zusammenstellung der Vergleichs-

einheit erläutert: Die Entscheidungseinheiten 13 und 14 bilden für die DMU 1 die Referenz. Tabelle [6.4](#page-44-0) zeigt die Werte der Entscheidungseinheiten.

<span id="page-45-0"></span>Die maximale Effizienz für die Einheit 1 ergibt sich bei optimalen Gewichtungen. Die optimalen Gewichtungen für die Einheit 1 zeigt die Tabelle [6.5.](#page-45-0)

Tabelle 6.5: Optimalen Gewichtungen der DMU 1

|                    | Inputs          | Outputs         |                 |  |  |
|--------------------|-----------------|-----------------|-----------------|--|--|
| $\overline{\nu}_A$ | $\tilde{\nu}_E$ | $\tilde{\mu}_P$ | $\tilde{\mu}_D$ |  |  |
|                    |                 | 0.985           | 0.015           |  |  |

Die virtuellen In- und Outputs für die Referenzeinheiten und die betrachtete Einheit errechnen sich nach Formel [\(2.1\)](#page-18-0) und [\(2.2\)](#page-18-1). Die Werte sind in Tabelle [6.6](#page-45-1) angeführt.

<span id="page-45-1"></span>Tabelle 6.6: Virtuelle In- und Outputs mit optimalen Gewichtungen der DMU 1

|    |              | DMU Virtueller Input Virtueller Output |
|----|--------------|----------------------------------------|
| 13 | 1859<br>2041 | 4239.31<br>7883.90                     |
| 14 | 4834         | 19020.56                               |

Tabelle 6.7: Der Vergleichsin- und Vergleichsoutput für DMU 1

<span id="page-45-2"></span>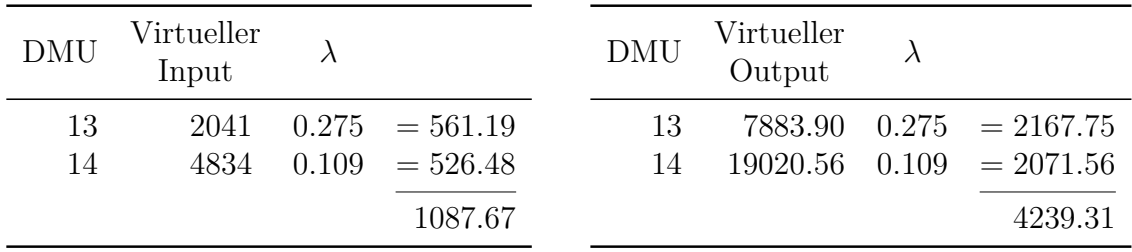

Der In-/Output der Vergleichseinheit für die DMU 1 ist die Summe der Produkte der virtuellen In-/Outputs der Refenrenzeinheiten multipliziert mit *λ*. Die Tabelle [6.7](#page-45-2) zeigt links die Berechnung des virtuellen Vergleichsinputs und rechts die Berechnung des virtuellen Vergleichsoutputs der Einheit 1.

Der virtuelle Output der Vergleichseinheit ist gleich dem virtuellen Output der betrachteten Einheit 1, dies entspricht der Input-orientierten Effizienzmessung: der

Vergleich der Inputs liefert daher die Effizienz für die DMU 1.

$$
Virtualle Effizienz_{DMU 1} = \frac{1087.67}{1859} = 58.49\%
$$

Für effiziente Einheiten zeigt die Spalte "Referenz", wie oft diese Einheit als Referenzeinheit verwendet wurde. Um Verwechselung zu vermeiden, sind die Werte in der Spalte zusätzlich mit "ver" gekennzeichnet.

Die vier Spalten ganz rechts in Tabelle [6.10](#page-49-0) zeigen die Slacks an. Slacks, auch als Schlupf bezeichnet, beziehen sich auf die Vergleichseinheit und zeigen für diese die zusätzlichen absoluten Verringerungen der Inputs und die zusätzlichen absoluten Vergrößerungen der Outputs an. Slacks können nur positive Werte annehmen und sind größer als Null, wenn die Vergleichseinheit auf dem Farrell-effizienten Rand liegt und eine Ineffizienz nach Pareto vorliegt. Eine Vergleichseinheit ist Pareto-effizient, wenn alle Slacks gleich Null sind.

## **6.1.1 Die effizienten CCR-Einheiten**

<span id="page-46-0"></span>Der CCR-Ansatz liefert vier effiziente Einheiten. Das Pustertal, DMU 14, hat die höchste Supereffizienz, gefolgt von Einheit 3, 7 und 13. Tabelle [6.8](#page-46-0) zeigt die Supereffizienzen, die optimalen Gewichtungen und die Verwendungen dieser vier Einheiten.

|     |                          |                 | Inputs          |         | Outputs |          |
|-----|--------------------------|-----------------|-----------------|---------|---------|----------|
| DMU | SE.                      | $\tilde{\nu}_A$ | $\tilde{\nu}_E$ | $\mu_P$ | $\mu_D$ | Referenz |
|     | 14 146.74% 0.584 0.416 1 |                 |                 |         |         | ver 9    |
|     | 3 $136.92\%$ 0           |                 |                 |         |         | ver 1    |
|     | 7 120.77%                | $\Box$ 0        |                 | 0.63    | 0.37    | ver 3    |
|     | 13 102.37\%              |                 |                 | 0.417   | 0.583   | ver 10   |

Tabelle 6.8: Die effizienten CCR-Einheiten

Auffallend ist, dass nur das Pustertal (DMU 14) bei der Kombination beider Inputs ihre maximale Effizienz erreicht. Für das Ahrntal (DMU 13) wird die beste Effizienz erhalten, wenn auf der Inputseite nur die Anzahl der Anlagen bewertet wird. Das Sarntal, DMU 7, und Latsch-Martell, DMU 3, schneiden besser mit den Personalkosten als mit der Anzahl der Anlagen im Vergleich ab.

Bei den Outputs liegen vier unterschiedliche Paare der Outputgewichtungen vor. Latsch-Martell hat die beste Dichte bzgl. der Größe und gewichtet daher die Dichte maximal. Das Pustertal hat die größte relative Beförderung, die Dichte bringt keine weitere Effizienz und wird daher mit 0 bewertet. Die Entscheidungseinheiten 7 und 13 kombinieren die Outputs. Das Sarntal (DMU 7) gewichtet die beförderten Personen mehr als die Dichte. Das Ahrntal (DMU 13) bewertet die Dichte mit etwa 60% und die beförderten Personen mit etwa 40%.

Die Referenz zeigt die Verwendung der effizienten Einheiten als Referenzeinheiten. Das Ahrntal ist am häufigsten Referenzeinheit, obwohl es die kleinste Supereffizienz hat. Das Pustertal wird 9 mal als Referenzeinheit gewählt. Eine hohe Verwendung zeigt auf, dass viele ineffiziente Einheiten sich an den genannten zwei Einheiten messen. Das Ahrn- und Pustertal sind mit den optimalen Gewichtungen der jeweils betrachteten Einheit effizient. Latsch-Martell, DMU 3, hat zwar die zweitgrößte Supereffizienz, wird jedoch nur einmal als Referenz einer ineffizienten Einheit gewählt. Auch die Entscheidungseinheit 7 weist höhere Effizienz als die DMU 13 auf, wird aber nur 3 mal als Referenz gewählt. Diese Umstände zeigen, dass neben der Supereffizienz, auch die Verwendung der Einheit als Refenz eine wichtige Aussage über die Gewichtungen liefert.

## **6.1.2 Die vier CCR-Einheiten mit niedrigster Produktion**

Die Einheiten 2, 4, 6 und 8 sind die CCR-Einheiten mit niedrigster Produktion. Tabelle [6.9](#page-47-0) führt die Werte der Ineffizienzen, die optimalen Gewichtungen und die Referenzeinheiten mit Lambda-Werten an.

<span id="page-47-0"></span>

|     |                          |                 | Inputs  |         | Outputs |                                          |
|-----|--------------------------|-----------------|---------|---------|---------|------------------------------------------|
| DMU | Eff                      | $\tilde{\nu}_A$ | $\nu_F$ | $\mu_P$ | $\mu_D$ | Referenz $(\lambda)$                     |
|     | $2\quad 33.17\% \quad 0$ |                 |         | 0.993   |         | $0.007$ 13 $(0.042)$ 14 $(0.166)$        |
|     | $6\quad 37.25\% \quad 0$ |                 |         |         |         | $0.967$ $0.033$ 7 $(0.647)$ 13 $(0.148)$ |
|     | 4 39.82\%                |                 |         | 0.549   |         | $0.451$ 13 (0.159) 14 (0.059)            |
| 8.  | $47.90\%$                |                 |         | 0.069   |         | $0.931 \quad 3 \ (0.243) \ 7 \ (0.295)$  |

Tabelle 6.9: Die vier CCR-Einheiten mit niedrigster Produktion

Entscheidungseinheit 2 und 6 haben sehr ähnliche Gewichtungen. Beide Einheiten gewichten den Input Personalkosten mit 1; auch die Gewichtungen der Outputs sind

sehr ähnlich. Die Dichte ist mit 0.7% bzw. 3.3% gewichtet. Der Anteil der gewichteten Dichte am virtuellen Output ist im Vergleich zum Anteil der gewichteten Beförderung verschwindend klein, da das Verhältnis der beförderten Personen zur Dichte 322:1 bzw. 45:1 beträgt und der Anteil des virtuellen Outputs der Dichte auf 0.002% bzw. 0.07% sinkt. Die Einheiten 13 und 14 bilden die Referenzeinheiten für die DMU 2. Über das Verhältnis der Lambda-Werte lässt sich der Anteil der Referenzeinheiten ermitteln. Die DMU 14 bildet in etwa 80% der Referenzeinheit für die DMU 2 ab; den Rest, ca. 20% der Referenzeinheit bildet die DMU 13. Trotz vernachlässigbarer Unterschiede der Gewichtungen zeigen sich bei den Referenzen merkliche Unterschiede. Die DMU 6 verwendet anstelle der Referenzeinheit 14 die DMU 7. Die DMU 7 bildet in etwa 80% der Vergleichseinheit; die restlichen 20% bildet wiederum die Einheit 13.

Die DMUs 4 und 8 gewichten die Anzahl der Anlagen mit 1.

Einheit 4 bewertet die Outputs beinahe jeweils mit 50%. Die Gewichtung der beförderten Personen ist etwa 55% und die Gewichtung der Dichte 45%. DMU 4 referenziert sich an denselben DMUs wie Einheit 2, gewichtet diese jedoch in einem anderen Verhältnis. Die Vergleichseinheit besteht zu etwa 73% aus der Einheit 13 und etwa 27% aus der Einheit 14.

Einheit 8 ist die einzige Einheit, deren Referenz die Einheit 3 mitbildet. Der Planungsraum Ritten (DMU 8) gewichtet die Dichte mit 93% und die beförderten Personen mit 7%. Die Vergleichseinheit für die Einheit 8 setzt sich zu 45% aus DMU 3 und zu 55% aus DMU 7 zusammen.

## **6.1.3 Tabellen**

Tabelle [6.11](#page-50-0) führt die Werte der Output-orientierten Effizienzmessung an. Üblicherweise wird die Effizienz im CCR-Modell Input-orientiert angeben. Die Tabelle erweist sich beim Vergleichen mit dem BCC-Modell als sehr nützlich: Die Werte können direkt verglichen werden. Die Werte der Effizienz errechnet sich im Output-orientierten CCR-Modell als Kehrwert der Effizienz des Input-orientierten CCR-Modells. Die Lambda-Werte ändern sich, stehen aber zueinander im gleichen Verhältnis. Diese Änderung (Skalierung) ergibt sich, da nicht mehr der Output, sondern der Input der Vergleichseinheit errechnet wird. Auch die Skalierung bei den Slacks ist auf diese Änderung zurückzuführen.

<span id="page-49-0"></span>

|                |            |                 | Inputs          |          | Outputs         |                      |                | Inputs         | Outputs  |                  |
|----------------|------------|-----------------|-----------------|----------|-----------------|----------------------|----------------|----------------|----------|------------------|
| <b>DMU</b>     | Eff./SE    | $\tilde{\nu}_A$ | $\tilde{\nu}_E$ | $\mu_P$  | $\tilde{\mu}_D$ | Referenz $(\lambda)$ | $s_A^-$        | $s_E^-$        | $s_P^+$  | $s_D^+$          |
| 1              | 58.49%     | $\overline{0}$  |                 | 0.985    | 0.015           | 13(0.275)14(0.109)   | 2.673          | $\overline{0}$ | $\theta$ | $\overline{0}$   |
| $\overline{2}$ | 33.17%     | $\overline{0}$  |                 | 0.993    | 0.007           | 13(0.042)14(0.166)   | 1.641          | $\overline{0}$ | $\theta$ | $\theta$         |
| 3              | 136.92%    | $\overline{0}$  |                 | $\theta$ |                 | ver 1                |                |                |          |                  |
| 4              | 39.82%     |                 | $\theta$        | 0.549    | 0.451           | 13(0.159) 14(0.059)  | $\overline{0}$ | 990.789        | $\Omega$ | $\overline{0}$   |
| 5              | 58.82%     |                 | $\overline{0}$  | 0.312    | 0.688           | 7(0.533) 13(0.129)   | $\theta$       | 24.162         | $\theta$ | 0                |
| 6              | 37.25\%    | $\Omega$        |                 | 0.967    | 0.033           | 7(0.647) 13(0.148)   | 0.417          | $\theta$       | $\Omega$ | $\theta$         |
| $\overline{7}$ | $120.77\%$ | $\Omega$        |                 | 0.630    | 0.370           | ver <sub>3</sub>     |                |                |          |                  |
| 8              | 47.90%     |                 | $\theta$        | 0.069    | 0.931           | 3(0.243) 7(0.295)    | $\Omega$       | 49.54          | $\theta$ | $\theta$         |
| 9              | 52.05%     | $\overline{0}$  |                 | 0.991    | 0.009           | 13(0.204) 14(0.353)  | 1.482          | $\theta$       | $\Omega$ | $\Omega$         |
| 10             | 83.94%     | $\Omega$        |                 |          | $\theta$        | 14(1.392)            | 26.204         | $\theta$       | $\Omega$ | 26.65            |
| 11             | 62.29%     | $\Omega$        |                 | 0.992    | 0.008           | 13(0.121) 14(0.285)  | 7.321          | $\theta$       | $\theta$ | $\theta$         |
| 12             | 74.60%     | $\overline{0}$  |                 | 0.993    | 0.007           | 13(0.073) 14(0.264)  | 4.845          | $\overline{0}$ | $\theta$ | $\theta$         |
| 13             | 102.37%    | $\mathbf{1}$    | $\theta$        | 0.417    | 0.583           | ver 10               |                |                |          |                  |
| 14             | 146.74%    | 0.584           | 0.416           | 1        | $\Omega$        | ver 9                |                |                |          |                  |
| 15             | 69.84%     |                 | $\theta$        | 0.771    | 0.229           | 13(0.022) 14(1.225)  | $\overline{0}$ | 305.074        | $\theta$ | $\left( \right)$ |
| 16             | 57.85%     | $\theta$        |                 | 0.989    | 0.011           | 13(0.236) 14(0.204)  | 7.125          | $\Omega$       | $\theta$ | $\theta$         |

Tabelle 6.10: CCR Input-orientierte Resultate

 $\it 6$   $\it False$ 6 Fallstudie

|            |           |                 | Inputs          |                 | Outputs         |                         |                | Inputs         |                | Outputs          |
|------------|-----------|-----------------|-----------------|-----------------|-----------------|-------------------------|----------------|----------------|----------------|------------------|
| <b>DMU</b> | Eff./SE   | $\tilde{\nu}_A$ | $\tilde{\nu}_E$ | $\tilde{\mu}_P$ | $\tilde{\mu}_D$ | Referenz $(\Lambda)$    | $t_A^-$        | $t_E^-$        | $t_P^+$        | $t_D^+$          |
|            | 170.960\% | $\theta$        | 1               | 0.985           | 0.015           | 13(0.470) 14(0.186)     | 4.571          | $\overline{0}$ | $\overline{0}$ | $\overline{0}$   |
| 2          | 301.438\% | $\overline{0}$  | 1               | 0.993           | 0.007           | 13(0.126) 14(0.501)     | 4.948          | $\overline{0}$ | $\overline{0}$ | $\overline{0}$   |
| 3          | 73.036\%  | $\theta$        | 1               | $\Omega$        | 1               | ver 1                   |                |                |                |                  |
| 4          | 251.149%  |                 | $\theta$        | 0.549           | 0.451           | 13(0.398) 14(0.149)     | $\overline{0}$ | 2488.352       | $\Omega$       | $\theta$         |
| 5.         | 170.020\% |                 | $\theta$        | 0.312           | 0.688           | $7(0.906)$ 13 $(0.219)$ | $\overline{0}$ | 41.081         | $\overline{0}$ | $\boldsymbol{0}$ |
| 6          | 268.452\% | $\theta$        | $\mathbf{1}$    | 0.967           | 0.033           | $7(1.738)$ 13 $(0.396)$ | 1.119          | $\theta$       | $\overline{0}$ | $\theta$         |
|            | 82.801\%  | $\theta$        | 1               | 0.630           | 0.370           | ver <sub>3</sub>        |                |                |                |                  |
| 8          | 208.749\% |                 | $\theta$        | 0.069           | 0.931           | 3(0.507) 7(0.616)       | $\Omega$       | 103.414        | $\theta$       | $\theta$         |
| 9          | 192.114\% | $\theta$        |                 | 0.991           | 0.009           | 13(0.391) 14(0.679)     | 2.848          | 0              | $\overline{0}$ | 0                |
| 10         | 119.134\% | $\theta$        | 1               | 1               | $\theta$        | 14(1.659)               | 31.218         | $\overline{0}$ | 0              | 31.749           |
| 11         | 160.531\% | $\theta$        | 1               | 0.992           | 0.008           | 13(0.194) 14(0.458)     | 11.752         | $\overline{0}$ | $\overline{0}$ | $\theta$         |
| 12         | 134.053\% | $\Omega$        |                 | 0.993           | 0.007           | 13(0.098) 14(0.354)     | 6.495          | $\overline{0}$ | $\overline{0}$ | $\theta$         |
| 13         | 97.689%   |                 | $\Omega$        | 0.417           | 0.583           | ver 10                  |                |                |                |                  |
| 14         | 68.148\%  | 0.584           | 0.416           | $\mathbf{1}$    | $\Omega$        | ver 9                   |                |                |                |                  |
| 15         | 143.191\% | 1               | $\overline{0}$  | 0.771           | 0.229           | 13(0.032) 14(1.754)     | $\overline{0}$ | 436.839        | $\overline{0}$ | $\theta$         |
| 16         | 172.859%  | $\theta$        | 1               | 0.989           | 0.011           | 13(0.408)14(0.353)      | 12.316         | 0              | $\overline{0}$ | $\overline{0}$   |

<span id="page-50-0"></span>Tabelle 6.11: CCR Output-orientierte Resultate

# $\it 6$   $\it False$ 6 Fallstudie

# **6.2 BCC**

Den Vergleich mit variablen Skaleneffekten liefert das BCC-Modell. Effiziente Einheiten des CCR-Modells sind auch im BCC-Modell effizient. Im Vergleich zum CCR-Modell fallen die Resultate der Effizienz aufgrund der variablen Skaleneffekte höher aus. Die Gewichtungen und die Referenzeinheiten ändern sich.

Ineffiziente Einheiten können effizient werden. Für einige DMUs kann sich aufgrund der Skaleneffekte eine extrem große Supereffizienz im Falle der Input-Orientierung oder eine extrem kleine Supereffizienz bei der Output-orientierten Effizienzmessung ergeben. Anstelle der Werte wird in den Tabellen die Bezeichnung "groß" für Inputund "klein" für Output-orientierte Supereffizienzen verwendet.

Die Tabelle [6.18](#page-57-0) zeigt die Ergebnisse des BCC-Modells bei Input-Orientierung und die Tabelle [6.19](#page-58-0) bei Output-Orientierung.

## **6.2.1 Die effizienten BCC-Einheiten**

Für das BCC-Modell ergeben sich sechs effiziente Einheiten. Im CCR-Modell sind, zum Vergleich, nur vier Einheiten effizient. Die DMUs 10 und 15 "nutzen" die Skaleneffekte und werden effiziente Einheiten. Die effizienten Einheiten des BCC-Input-orientierten-Modells sind in Tabelle [6.12](#page-51-0) angeführt. Die Tabelle [6.13](#page-52-0) zeigt die Werte des BCC-Output-orientierten Modells.

|     |               | Inputs  |                     |                  | Outputs          |          |
|-----|---------------|---------|---------------------|------------------|------------------|----------|
| DMU | SЕ            | $\nu_A$ | $\nu_E$             | $\mu_P$          | $\mu_D$          | Referenz |
| 10  | $\text{groß}$ | 0.001   | $0.999$ 1           |                  | $\left( \right)$ | ver 0    |
| 13  | $\text{groß}$ | 0.001   | $0.999$ 0           |                  |                  | ver 5    |
| 15  | $\text{groß}$ |         | 0.999  0.001  0.515 |                  | 0.485            | ver ()   |
| 3   | 184.61\% 0    |         |                     | $\left( \right)$ |                  | ver 0    |
| 14  | 147.04%       | 0.673   | 0.327               | $\overline{1}$   | $\left( \right)$ | ver 9    |
|     | 7 143.72\%    | 0.088   | 0.912               |                  | $\left( \right)$ | ver 10   |

<span id="page-51-0"></span>Tabelle 6.12: Die effizienten BCC-Einheiten (Input-Orientierung)

Lediglich effiziente DMUs bezüglich der Input-Orientierung sind auch Output-orientierte effiziente DMUs und umgekehrt. Die obenstehenden effizienten Einheiten sind für das Input-orientierten BCC-Modell dieselben wie für das Output-orientierte BCC-

|     |         |                  | Inputs  |         | Outputs |          |
|-----|---------|------------------|---------|---------|---------|----------|
| DMU | SЕ      | $\tilde{\nu}_A$  | $\nu_E$ | $\mu_P$ | $\mu_D$ | Referenz |
| 3   | klein   | $\left( \right)$ |         |         |         | ver 3    |
|     | klein   |                  | 0       | 0.959   | 0.041   | ver 8    |
| 13  | 41.26\% | $\Box$ 0         |         |         |         | ver 8    |
| 14  | 66.87%  | -1               |         |         |         | ver 7    |
| 10  | 84.75%  | $\theta$         |         |         |         | ver 1    |
| 15  | 85.81\% |                  |         | 0.607   | 0.393   | ver 1    |

<span id="page-52-0"></span>Tabelle 6.13: Die effizienten BCC-Einheiten (Output-Orientierung)

Modell. Zwischen den errechneten Effizienzen aus der Input-Orientierung besteht kein Zusammenhang zu den Resultaten aus der Output-Orientierung. Die obenstehende Aufstellung zeigt auch, dass sich die Gewichtungen der Input-Orientierung von jenen der Output-Orientierung unterscheiden. Nur Sonderfälle ergeben zufällig dieselben Gewichtungen.

Je nach Wahl der Orientierung ändern sich auch die Referenzeinheiten. "Beliebteste" Referenzeinheit des Input-orientierten BCC-Modells ist die DMU 7, das Sarntal, gefolgt vom Pustertal (DMU14) und dem Ahrntal (DMU13).

Die Einheiten 3, 10 und 15 sind zwar effizient, doch werden sie von den anderen Einheiten nicht als Referenzeinheit gewählt.

Die Referenzen der Output-Orientierung unterscheiden sich wesentlich von jenen der Input-Orientierung in der Anzahl der Verwendung. Die Einheiten 7, 13 und 14 werden auch bei der Output-Orientierung oft als Referenzeinheiten gewählt. Die DMUs 10 und 15 werden jeweils 1 Mal als Referenz gewählt.

Die restlichen zehn Einheiten bleiben auch unter Einbeziehung von Skaleneffekten ineffizient.

## **6.2.2 Die vier BCC-Einheiten mit niedrigster Produktion**

Die vier schlechtesten Einheiten werden analysiert. Die Effizienz, sowie die Gewichtungen, als auch die Referenzeinheiten sind in Tabelle [6.14](#page-53-0) für das BCC-Modell bei Input-Orientierung angeführt. Tabelle [6.15](#page-53-1) zeigt die Werte für das BCC-Modell bei Output-Orientierung.

Der Vergleich der vier schlechtesten Einheiten des BCC-Modells mit den schlech-

|                |             |                 | Inputs           |                 | Outputs         |                         |
|----------------|-------------|-----------------|------------------|-----------------|-----------------|-------------------------|
| DMU            | Eff.        | $\tilde{\nu}_A$ | $\nu_E$          | $\tilde{\mu}_P$ | $\tilde{\mu}_D$ | Referenz $(\lambda)$    |
| $\overline{2}$ | $34.51\%$   |                 | $\left( \right)$ |                 |                 | $7(0.859)$ 14 $(0.141)$ |
|                | $37.26\%$ 0 |                 |                  | 0.968           | 0.032           | $7(0.909)$ 13 $(0.072)$ |
|                |             |                 |                  |                 |                 | 14(0.018)               |
|                | 48.63\%     |                 | $\left( \right)$ |                 | $\theta$        | 7(0.920) 14(0.080)      |
| 9              | $52.06\%$ 0 |                 |                  | 0.991           | 0.009           | 7(0.566) 13(0.041)      |
|                |             |                 |                  |                 |                 | 14(0.393)               |

<span id="page-53-0"></span>Tabelle 6.14: Die vier BCC-Einheiten mit niedrigster Produktion (Input-Orientierung)

<span id="page-53-1"></span>Tabelle 6.15: Die vier BCC-Einheiten mit niedrigster Produktion (Output-Orientierung)

|             |            |         | Outputs<br>Inputs |         |          |                         |
|-------------|------------|---------|-------------------|---------|----------|-------------------------|
| DMU         | Eff.       | $\nu_A$ | $\nu_E$           | $\mu_P$ | $\mu_D$  | Referenz $(\Lambda)$    |
| $2^{\circ}$ | $301.39\%$ | -0      |                   |         | $\theta$ | $7(0.470)$ 14 $(0.530)$ |
|             | 4 249.49%  |         | $\left( \right)$  | 0.55    | 0.45     | 7(0.583) 13(0.228)      |
|             |            |         |                   |         |          | 14(0.189)               |
| 6           | 227.46\%   |         |                   |         |          | $3(0.444)$ 13 $(0.556)$ |
| 8           | $206.55\%$ |         |                   | 0.092   | 0.908    | 3(0.625) 7(0.352)       |
|             |            |         |                   |         |          | 13(0.023)               |

testen vier Einheiten des CCR-Modells zeigt, dass wiederum drei dieser Einheiten zu den vier schlechtesten zählen.

Die Einheit 8 erzielt im CCR-Vergleich eine Effizienz von 47.90%, während für diese im BCC-Modell die Input-orientierte Effizienz 80.00% beträgt. Die Effizienz von Entscheidungseinheit 9 verbessert sich kaum im Vergleich. Ihre Effizienz liegt im CCR-Modell bei 52.05% und im BCC-Modell bei 52.06%. Die Einheit 8 "überholt" im Input-orientierten BCC-Modell die Einheit 9.

Die Einheit 2 kann nur unwesentlich die Effizienz verbessern. Zwar findet ein Wechsel der Vergleichseinheit 13 (im CCR-Modell) zur DMU 7 statt, doch die Effizienz steigert sich nur wenig. Einheit 2 erzielt bei Input-Orientierung im CCR-Modell eine Effizienz von 33.17%, im BCC-Modell 34.51%. Auch im Output-orientierten BCC-Modell schneidet die DMU 2 schlecht ab. Die DMUs 7 und 14 bilden auch hier die Referenzeinheit. Der Kehrwert der Effizienz des Input-orientierten CCR-Modells ergibt

die Output-orientierte CCR-Effizienz. Sie ist 301.48% für DMU 2. Die Veränderung von 301.48% auf 301.39% ist nur unwesentlich.

Die Einheiten 4 und 6 sind im CCR-Modell die zweit- und drittschlechtesten Einheiten. Im BCC-Modell ist dies ähnlich. Die Einheiten 6 und 4 bilden im Inputorientierten BCC-Modell die zweit- und drittschlechtesten Einheiten. Die Referenz wird für die Einheit 6 im Input-Orientierten BCC-Modell um die DMU 14 ergänzt.

## **6.2.3 Vergleich mit den Resultaten des CCR-Modells**

Die Gegenüberstellung der berechneten Effizienzen zeigt Tabelle [6.16.](#page-54-0) In der Tabelle werden die errechneten Effizienzen der Modelle mit ihren Differenzen aufgelistet. Die Spalte ∆ ist die Differenz aus der BCC-Effizienz und der CCR-Effizienz bei selber Orientierung. Input-orientierte Differenzen ergeben positive Werte. Die Differenzen der Output-Orientierung sind negativ, da eine "Verbesserung" der Effizienz eine Verminderung der Output-orientierten Effizienz bedeutet.

<span id="page-54-0"></span>

|                |         | Input-orientiert |          | Output-orientiert |            |              |  |
|----------------|---------|------------------|----------|-------------------|------------|--------------|--|
| DMU            | CCR     | <b>BCC</b>       | Δ        | CCR               | <b>BCC</b> | Δ            |  |
| 1              | 58.49%  | 58.50%           | 0.01%    | 170.96%           | 170.95%    | $-0.01%$     |  |
| $\overline{2}$ | 33.17%  | 34.51\%          | 1.34\%   | 301.44\%          | 301.39%    | $-0.05%$     |  |
| 3              | 136.92% | 184.61%          | 47.69%   | 73.04%            | klein      | $> -73.04\%$ |  |
| $\overline{4}$ | 39.82%  | 48.63%           | 8.81%    | 251.15%           | 249.49%    | $-1.66%$     |  |
| 5              | 58.82%  | 59.55%           | 0.73%    | 170.02%           | 168.85%    | $-1.17%$     |  |
| 6              | 37.25%  | 37.26\%          | 0.01%    | 268.45%           | 227.46%    | $-40.99\%$   |  |
| $\overline{7}$ | 120.77% | 143.72%          | 22.95%   | 82.80%            | klein      | $>82.80\%$   |  |
| 8              | 47.90%  | 80.00%           | 32.10%   | 208.75%           | 206.55%    | $-2.20\%$    |  |
| 9              | 52.05%  | 52.06%           | 0.01%    | 192.11%           | 183.11%    | $-9.00\%$    |  |
| 10             | 83.94%  | $\rm groB$       | viel     | 119.13%           | 84.75%     | $-34.38\%$   |  |
| 11             | 62.29%  | 62.41%           | $0.12\%$ | 160.53%           | 160.52%    | $-0.01%$     |  |
| 12             | 74.60%  | 74.88%           | $0.28\%$ | 134.05%           | 133.82%    | $-0.23%$     |  |
| 13             | 102.37% | $\rm groB$       | viel     | 97.69%            | 41.26%     | $-56.43\%$   |  |
| 14             | 146.74% | 147.04%          | $0.30\%$ | 68.15%            | 66.87%     | $-1.28\%$    |  |
| 15             | 69.84%  | $\rm groB$       | viel     | 143.19%           | 85.81%     | $-57.38\%$   |  |
| 16             | 57.85%  | 57.86%           | 0.01%    | 172.86%           | 172.85%    | $-0.01%$     |  |

Tabelle 6.16: Gegenüberstellung der Effizienzen

Die Werte "viel" in der Spalte  $\Delta$  der Input-orientierten Effizienzen bezeichnen

sehr hohe Effizienzwerte. Die Differenz kann nicht als Wert erfasst werden, da der Minuend[28](#page-55-0) nicht als Wert vorliegt.

Die Werte beginnend mit ">" in der Spalte der Differenzen der Output-orientierten Effizienzen entstehen, wenn der Minuend sehr klein ist und als Wert nicht vorliegt. Den Grenzfall der Output-orientierten Supereffizienz spiegelt 0 wieder. Tendiert der Minuend gegen Null, so tendiert der Wert der Differenz in Richtung des negativen Subtrahenden. Der Subtrahend ist größer als 0, daher ist auch die Differenz größer als der Subtrahend. Das Zeichen " $>$ " deutet dies in der Differenz an.

Die ∆-Werte halten den Unterschied der Resultate des BCC und CCR-Modells numerisch fest. Die Differenzen in Tabelle [6.16](#page-54-0) ergeben sich, da Supereffizienzen für effiziente Einheiten verwendet werden. Die Substitution der Supereffizienzen mit 1 (100%) bewirkt, dass die Differenzen (∆) gleich 0 für CCR-effiziente Einheiten werden. Einheit 10 und 15 sind nur im BCC-Modell effiziente Einheiten.

<span id="page-55-1"></span>

|            |         | Input-orientiert |          | Output-orientiert |         |            |  |
|------------|---------|------------------|----------|-------------------|---------|------------|--|
| <b>DMU</b> | CCR     | <b>BCC</b>       | Δ        | CCR               | BCC     | Л          |  |
| 1          | 58.49%  | 58.50%           | 0.01%    | 170.96%           | 170.95% | $-0.01%$   |  |
| 2          | 33.17%  | 34.51%           | 1.34%    | 301.44\%          | 301.39% | $-0.05%$   |  |
| 4          | 39.82\% | 48.63%           | 8.81\%   | 251.15%           | 249.49% | $-1.66%$   |  |
| 5          | 58.82%  | 59.55%           | 0.73%    | 170.02%           | 168.85% | $-1.17%$   |  |
| 6          | 37.25%  | 37.26%           | 0.01%    | 268.45%           | 227.46% | $-40.99\%$ |  |
| 8          | 47.90%  | 80.00%           | 32.10%   | 208.75%           | 206.55% | $-2.20\%$  |  |
| 9          | 52.05%  | 52.06%           | 0.01%    | 192.11%           | 183.11% | $-9.00\%$  |  |
| 10         | 83.94%  | 100%             | 16.06%   | 119.13%           | 100\%   | $-19.13\%$ |  |
| 11         | 62.29%  | 62.41%           | $0.12\%$ | 160.53%           | 160.52% | $-0.01%$   |  |
| 12         | 74.60%  | 74.88%           | $0.28\%$ | 134.05%           | 133.82% | $-0.23\%$  |  |
| 15         | 69.84\% | 100%             | 30.16\%  | 143.19%           | 100%    | $-43.19\%$ |  |
| 16         | 57.85%  | 57.86%           | $0.01\%$ | 172.86%           | 172.85% | $-0.01\%$  |  |
|            |         |                  |          |                   |         |            |  |

Tabelle 6.17: Differenzen ohne Supereffizienzen

Das Ersetzen der Supereffizienzen relativiert die großen "Verbesserungen" effizienter bzw. effizient gewordener Einheiten. Werden die CCR-effizienten Einheiten aus Tabelle [6.16](#page-54-0) gestrichen, so bleiben zwölf ineffiziente CCR-Einheiten bzw. zehn ineffiziente BCC-Einheiten übrig. Die Supereffizienzen werden mit 1 (100%) ersetzt und die

<span id="page-55-0"></span> $28$ Minuend - Subtrahend = Wert der Differenz

Differenzen neu errechnet. Die Verbesserungen, ohne Supereffizienzen, zeigt Tabelle [6.17.](#page-55-1)

Die DMU 8 erzielt die größte Differenz. Der Skaleneffekt verbessert die Effizienz um 32.10% bei Input-orientierter Betrachtung. Die Entscheidungseinheit 15 steht auf dem zweiten Platz bei Input-orientierter Betrachtung.

Die Entscheidungseinheit 15 erzielt eine Reduzierung der Output-orientierten Effizienz von -43.19%. Die Einheit 6 verringert die Output-orientierte Effizienz um  $-40.99\%$ .

Tabelle [6.17](#page-55-1) enthält 24 Differenzen, für sechs davon bringt der Skaleneffekt wesentliche Verbesserungen mit Differenzen im Betrag größer gleich 10%. Für die restlichen Einheiten bringt der Skaleneffekt weder auf der Input- noch auf der Output-Seite wesentliche Verbesserungen im Resultat.

|                 |               |                 | Inputs          |                 | Outputs         |                                      |                | Inputs         | Outputs        |                |
|-----------------|---------------|-----------------|-----------------|-----------------|-----------------|--------------------------------------|----------------|----------------|----------------|----------------|
| DMU             | Eff./SE       | $\tilde{\nu}_A$ | $\tilde{\nu}_E$ | $\tilde{\mu}_P$ | $\tilde{\mu}_D$ | Referenz $(\lambda)$                 | $s_A^-$        | $s_E^-$        | $s_P^+$        | $s_D^+$        |
| 1               | 58.50%        | $\overline{0}$  | $\mathbf{1}$    | 0.985           | 0.015           | 7(0.787) 13(0.049)<br>14(0.164)      | $2.568\,$      | $\theta$       | $\overline{0}$ | $\theta$       |
| $\overline{2}$  | 34.51%        | $\mathbf{1}$    | $\theta$        | $\mathbf{1}$    | $\theta$        | 7(0.859) 14(0.141) 0                 |                | 27.931         | $\theta$       | 13.388         |
| 3               | 184.61%       | $\overline{0}$  | $\mathbf{1}$    | $\overline{0}$  | $\mathbf{1}$    | $ver\ 0$                             |                |                |                |                |
| $\overline{4}$  | 48.63%        | $\mathbf{1}$    | $\overline{0}$  | $\mathbf 1$     | $\overline{0}$  | $7(0.920)$ 14 $(0.080)$              | $\overline{0}$ | 1341.142       | $\theta$       | 6.915          |
| 5               | 59.55%        | $\mathbf{1}$    | $\overline{0}$  | 0.361           | 0.639           | $7(0.965)$ 13 $(0.004)$<br>14(0.030) | $\theta$       | 29.308         | $\overline{0}$ | $\theta$       |
| $6\phantom{.}6$ | 37.26\%       | $\overline{0}$  | $\mathbf{1}$    | 0.968           | 0.032           | $7(0.909)$ 13 $(0.072)$<br>14(0.018) | 0.382          | $\overline{0}$ | $\theta$       | $\theta$       |
| $\overline{7}$  | 143.72%       | 0.088           | 0.912           | 1               | $\overline{0}$  | ver 10                               |                |                |                |                |
| 8               | 80.00%        | $\mathbf{1}$    | $\overline{0}$  | 0.71            | 0.29            | 7(1.000)                             | $\overline{0}$ | 54.782         | 556.287        | 8              |
| 9               | 52.06%        | $\overline{0}$  | $\mathbf{1}$    | 0.991           | 0.009           | 7(0.566) 13(0.041)<br>14(0.393)      | 1.406          | $\overline{0}$ | $\overline{0}$ | $\overline{0}$ |
| 10              | $\text{groß}$ | 0.001           | 0.999           | 1               | $\overline{0}$  | ver $0$                              |                |                |                |                |
| 11              | 62.41\%       | $\overline{0}$  | 1               | $\mathbf{1}$    | $\theta$        | 7(0.699) 14(0.301)                   | 6.556          | $\theta$       | $\overline{0}$ | 5.221          |
| 12              | 74.88%        | $\overline{0}$  | 1               | 1               | $\overline{0}$  | $7(0.743)$ 14 $(0.257)$              | 3.558          | $\overline{0}$ | $\overline{0}$ | 9.178          |
| 13              | $\text{groß}$ | 0.001           | 0.999           | $\overline{0}$  | $\mathbf 1$     | ver 5                                |                |                |                |                |
| 14              | 147.04%       | 0.673           | 0.327           | 1               | $\overline{0}$  | $ver\,9$                             |                |                |                |                |
| 15              | $\text{groß}$ | 0.999           | 0.001           | 0.515           | 0.485           | ver 0                                |                |                |                |                |
| 16              | 57.86%        | $\overline{0}$  | $\mathbf{1}$    | 0.989           | 0.011           | 7(0.716) 13(0.030)<br>14(0.254)      | 7.03           | $\overline{0}$ | $\theta$       | $\theta$       |

<span id="page-57-0"></span>Tabelle 6.18: BCC Input-orientierte Resultate

 $\it 6$   $\it False$ 6 Fallstudie

<span id="page-58-0"></span>

|                |          |                 | Inputs           |                 | Outputs          |                                           |                | Inputs         | Outputs          |                |
|----------------|----------|-----------------|------------------|-----------------|------------------|-------------------------------------------|----------------|----------------|------------------|----------------|
| <b>DMU</b>     | Eff./SE  | $\tilde{\nu}_A$ | $\tilde{\nu}_E$  | $\tilde{\mu}_P$ | $\tilde{\mu}_D$  | Referenz $(\Lambda)$                      | $t_A^-$        | $t_E^-$        | $t_P^+$          | $t_D^+$        |
| $\mathbf 1$    | 170.95%  | $\overline{0}$  | $\mathbf{1}$     | 0.985           | 0.015            | 7(0.439) 13(0.344)<br>14(0.217)           | 4.512          | $\overline{0}$ | $\overline{0}$   | $\overline{0}$ |
| $\overline{2}$ | 301.39%  | $\overline{0}$  | $\mathbf{1}$     | $\mathbf{1}$    | $\overline{0}$   | $7(0.470)$ 14 $(0.530)$                   | 4.81           | $\theta$       | $\boldsymbol{0}$ | 0.567          |
| 3              | klein    | $\overline{0}$  | $\mathbf{1}$     | $\overline{0}$  |                  | ver $3$                                   |                |                |                  |                |
| 4              | 249.49%  | $\overline{1}$  | $\boldsymbol{0}$ | $0.55\,$        | 0.45             | 7(0.583) 13(0.228)<br>14(0.189)           | $\overline{0}$ | 2498.349       | $\theta$         | $\theta$       |
| 5              |          |                 | $\boldsymbol{0}$ | 0.189           | 0.811            | 3(0.129)7(0.629)<br>13(0.242)             | $\overline{0}$ | $31.688\,$     | $\theta$         | $\overline{0}$ |
| 6              | 227.46%  | $\overline{0}$  | $\mathbf{1}$     | $\overline{0}$  | $\mathbf{1}$     | 3(0.444) 13(0.556)                        | 2.659          | $\overline{0}$ | 568.926          | $\overline{0}$ |
|                | klein    | $\overline{1}$  | $\boldsymbol{0}$ | 0.959           | 0.041            | ver $8$                                   |                |                |                  |                |
| 8              | 206.55%  | $\overline{1}$  | $\overline{0}$   | 0.092           | 0.908            | 3(0.625) 7(0.352)<br>13(0.023)            | $\overline{0}$ | 92.952         | $\theta$         | $\overline{0}$ |
| 9              | 183.11\% | 0.109           | 0.891            | 0.588           | 0.412            | 10(0.088) 13(0.408)<br>14(0.478)15(0.025) | $\overline{0}$ | $\theta$       | $\theta$         | $\overline{0}$ |
| 10             | 84.75%   | $\overline{0}$  | $\mathbf 1$      | $\mathbf{1}$    | $\overline{0}$   | $ver_1$                                   |                |                |                  |                |
| 11             | 160.52%  | $\overline{0}$  | $\mathbf{1}$     | 0.992           | 0.008            | $7(0.445)$ 13 $(0.066)$<br>14(0.489)      | 11.693         | $\overline{0}$ | $\theta$         | $\overline{0}$ |
| 12             | 133.82%  | $\overline{0}$  | $\mathbf{1}$     | $\mathbf{1}$    | $\overline{0}$   | 7(0.638) 14(0.362)                        | 5.673          | $\theta$       | $\theta$         | 5.602          |
| 13             | 41.26%   | $\overline{0}$  | $\mathbf{1}$     | $\overline{0}$  | $\mathbf{1}$     | ver $8$                                   |                |                |                  |                |
| 14             | 66.87%   | $\mathbf{1}$    | $\boldsymbol{0}$ |                 | $\boldsymbol{0}$ | ver 7                                     |                |                |                  |                |
| 15             | 85.81%   | -1              | $\boldsymbol{0}$ | 0.607           | 0.393            | ver 1                                     |                |                |                  |                |
| 16             | 172.85%  | $\overline{0}$  | $\mathbf{1}$     | 0.989           | 0.011            | 7(0.306) 13(0.320)<br>14(0.374)           | 12.275         | $\theta$       | $\theta$         | $\theta$       |

Tabelle 6.19: BCC Output-orientierte Resultate

 $\it 6$   $\it False$ 6 Fallstudie

## **6.3 Co-Plot**

Die ermittelten, numerischen Lösungen des CCR und BCC-Modells lassen sich nicht direkt graphisch darstellen. Eine vernünftige Darstellung der Ergebnisse ist mittels des Co-Plots möglich. Jede Einheit bildet einen Punkt in der Graphik ab. Die Füllfarbe lässt auf die Effizienz schließen:

Weiße Punkte sind CCR-effiziente Einheiten.

Grüne Punkte sind Einheiten die im CCR-Modell ineffizient und im BCC-Modell effizient sind.

Die rote Farbe weist sowohl auf Ineffizienz der Einheit im CCR, als auch im BCC-Modell hin.

Die In- und Outputs bilden für den ersten Graphen des Co-Plots die Startmatrix ab.

Für den zweiten Graphen werden die Output-Input-Verhältnisse als Startmatrix verwendet.

Die Berechnung der Graphik erfolgt mittels der Software "Visual Co-Plot" von Rahev und Talby.[29](#page-59-0)

## **6.3.1 Inputs und Outputs im Vergleich**

Die erste Graphik errechnet sich aus den Inputs und Outputs der 16 DMUs. Die Startmatrix *Y* setzt sich aus den Inputs, multipliziert mit -1, und den Outputs zusammen. Die Verschiedenheitswerte für alle Paarungen der Startmatrix errechnen sich als Summe der absoluten Abweichungen (City-Block-Distanz) der Paarung. Die numerischen Werte sind in Tabelle [6.23](#page-64-0) angeführt. Der Wert, die Distanz, der Paarung j und k ist gleich der Paarung k und j. Jede Paarung wird nur einmal in der Tabelle aufgeführt. Die Resultate lassen sich zur schiefsymmetrischen Verschiedenheitsmatrix *S* zusammenfassen. Zwischen den Werten der Verschiedenheitsmatrix und dem Co-Plot besteht folgender Zusammenhang:

 $S_{ik} < S_{lm}$  nur wenn  $d_{ik} < d_{lm}$ 

Die Distanz *dik* ist der Abstand des Punktes *i* zum Punkt *k* im Graphen.

<span id="page-59-0"></span><sup>29</sup>Vgl. in: Raveh, Adi und Talby, David: *[Visual Co-Plot Version 5.6 Algorithm: Adi Raveh,](#page-89-1) Program: David Talby*[. The Selim and Rachel Benin School of Computer Science and Engineering,](#page-89-1) [The Hebrew University of Jerusalem, Ross Building, Givat Ram Campus, 91904 Jerusalem,](#page-89-1) Israel, Juni 2005, URL: [http://www.cs.huji.ac.il/~davidt/vcoplot/index.html.](#page-89-1)

| DMU            | $\boldsymbol{x}$ | $\boldsymbol{y}$ |
|----------------|------------------|------------------|
| 1              | 78.24            | 40.75            |
| $\overline{2}$ | 78.87            | 46.19            |
| 3              | 98.06            | 35.38            |
| 4              | 79.57            | 25.12            |
| 5              | 93.60            | 35.81            |
| 6              | 87.38            | 39.74            |
| $\overline{7}$ | 98.65            | 34.47            |
| 8              | 100.00           | 30.90            |
| 9              | 57.26            | 36.40            |
| 10             | 3.69             | 0.00             |
| 11             | 69.06            | 39.59            |
| 12             | 78.48            | 38.31            |
| 13             | 61.96            | 77.42            |
| 14             | 35.85            | 39.53            |
| 15             | 0.00             | 31.92            |
| 16             | 67.46            | 41.51            |
| Schwerezentrum | 68.00            | 37.10            |

<span id="page-60-0"></span>Tabelle 6.20: Koordinaten der DMUs

Die Koordinaten der DMUs zur Anfertigung der Abbildung zeigt Tabelle [6.20.](#page-60-0) Mittels der Werte aus der Tabelle können die Distanzen *d* errechnet werden. Die Distanz errechnet sich als euklidisches Abstandsmaß bzw. mittels des Satzes von Pythagoras. Die Distanz zwischen den DMUs 4 und 8 beträgt 21*.*23. Die Koordinaten sind so skaliert, dass der Wertebereich von 0 bis 100 der *x*-Achse voll ausgeschöpft ist. Tabelle [6.21](#page-61-0) führt die Winkel der Pfeile, die Korrelationen sowie den Entfremdungskoeffizienten an. Die Pfeile sind im Schwerezentrum verankert. Der Drehwinkel ergibt sich bei mathematisch positivem Drehsinn von der *x*-Achse aus.

Die Abbildung [6.3](#page-62-0) zeigt den Co-Plot für die In- und Outputs. Die Orientierung des Graphen ergibt sich indirekt über die Pfeile der Variablen. Die x und die y-Achse sind im gleichen Maßstab und unverzerrt abgebildet. Relevant sind die Distanzen zwischen den Punkten und die Richtungen der Pfeile. Die Abstände zwischen den Punkten können auch direkt aus der Abbildung herausgemessen werden, da die Achsen in derselben Skala abgebildet sind. Ähnliche Einheiten, sind Einheiten deren Verschiedenheitswert klein ist. Je geringer der Abstand zwischen zwei Einheiten ist, um so ähnlicher sind sie. Die Pfeile sind um das Schwerezentrum angeordnet und deuten

<span id="page-61-0"></span>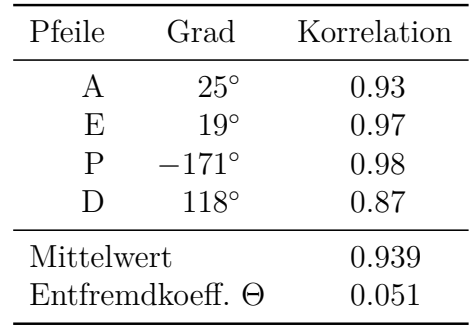

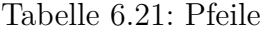

in die Richtung der Verwendung. Die Pfeillänge steht im Verhältnis zur Korrelation, deren Werte in der Bildunterschrift angeführt sind. Der Entfremdungskoeffzient ergibt sich zu 0.051 und ist somit kleiner als 0.15. Die Graphik ist daher aussagekräftig.

Das Schwerezentrum liegt in Abbildung [6.3](#page-62-0) in der rechten mittleren Hälfte. Die DMUs 10, 13 und 15 sind die am weitesten vom Zentrum entfernten Einheiten und bilden die Outliers ab. Die weiß gefüllten Kreise bilden CCR-effiziente Einheiten ab. "Grüne" Einheiten sind CCR-ineffizient, aber BCC-effizient. Die Einheit 14 liegt zwischen dem Zentrum und den äußeren Einheiten. Die rot gefüllten Kreise, welche ineffiziente BCC-Einheiten widerspiegeln, sammeln sich um das Schwerezentrum in der linken Hälfte der Abbildung. Auffallend ist, dass die effizienten Einheiten 3 und 7 nahe den ineffizienten Einheiten 5 und 8 liegen.

Die Korrelation zwischen der Abbildung und den Variablen wird über die Pfeillänge und in der Bildbeschreibung angeführt. Die Korrelation ist für die betrachteten vier Variablen sowohl im Mittel, als auch für jede Variable per se, sehr hoch. Die Pfeile der "Anzahl der Anlagen" (A) und der "Personalkosten" (E) weisen in etwa in dieselbe Richtung. Die Korrelation der Anzahl der Anlagen ist 0.93, während die Korrelation der Personalkosten 0.97 ergibt. Die "Dichte" (D) und die "beförderten Personen" (P) bilden die Outputs ab. Die Korrelation der beförderten Personen ist mit 0.98 viel höher als die Korrelation der Dichte mit 0.87. Die Pfeile P und E schauen beinahe in entgegengesetzter Richtung. Der Pfeil D steht fast senkrecht zu den Personalkosten (E), als auch zu den beförderten Personen (P). Einheiten die im Sektor des Pfeils in Pfeilrichtung liegen weisen einen hohen Anteil des Pfeils auf, während Einheiten in entgegengesetzter Richtung einen niederen Wert für die Variable haben.

Der Co-Plot, der In- und Outputs normiert, skaliert und vergleicht, zeigt den Größenvergleich der Variablen. Die farbige Markierung der Einheiten informiert

<span id="page-62-0"></span>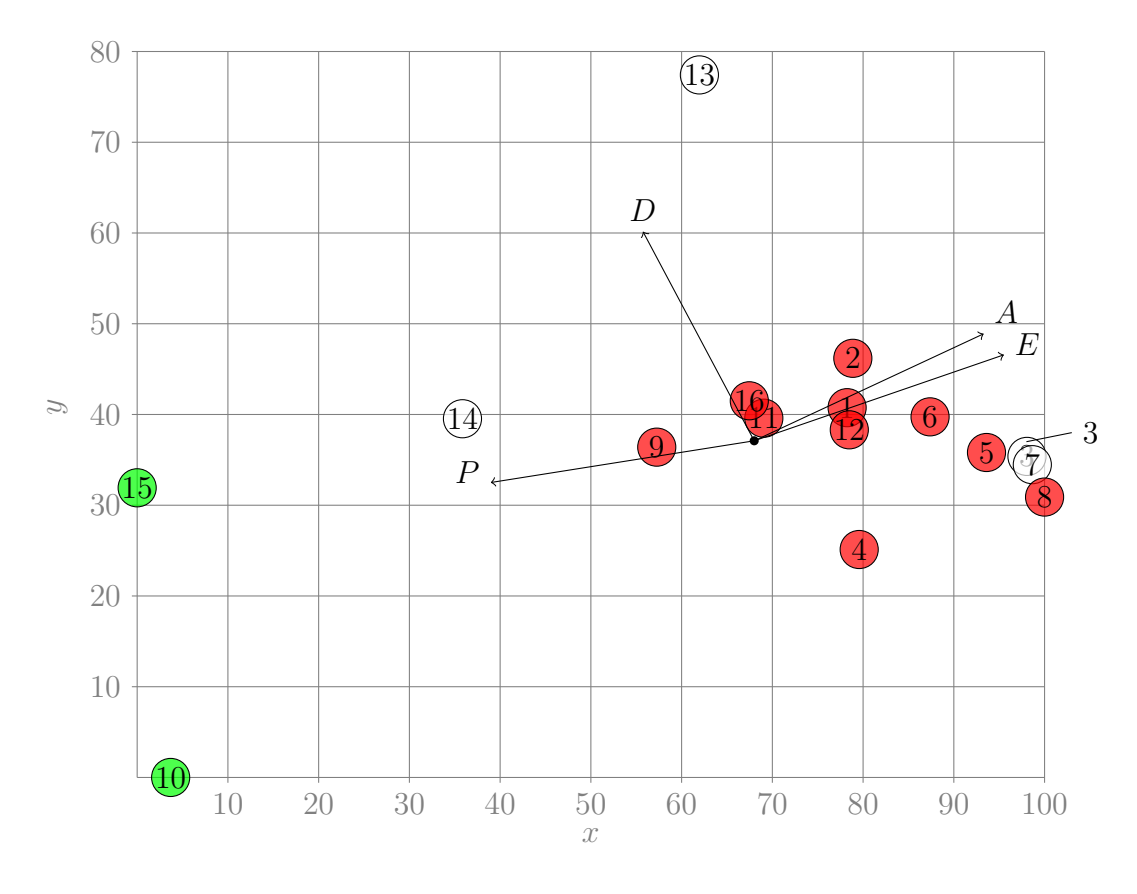

![](_page_62_Figure_2.jpeg)

zusätzlich über die Art der Effizienz. Dieser Co-Plot kann daher als Abbildung der Effizienz über die Größe interpretiert werden.

Die Einheiten 3, 5, 7 und 8 sammeln sich als Gruppe am rechten Rand. Die Verschiedenheitswerte der Paarungen dieser Einheiten sind in Tabelle [6.22](#page-63-0) angeführt.

Der Verschiedenheitswert der DMUs 3 und 8 hat in der obenstehenden Tabelle den größten Wert. Folglich ist auch in Abbildung [6.3](#page-62-0) der Abstand zwischen den Einheiten 3 und 8 größer als jeder Abstand der Paarungen aus der Gruppe 3, 5, 7, und 8. Der Abstand zwischen den Punkten 3 und 7 in Abbildung [6.3](#page-62-0) ist der kleinste Abstand zwischen allen Punkten. Der Verschiedenheitswert zwischen den Einheiten 3 und 7 ist daher der kleinste Wert aller Verschiedenheitswerte (vlg. Tabelle [6.23\)](#page-64-0).

Merkliche Ähnlichkeiten zwischen Einheiten bestehen noch für die Einheiten 1,2 und 12, sowie 11 und 16. Die Einheiten 1, 2 und 12 lassen sich zur zweiten Gruppe

| <b>DMU</b> | 3                | 5.     |                              | ×                 |
|------------|------------------|--------|------------------------------|-------------------|
| 3          | $\left( \right)$ |        | $0.80 \quad 0.49 \quad 0.87$ |                   |
| 5          |                  | $\Box$ |                              | $0.52 \quad 0.92$ |
|            |                  |        | 0                            | 0.60              |
|            |                  |        |                              |                   |

<span id="page-63-0"></span>Tabelle 6.22: Verschiedenheitswerte der DMU-Paarungen 3, 5, 7 und 8

zusammenfassen. Einheit 11 und 16 bilden eine dritte Gruppe.

Die DMU 6 liegt zwischen der ersten und zweiten Gruppe.

Die Entscheidungseinheit 4 liegt im Plot in ähnlicher Distanz zur ersten und zweiten Gruppe, als auch zur Einheit 6.

Zu den Planungsräumen mit großen In- und Outputs zählen die Einheiten 10, 13 und 15. Diese Einheiten liegen in einem äußeren Ring um das Schwerezentrum in Abbildung [6.3.](#page-62-0)

Die Einheiten 9 und 14 zählen nicht zu den großen Einheiten, aber auch nicht zur Gruppierung um das Schwerezentrum. Die Tendenz dieser Einheiten geht in Richtung der DMU 15.

<span id="page-64-0"></span>

| <b>DMU</b>     |                  | $\overline{2}$ | 3        | $\overline{4}$   | 5              | 6        | $\overline{7}$ | 8              | 9              | 10       | 11             | 12               | 13               | 14       | 15               | 16             |
|----------------|------------------|----------------|----------|------------------|----------------|----------|----------------|----------------|----------------|----------|----------------|------------------|------------------|----------|------------------|----------------|
| T              | $\boldsymbol{0}$ | 1.44           | 1.85     | 2.09             | 1.70           | 0.81     | 2.22           | 2.62           | 2.17           | 8.62     | 1.31           | 0.78             | 3.60             | 4.30     | 8.24             | 1.10           |
| 2              |                  | $\theta$       | 3.10     | 1.42             | 2.30           | 1.85     | 2.72           | 2.25           | 2.76           | 9.21     | 1.41           | 1.10             | 4.79             | 4.88     | 8.82             | 1.79           |
| 3              |                  |                | $\theta$ | 2.72             | 0.80           | 1.25     | 0.49           | 0.87           | 4.02           | 10.47    | 3.16           | 2.52             | 5.44             | 6.14     | 10.08            | 2.95           |
| $\overline{4}$ |                  |                |          | $\boldsymbol{0}$ | 1.93           | 1.91     | 2.34           | 2.19           | 2.59           | 9.04     | 2.28           | 1.64             | 5.55             | 4.72     | 8.66             | 2.67           |
| 5              |                  |                |          |                  | $\overline{0}$ | 0.89     | 0.52           | 0.92           | 3.87           | 10.32    | 2.47           | 1.72             | 5.30             | 6.00     | 9.94             | 2.80           |
| 6              |                  |                |          |                  |                | $\theta$ | 1.41           | 1.81           | 2.98           | 9.43     | 1.90           | 1.26             | 4.41             | 5.11     | 9.05             | 1.91           |
|                |                  |                |          |                  |                |          | $\overline{0}$ | 0.60           | 4.39           | 10.84    | 2.99           | 2.13             | 5.82             | 6.52     | 10.46            | 3.32           |
| 8              |                  |                |          |                  |                |          |                | $\overline{0}$ | 4.79           | 11.24    | 3.39           | 2.20             | 6.21             | 6.91     | 10.85            | 3.72           |
| 9              |                  |                |          |                  |                |          |                |                | $\overline{0}$ | 6.45     | 1.40           | 2.58             | 4.09             | 2.35     | 6.07             | 1.18           |
| 10             |                  |                |          |                  |                |          |                |                |                | $\theta$ | 7.85           | 9.04             | 10.22            | 5.30     | 3.40             | 7.52           |
| 11             |                  |                |          |                  |                |          |                |                |                |          | $\overline{0}$ | 1.18             | 4.14             | 3.64     | 7.47             | 0.54           |
| 12             |                  |                |          |                  |                |          |                |                |                |          |                | $\boldsymbol{0}$ | 4.01             | 4.71     | 8.65             | 1.51           |
| 13             |                  |                |          |                  |                |          |                |                |                |          |                |                  | $\boldsymbol{0}$ | 4.92     | 7.56             | 3.98           |
| 14             |                  |                |          |                  |                |          |                |                |                |          |                |                  |                  | $\theta$ | 3.94             | 3.53           |
| 15             |                  |                |          |                  |                |          |                |                |                |          |                |                  |                  |          | $\boldsymbol{0}$ | 7.14           |
| 16             | sym.             |                |          |                  |                |          |                |                |                |          |                |                  |                  |          |                  | $\overline{0}$ |

Tabelle 6.23: Schiefsymmetrische Verschiedenheitsmatrix *<sup>S</sup>* der In- und Outputs.

## **6.3.2 Output-Input-Verhältnisse als Variablen**

Der zweite Graph des Co-Plots entsteht, wenn die Output-Input-Verhältnisse die Variablen bilden. Der Vergleich der Output-Input-Verhältnisse kommt dem Ansatz der Data Envelopment Analyse nahe. In der DEA werden gewichtete In- und Outputs generiert. Im Co-Plot werden die Output-Input-Verhältnisse in ihren Unterschieden verglichen und dargestellt. Ein Output-Input-Verhältnis wird erhalten, wenn der Output durch den Input dividiert wird.

$$
r_{lk} = \frac{Output_l}{Input_k}, \quad \forall k, l = 1, 2.
$$

Vier Output-Input-Verhältnisse ergeben sich für zwei Outputs und zwei Inputs.

$$
r_{DA} = \frac{\text{Dichte}}{\text{Anzahl der Anlagen}} \qquad \qquad r_{PA} = \frac{\text{Beforeter Personen}}{\text{Anzahl der Anlagen}}
$$
\n
$$
r_{DE} = \frac{\text{Dichte}}{\text{Personalkosten}} \qquad \qquad r_{PE} = \frac{\text{BeforePersonen}}{\text{Personalkosten}}
$$

Je höher das Output-Input-Verhältnis einer Einheit im Vergleich zu den anderen Einheiten ist, um so effizienter ist diese Einheit bezüglich jenes Output-Input-Verhältnisses. Mittels des Co-Plots werden die Output-Input-Verhältnisse verglichen. Die Verhältnisse können auch als Extremfälle der Gewichtungen betrachtet werden. Diese Extremfälle treten dann auf, wenn nur ein Input und ein Output in der Berechnung der Effizienz berücksichtigt werden. Diese Sonderfälle können auch zufällig für einige Einheiten die optimalen Gewichte nach dem CCR und/oder BCC-Modell darstellen.

Die Tabelle [6.24](#page-66-0) führt die numerischen Werte der Output-Input-Verhältnisse an. Für jede Spalte existiert ein Maximalwert. Die Einheit, welche den Maximalwert der Spalte hat, wird den Output und Input des Verhältnisses im Allgemeinen als wichtig für die eigene Effizienz einstufen.

Bezüglich der Minimalwerte kann kein direkter Rückschluss getroffen werden. Zwar ist die Einheit in jener Spalte, bzw. mit jenen Gewichtungen, die schlechteste, doch hat dies nicht zur Folge, dass diese Einheit die betrachteten In- und Outputs als nicht

<span id="page-66-0"></span>

| DMU            | $r_{PA}$ | $r_{DA}$ | $r_{PE}$ | $r_{DE}$  |
|----------------|----------|----------|----------|-----------|
| Einheit        |          |          |          | $10^{-3}$ |
| 1              | 226      | 1.47     | 2.31     | 15.1      |
| $\overline{2}$ | 169      | 0.52     | 1.32     | 4.1       |
| 3              | 95       | 5.60     | 1.95     | 115.3     |
| 4              | 201      | 1.33     | $0.60\,$ | 4.0       |
| 5              | 192      | 2.75     | 2.15     | 30.8      |
| 6              | 112      | 1.63     | 1.45     | 20.9      |
| 7              | 238      | 5.25     | 3.82     | 84.2      |
| 8              | 79       | $2.60\,$ | 1.04     | 34.2      |
| 9              | 291      | 1.14     | $2.07\,$ | $8.1\,$   |
| 10             | 354      | 0.47     | 3.35     | 4.5       |
| 11             | 231      | 0.82     | 2.48     | 8.8       |
| 12             | 315      | 1.00     | 2.97     | 9.4       |
| 13             | 400      | 4.20     | 3.92     | 41.2      |
| 14             | 715      | 1.67     | 3.99     | 9.3       |
| 15             | 496      | 1.19     | 2.65     | $6.3\,$   |
| 16             | 194      | $0.97\,$ | $2.30\,$ | 11.4      |
|                |          |          |          |           |

Tabelle 6.24: Output-Input-Verhältnisse

Korrelationskoeffizienten

![](_page_66_Picture_166.jpeg)

ideal in der "besten Selbstdarstellung" wählt. Diese Schlussfolgerung gilt nicht, da sich die Effizienz einer Einheit immer im Bezug zur besten Einheit ergibt.

Die Einheit 14 hat den Maximalwert in der Spalte  $r_{PA}$ , als auch in der Spalte *rP E*. Den Maximalwert für die Spalten *rDA* und *rDE* liefert jeweils die Einheit 3. Der Maximalwert in der Spalte bildet eine hinreichende Bedingung für die Effizienz der Einheiten. Die Extremfälle können die optimalen Werte der Gewichtungen sein.

Mittels dieser Überlegung können aber nur Einheiten, die zufällig für den Extremfall effizient sind, gefunden werden. Aus dieser Überlegung darf aber nicht der Umkehrschluss getroffen werden, dass die übrigen Einheiten ineffizient sind.

Die Einheiten 3, 7, 13 und 14 sind die effizienten Einheiten des CCR-Modells. Aus

Tabelle [6.24](#page-66-0) können mittels der Suche nach den Maximalwerten je Spalte effiziente Einheiten gefunden werden. Die optimalen Gewichte lassen sich nicht finden. Die Einheiten 7 und 13 sind bei den Extremfällen nicht effizient, wohl aber bei der "eigenen" Gewichtung der In- und Outputs.

Die Korrelationskoeffizienten in Tabelle [6.24](#page-66-0) zeigen die Korrelation der Verhältnisse. Die größte Korrelation wird zwischen den Verhältnissen *rDA* und *rDE* erzielt. Die Korrelation der Verhältnisse  $r_{PA}$  und  $r_{PE}$  liegt bei 70.5%. Für die anderen Paarungen ergeben sich niedrige, teils auch negative Korrelationen.

<span id="page-67-0"></span>Die schiefsymmetrische Verschiedenheitsmatrix *S* für die Output-Input-Verhältnisse errechnet sich nach den gleichen Formeln wie für den Datensatz der In- und Outputs. Die Verhältnisse werden direkt in der Startmatrix *Y* verwendet. Die Werte der Verschiedenheitsmatrix zeigt Tabelle [6.30.](#page-73-0)

![](_page_67_Picture_198.jpeg)

![](_page_67_Picture_199.jpeg)

Die Koordinaten der DMUs für die Erstellung des Co-Plots sind in Tabelle [6.25](#page-67-0) angeführt. Die Koordinaten sind so skaliert, dass wiederum der Wertebereich der *x*-Achse von 0 bis 100 voll ausgeschöpft wird. Die Informationen zu den Pfeilen, sowie

<span id="page-68-0"></span>![](_page_68_Picture_267.jpeg)

![](_page_68_Picture_268.jpeg)

die Korrelationen und der Entfremdungskoeffizient sind in Tabelle [6.26](#page-68-0) aufgelistet.

Die Abbildung [6.4](#page-69-0) zeigt den Graphen des Co-Plots. Das Schwerezentrum für die Output-Input-Verhältnisse befindet sich in etwa in der mittleren rechten Hälfte der Abbildung. Die effizienten, weißen, Einheiten liegen in Pfeilrichtung, weit ab vom Zentrum. Ineffiziente Einheiten befinden sich in entgegengesetzter Pfeilrichtung. Die grünen Kreise, welche die CCR-ineffizienten und BCC-effizienten Einheiten widerspiegeln, liegen zwischen den weiß und rot gefüllten Kreisen. Der Entfremdungskoeffizient Θ ist mit 0.056 kleiner gleich 0.15; die Graphik ist daher aussagekräftig. Der Mittelwert der Korrelationen der Pfeile beläuft sich auf 0.964 und deutet auf hohe Korrelationen der Abbildung mit den Pfeilen hin. Der Pfeil *rP A* hat die geringste Korrelation, doch ist diese mit 0.93 immer noch sehr hoch.

Der Winkel zwischen den Pfeilen  $r_{DE}$  und  $r_{PA}$  beträgt in Abbildung [6.4](#page-69-0) ca. 109°. Der Winkel zwischen den Pfeilen *rDA* und *rDE* ist kleiner als der Winkel zwischen den Pfeilen  $r_{PE}$  und  $r_{PA}$ . Der Unterschied kann auf die höhere Korrelation der Spalten *rDE* und *rDA* im Vergleich zur Korrelation der Spalten *rP E* und *rP A* in Tabelle [6.24](#page-66-0) zurückgeführt werden.

Die vier effizienten CCR-Einheiten liegen im äußeren Radius in Pfeilrichtung um das Schwerezentrum. Die Einheiten 3 und 7 liegen im Sektor der Pfeilrichtung der Pfeile *rDE* und *rDA*. Der erste Index der Pfeile bzw. der Verhältnisse informiert über den Output und der zweite Index über den Input. Die DMUs 3 und 7 liegen nahe der Pfeilrichtung der Pfeile mit der "Dichte" als Output ( $r_{DA}$  und  $r_{DE}$ ). Diese Nähe lasst vermuten, dass die Dichte für diese Einheiten im Vergleich eine wichtige Rolle spielen wird. Die Entscheidungseinheiten 13 und 14 liegen in Richtung der Pfeile  $r_{PE}$ und  $r_{PA}$ . Diese beiden Einheiten werden daher wohl die "beförderten Personen" als

<span id="page-69-0"></span>![](_page_69_Figure_1.jpeg)

![](_page_69_Figure_2.jpeg)

wichtigen Output betrachten. Die Wichtigkeit der Inputs lässt sich schwer abschätzen: die "Personalkosten" werden der Entscheidungseinheit 13 eher als die "Anzahl der Anlagen" zugeordnet werden. Für Einheit 14 scheinen die "Anzahl der Anlagen" geeigneter als die "Personalkosten". Für die Einheiten 7 und 13 werden Mischformen der Inputs zu erwarten sein: DMU 7 wird eher die "Anzahl der Anlagen" und Einheit 13 eher die "Personalkosten" als wichtig beurteilen.

Die Supereffizienzen, die Gewichtungen und die Verwendungen als Referenz für die CCR-effizienten Einheiten sind in Tabelle [6.27](#page-70-0) für das Input-orientierte Modell aufgelistet.

Die Einheit 3 gewichtet die "Dichte" mit 1 und die DMU 14 die "beförderten Personen" mit 1. Die Einheit 7 liegt näher an den Pfeilen der Dichte als die Einheit 13. Dieser Umstand lässt vermuten, dass die Dichte für das Output der Einheit 7 eine

|                        |                 | Inputs          |                | Outputs             |          |
|------------------------|-----------------|-----------------|----------------|---------------------|----------|
| SE                     | $\tilde{\nu}_A$ | $\tilde{\nu}_E$ | $\mu_P$        | $\mu_D$             | Referenz |
| 3 $136.92\%$ 0         |                 |                 |                |                     | ver 1    |
| $7\quad120.77\%$ 0     |                 |                 |                | $0.630 \quad 0.370$ | ver 3    |
| 13 102.37\% 1          |                 |                 | 0.417          | 0.583               | ver 10   |
| 14 146.74% 0.584 0.416 |                 |                 | $\overline{1}$ | $\cup$              | ver 9    |

<span id="page-70-0"></span>Tabelle 6.27: Die Gewichtungen der effizienten CCR-Einheiten

größere Rolle spielt. Im CCR-Modell hat die Einheit 7 die maximale Effizienz bei der Gewichtung der Dichte mit 0.370, während die DMU 13 die maximale Effizienz bei Gewichtung der Dichte mit 0.583 erreicht. Das Verhältnis der Gewichtungen im CCR-Modell entspricht nicht der Abschätzung. Die Anzahl der Anlagen wurden als wichtiger Input für die Einheit 14 erklärt, im CCR-Modell sind die Anlagen nur mit ca. 58% wichtig. Die Einheit 13 erreicht maximale Effizienz bei maximaler Gewichtung der "Anzahl der Anlagen" im virtuellen Input, während die Einheit 7 nur die Personalkosten ( $\tilde{\nu}_E = 1$ ) betrachtet. Die erwarteten Mischformen auf Seite der Inputs treffen nicht zu.

Die Einheiten 2, 4, 6, und 8 stellen im CCR-Modell die Einheiten mit der schlechtesten Effizienz dar. Die Effizienz dieser Einheiten liegt im Bereich zwischen 30% und 50% (vgl. Tabelle [6.10\)](#page-49-0). In Abbildung [6.4](#page-69-0) befinden sind die Einheiten am unteren Rand.

Die Einheiten 1, 9, 11 und 16 bilden eine Gruppierung nahe dem Schwerzentrum. Die Punkte liegen nahe beieinander, da die Verschiedenheitswerte der Paarungen der Einheiten gering sind. Niedrige Verschiedenheitswerte deuten auf hohe Ähnlichkeit der Output-Input-Verhältnisse hin. Die hohe Ähnlichkeit der Output-Input-Verhältnisse und die zentrale Lage dieser Einheiten lässt ähnliche Gewichtungen vermuten. Tabelle [6.28](#page-71-0) für die Gewichtungen der Einheiten für das CCR-Modell, aufsteigend bezüglich der Effizienz geordnet, an. Die CCR-Effizienz dieser Einheiten geht von ca. 52% bis ca. 62%. Die Referenzeinheiten bilden jeweils die DMUs 13 und 14. Alle vier Einheiten berücksichtigen nur die Personalkosten in der besten Selbstdarstellung. Die Gewichtungen des CCR-Modells fallen für diese vier Einheiten sehr ähnlich aus.

Die CCR-Effizienz der Einheit 5 ist 58.82%. Diese Einheit liegt nicht bei der zuvor genannten Gruppierung (vgl. Abbildung [6.4\)](#page-69-0). Die Lage im Graphen ist auf die

<span id="page-71-0"></span>

|            |                          |                 | Inputs          | Outputs         |                 |                                               |
|------------|--------------------------|-----------------|-----------------|-----------------|-----------------|-----------------------------------------------|
| <b>DMU</b> | Eff.                     | $\tilde{\nu}_A$ | $\tilde{\nu}_E$ | $\tilde{\mu}_P$ | $\tilde{\mu}_D$ | Referenz                                      |
|            | $9\quad 52.05\% \quad 0$ |                 |                 |                 |                 | $0.991$ $0.009$ 13 $(0.204)$ 14 $(0.353)$     |
|            | $1\quad 58.49\%$         | $\bigcirc$      | $\mathbf{1}$    |                 |                 | $0.985$ $0.015$ $13$ $(0.275)$ $14$ $(0.109)$ |
|            | 16 57.85\%               | $\bigcirc$      |                 |                 |                 | $0.989$ $0.011$ 13 $(0.236)$ 14 $(0.204)$     |
|            | 11 62.29%                | $\Box$ 0        |                 |                 |                 | $0.992$ $0.008$ 13 $(0.121)$ 14 $(0.285)$     |

Tabelle 6.28: CCR-Gewichtungen der DMUs 1, 9, 11 und 16

merklichen Unterschiede der Output-Input-Verhältnisse, die im Vergleich zu jenen der Gruppierung zu sehen sind, zurückzuführen.

<span id="page-71-1"></span>Die Einheiten 10, 12 und 15 sind im CCR-Modell ineffizient. Tabelle [6.29](#page-71-1) zeigt für die drei Einheiten die Resultate des CCR-Modells.

| CCR Input-Ort. |             |         | Inputs  |         | Outputs         |                                       |
|----------------|-------------|---------|---------|---------|-----------------|---------------------------------------|
| DMU            | Eff.        | $\nu_A$ | $\nu_E$ | $\mu_P$ | $\mu_D$         | Referenz                              |
| 10             | $83.94\%$ 0 |         |         |         |                 | 14(1.392)                             |
| 12             | $74.60\%$ 0 |         |         |         |                 | $0.993$ $0.007$ 13 (0.073) 14 (0.264) |
| 15             | 69.84\%     |         |         |         | $0.771$ $0.229$ | 13(0.022) 14(1.225)                   |

Tabelle 6.29: CCR-Gewichtungen der DMUs 10,12 und 15

Die Gewichtungen für 10 und 12 ähneln sich stark, während die optimalen Gewichtungen für 15 völlig anders sind. Die Einheiten 10 und 15 sind im BCC-Modell effiziente Einheiten und sind daher als gefüllte grüne Kreise in Abbildung [6.4](#page-69-0) abgebildet.

Der Co-Plot bietet eine sehr brauchbare graphische Lösung zu den rein rechnerischen Ergebnissen des CCR und BCC-Modells. Die zwei Graphen des Co-Plots ermöglichen es Eigenschaften des Datensatzes graphisch zu veranschaulichen.

Der erste Plot zeigt die Ähnlichkeiten zwischen den In- und Outputs auf. Dieser Graph veranschaulicht die Größenunterschiede der Einheiten und stellt sie in einen graphischen Bezug.

Der zweite Graph bildet die Output-Input-Verhältnisse ab. Einheiten mit ähnlichen Verhältnissen liegen nahe beieinander.

Die Interpretation des Co-Plots, die Abschätzung der Gewichtungen, stimmt nicht
#### 6 Fallstudie

mit den Ergebnissen des CCR und/oder BCC-Modells überein. Der Co-Plot veranschaulicht graphisch Unterschiede des Datensatzes, während in der Data Envelopment Analyse optimale Gewichtungen für maximale Effizienzen gefunden werden. Besonders durch die farbige Kennzeichnung der Punkte kann ein besseres Bild der untersuchten Einheiten gewonnen werden.

<span id="page-73-0"></span>

| <b>DMU</b>       |                | $\overline{2}$ | 3        | 4    | 5        | 6        | 7        | 8        | 9                | 10             | 11       | 12             | 13             | 14             | 15             | 16             |
|------------------|----------------|----------------|----------|------|----------|----------|----------|----------|------------------|----------------|----------|----------------|----------------|----------------|----------------|----------------|
| 1                | $\overline{0}$ | 2.25           | 6.86     | 2.26 | 1.65     | 1.82     | 6.06     | 3.44     | 1.06             | 2.75           | 0.80     | 1.66           | 5.15           | 4.95           | 2.44           | 0.63           |
| $\overline{2}$   |                | $\overline{0}$ | 7.71     | 1.40 | 3.17     | 1.69     | 8.31     | 3.06     | 1.99             | 3.16           | 1.85     | 2.97           | 7.39           | 6.83           | 3.79           | 1.62           |
| 3                |                |                | $\Omega$ | 8.11 | 5.21     | 6.02     | 3.90     | 5.40     | 7.45             | 9.61           | 7.66     | 8.52           | 7.00           | 11.56          | 9.30           | 7.08           |
| $\overline{4}$   |                |                |          | 0    | 3.29     | 2.10     | 8.32     | 2.91     | 2.24             | 4.17           | 2.49     | 3.39           | 7.41           | 6.84           | 3.97           | 2.16           |
| $\bf 5$          |                |                |          |      | $\theta$ | 2.18     | 5.14     | 1.98     | 2.39             | 4.40           | 2.44     | 3.31           | 4.23           | 6.35           | 4.09           | 1.87           |
| 6                |                |                |          |      |          | $\theta$ | 7.32     | 1.62     | 2.41             | 4.57           | 2.62     | 3.48           | 6.40           | 6.57           | 4.26           | 2.04           |
| $\overline{7}$   |                |                |          |      |          |          | $\theta$ | 6.90     | 6.97             | 6.63           | 6.46     | 6.28           | 3.10           | 7.66           | 7.69           | 6.69           |
| 8                |                |                |          |      |          |          |          | $\theta$ | 4.03             | 6.19           | 4.24     | 5.10           | 5.99           | 8.14           | 5.88           | 3.66           |
| $\boldsymbol{9}$ |                |                |          |      |          |          |          |          | $\boldsymbol{0}$ | 2.16           | 0.99     | 1.15           | 5.41           | 4.84           | 1.91           | 1.03           |
| 10               |                |                |          |      |          |          |          |          |                  | $\overline{0}$ | 1.96     | 1.09           | 4.29           | 3.73           | 2.05           | 2.53           |
| 11               |                |                |          |      |          |          |          |          |                  |                | $\theta$ | 1.12           | 5.55           | 4.98           | 2.10           | 0.58           |
| 12               |                |                |          |      |          |          |          |          |                  |                |          | $\overline{0}$ | 4.42           | 3.87           | 1.64           | 1.48           |
| 13               |                |                |          |      |          |          |          |          |                  |                |          |                | $\overline{0}$ | 4.56           | 4.78           | 5.78           |
| 14               |                |                |          |      |          |          |          |          |                  |                |          |                |                | $\overline{0}$ | 3.04           | 5.34           |
| 15               |                |                |          |      |          |          |          |          |                  |                |          |                |                |                | $\overline{0}$ | 2.49           |
| 16               | sym.           |                |          |      |          |          |          |          |                  |                |          |                |                |                |                | $\overline{0}$ |

Tabelle 6.30: Schiefsymmetrische Verschiedenheitsmatrix *<sup>S</sup>* der Output-Input-Verhältnisse

In der Fallstudie werden nur zur Verfügung stehende Daten zur Messung der Effizienz verwendet. Die "Anzahl der Anlagen" und die "Personalkosten" bilden in der Fallstudie die Inputs und die "beförderten Personen" und die "Dichte" die Outputs. In diesem Kapitel werden Überlegungen angestellt, welche Inputs und Outputs sich besser zur Effizienzmessung von Skigebieten mittels der Data Envelopment Analyse eignen könnten.

Quantitative Werte eignen sich besser als preisabhängige Werte für die In- und Outputs. So kann etwa der Preisunterschied aufgrund der geographischen Lage bei den Personalkosten beträchtlich sein. Um allokative Ineffizienz infolge der Marktstruktur zu vermeiden, sollten möglichst preisbereinigte Einheiten verwendet werden. Der Preis entspricht nur in etwa der geleisteten Arbeit oder der Rohstoffmenge.

Vielfach eignen sich hierfür kalkulatorische Größen und Abschätzungen der aktuellen Entwicklungen besser als Werte der Buchhaltung. Skigebiete mit hohen Gewinnen werden das Maximum der bilanziellen Abschreibung ausschöpfen. Skigebiete mit Verlusten werden die Abschreibungen möglichst niedrig halten um den Verlust zu minimieren.

Die eigentliche "Aufgabe" eines Skigebietes, neben vielen weiteren wichtigen kleinen Leistungen, ist es den Skifahrer in höhere Lagen zu transportieren. Der Skifahrer benötigt den Transport, um dann auf der Piste genussvoll abzufahren. Der Genuss der Abfahrt ist der eigentliche Grund, warum der Skifahrer ins Skigebiet kommt. Die Anlagen sind nur Mittel zum Zweck. Raststätten sorgen für Erholung.

Meines Erachtens ist es wichtig, Größen zu finden, die für große DMUs groß sind und für kleine klein, ansonsten stellt sich eine Bevorzugung für große oder kleine Einheiten ein. Über die Korrelation kann der Zusammenhang zwischen den Variablen gemessen werden.

Einige Größen, wie zum Beispiel der Verschleiß, können bei unterschiedlichen

Anlagetypen nur über die Kosten berücksichtigt werden.

Die Wahl der Out- und Inputs hängt sowohl vom Planungsraum, der Zeitraum für den eine Planung gilt bzw. angefertigt wird, als auch vom Zweck der Messung ab. Oft ist es zweckmäßig nicht alle Anlagen miteinander zu vergleichen sondern nur gewisse Anlagetypen. Der Umfang der Planung hat einen wesentlichen Einfluss auf die errechnete relative (In-)Effizienz. So etwa unterscheiden sich die errechneten Effizienzen wesentlich, wenn das Skigebiet als Ganzes oder nur Teile dessen verglichen werden.

Teilpläne ergeben sich, wenn nur Teile des betrieblichen Geschehens betrachtet werden. Die Lifte können zum Beispiel in reine Zubringer und Wiederholungslifte unterteilt werden. Eine Einteilung ist auch bezüglich des Typs möglich: Skilifte, Sessellifte, Zweiseilbahnen oder Umlaufbahnen. Es kann aber auch eine Unterteilung der Lifte bezüglich des Schwierigkeitsgrades der Pisten (z.B. leicht, mittel und schwer) oder auch bezüglich des Profils des Geländes der Anlage erfolgen. Teilvergleiche zeigen oft konkreter die Verbesserungsmöglichkeiten, da der Vergleich mit sehr ähnlichen Anlagen erfolgt.

Die Länge des betrachteten Zeitraumes hat einen wesentlichen Einfluss auf die Effizienz. Die Zeitspanne kann von einigen Tagen bis hin zu mehreren Jahren reichen. Die operative Effizienz wird meist für kurze Zeitspannen errechnet, während längere Zeiträume sich für die Messung strategischer Ziele eignen. Die Spitzenzeit liegt bei Skigebieten meist in der Ferienzeit, zu Weihnachten, zu Fasching und auch zu Ostern. Der Vergleich der Einheiten bei Stoßbetrieb zeigt ein anderes Bild, als der Vergleich einer ganzen Wintersaison. In der Stoßzeit muss es nicht zu Kapazitätsengpässen der Anlagen und folglich zu Wartezeiten kommen. Der Vergleich bei "rush-hour" zeigt wie die Gebiete/Anlagen die maximale Auslastung "erleben", wo Engpässe vorliegen und wo eine Potentialsteigerung möglich sein könnte.

In den zwei folgenden Abschnitten werden Ansätze zur Messung der Effizienz aufgezeigt.

Der erste Abschnitt zeigt Ansätze zur Effizienzmessung kurzer Zeitperioden mit einer maximalen Dauer von einer Wintersaison. Ersatz und Neubau von Anlagen sind in diesem Vergleich nicht vorgesehen.

Der zweite Abschnitt befasst sich mit der strategischen Effizienzmessung und ist eine Erweiterung der Effizienzmessung kurzer Zeitperioden. Abhängig vom Zeitraum,

werden Fixkosten als variable Kosten behandelt. Aufgrund der unsicheren Erwartungen zukünftiger Ereignisse ist die Interpretation mit viel Vorsicht zu gestalten.

## **7.1 Operative technische Effizienz**

Die operative technische Effizienz eines Skigebietes bzw. einer Anlage ergibt sich aus dem Vergleich kurzfristiger Zeiträume.

Der erste Vergleich erfolgt anhand variabler Größen, fixe Größen werden ersten in einem zweiten Ansatz verwendet. Die fixen Kosten sind für die technische Effizienz irrelevant, da sie die Leistung nicht beeinflussen. Die Bestimmung der variablen Größen stellt meines Erachtens nur für die Inputs eine größere Herausforderung dar. Die variablen Kosten ergeben sich als Differenz aus Gesamtkosten und fixen Kosten. Theoretisch ist es möglich die Kosten in einen fixen und in einen variablen Anteil zu trennen. Die Trennung kann einfach erfolgen: die fixen Kosten, wie etwa Konzessionen, Gebühren, jährliche Abnahmen, Revisionen, Abschreibungen usw. fallen auch dann an, wenn die Anlagen und Pisten "nur" betriebsbereit sind. Die Outputs werden zur Gänze als variabel angenommen. Die verwendeten Größen sind von den fixen Anteilen bereinigt. Die ausschließliche Betrachtung der variablen Kosten zeigt die Effizienz ohne Berücksichtigung der Altlasten, die aufgrund von Entscheidungen der Vergangenheit entstehen.

## **7.1.1 Outputs**

Die Pistenkilometer sehe ich als unbeeinflussbar. Ich gehe davon aus, dass alle Pisten in einem Skigebiet in Betrieb sind. Aussagekräftige Outputs sind meines Erachtens folgende:

- 1. Betriebsstunden,
- 2. beförderte Personen
- 3. zurückgelegte Höhendifferenz,
- 4. gefahrene Pistenkilometer.

Die "Betriebsstunden" sind die Summe der Öffnungszeiten der Anlage in Stunden der Wintersaison. Die Betriebsstunden beziehen sich auf geöffnete Anlagen bei offenen

Pisten. Anlagen, die in Betrieb sind und keine offenen Pisten aufweisen, sollten in den Betriebsstunden nicht berücksichtigt werden, da sie dem Benutzer keinen eigentlichen Dienst, nämlich jenen des "Transportes nach oben um abzufahren", bieten.

Die "beförderten Personen" sind die Anzahl der Beförderungen in den Betriebsstunden.

Die "zurückgelegte Höhendifferenz" ergibt sich als Produkt der beförderten Personen und dem Höhenunterschied zwischen Bergstation und Talstation. Diese Kennzahl kann als Leistungszahl einer Anlage interpretiert werden. Die Summe ergibt sich für mehrere Anlagen in einem Skigebiet. Ähnlich wie bei den Betriebsstunden, sollten nur Skifahrer als beförderte Personen gezählt werden, welche die Abfahrten auch getätigt haben. Anlagen ohne Piste, erbringen für Skifahrer keine direkte Leistung, sondern nur indirekt jene des Anschlusses in ein Skigebiet.

Die "gefahrenen Pistenkilometer", errechnen sich als Summe der zurückgelegten Kilometer eines "Skipasses". Heutige Skipasssysteme erlauben die Protokollierung jedes Fahrtantrittes. Mittels dieser Registrierung ist die Reihenfolge der Auffahrten bekannt und die zurückgelegte Distanz an Pistenkilometern relativ genau errechenbar.

Die "zurückgelegte Höhendifferenz" und die "gefahrenen Pistenkilometer" sind meines Erachtens weitere wichtige Kennzahlen einer Anlage. Im Allgemeinen wird die Abfahrt dem Skifahrer mehr als die Bergfahrt mit der Anlage abverlangen. Die zurückgelegten Höhendifferenzen als Output berücksichtigen die Leistung der Anlagen mit viel Höhendifferenz. Die "gefahrenen Pistenkilometer" könnten für Anlagen mit relativ langen Pisten ein idealer Output sein.

## **7.1.2 Inputs**

Die Anlagen und die Pisten "erbringen" die Leistung eines Skigebietes. Die wichtigsten variablen Größen sind nachfolgend für die Seilbahnanlagen und die Pistenpflege angeführt. Die ersten drei Größen sind für die Seilbahnanlagen relevant, die letzten drei für die Pisten.

- 1. Personalstunden des Liftbetriebes,
- 2. Stromverbrauch in kWh,
- 3. Kosten, Reparaturen rückführbar auf die Benutzung,
- 4. Personalstunden für die Pisteninstandhaltung,

#### 5. Hilfsstoffe,

6. Kosten, Reparaturen rückführbar auf die Benutzung.

Anstelle der Personalkosten eignen sich meiner Meinung nach die Anzahl an Personalstunden besser zur Beurteilung. Löhne lassen nicht auf die verrichtete Arbeit schließen. Die Personalkosten können stark von regionalen Gegebenheiten abhängen. Die verrichtete Arbeit gemessen in Personalstunden berücksichtigt auch die regionalen Gegebenheiten.

Der Stromverbrauch der Anlagen steht im Zusammenhang mit dem Produkt aus beförderten Personen und Höhendifferenz der Anlage.

Werden nur die Kosten und Reparaturen, die aufgrund der Benützung entstehen, berücksichtigt, so wird klar, für welche Anlagen diese hoch bzw. niedrig sind. Der Verschleiß wird sowohl von den Personalstunden des Liftbetriebes als auch von den Beförderungen abhängen.

Bezüglich der Pisten können ähnliche Inputs gefunden werden. Der Aufwand der Pisteninstandhaltung wird im Wesentlichen von der Lage, der Fläche, den Hindernissen und der Steilheit beeinflusst. Der Aufwand wird in etwa proportional zu den angeführten Outputs "gefahrene Pistenkilometer" und/oder "zurückgelegte Höhendifferenz" angenommen. Dieser Aufwand lässt sich in Personalstunden, in Hilfsstoffe, und in Kosten, rückführbar auf die Benutzung, aufteilen.

Die Kosten der Schneeanlage sind meines Erachtens als fixe Kosten zu betrachten. Ich gehe davon aus, dass zu Saisonbeginn alle Pisten über ausreichend Kunstschnee für die Saison verfügen. Im Frühjahr wird vereinzelt an "abgefahrenen" Stellen künstlicher Schnee erzeugt. Dieser Aufwand, der Beschneiung "abgefahrener" Pistenstücke, wird in den Personalstunden der Pisteninstandhaltung und im Verbrauch berücksichtigt.

<span id="page-78-0"></span>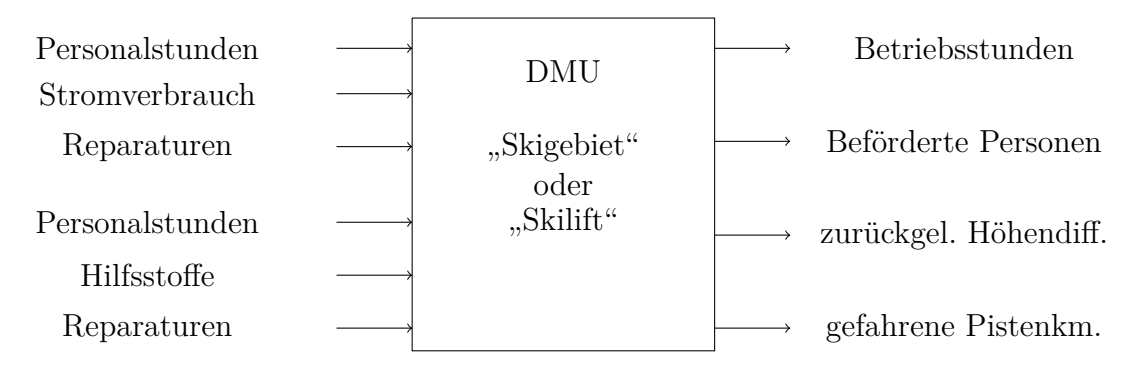

Abbildung 7.1: DMU Skigebiet oder -lift

Abbildung [7.1](#page-78-0) zeigt schematisch die vorgeschlagenen In- und Outputs zur Messung der technischen Effizienz. Erst die Resultate der Modelle zeigen, inwiefern sich die Größen eignen.

Die relative (In-)Effizienz von Anlagen lässt sich oft mit einfachen Mitteln steigern. Der Stromverbrauch und die Kosten der Reparatur für die Fahrzeuge (kuppelbare Sessel- und Kabinenbahnen) verringern sich, wenn die Anzahl der Fahrzeuge der erforderlichen Nachfrage angepasst wird. Die Fahrzeuge sollten maximal beladen werden, um auch die Wartezeiten zu verringern.

Nicht selten sind die Zutrittsysteme das eigentliche Hindernis des Transportes, da sie zu langsam funktionieren und nicht an die Kapazität der Lifte angepasst sind und/oder die Fahrgäste unnötig behindern.

Oft kann auch die Nachfrage durch gezielte Anreize und Angebote verschoben werden. Skigebiete, die eine Überlastung der Anlagen am frühen Nachmittag haben, könnten versuchen durch gezielte Angebot, wie etwa Zeitkarten, die Nachfrage zu beeinflussen und zu verschieben. Ziel muss es sein, die Wartezeiten bei den Zubringerliften minimal zu halten und dennoch die Auslastung der Wiederholungslifte zu steigern. Auch könnte ein attraktives Angebot für Skifahrten in den Morgenstunden für verteiltere Auslastung sorgen.

Der gezielte Einsatz des Personals verringert die Personalstunden. Mittagspausen sollten möglichst kurz und erholsam sein. Daher sollte die Verpflegung im nächstgelegenen Restaurant erfolgen. Die gesparte Zeit bei der Hin- und Rückfahrt kann als Arbeits- oder als Erholungszeit genutzt werden.

### **7.1.3 Wirtschaftliche Aspekte**

Werden wirtschaftliche Werte in den Out- und Inputs berücksichtigt, so zeigt der Vergleich die Kombinationen der technischen und wirtschaftlichen Faktoren. Für die operative, kurzfristige Messung der Effizienz mittels der DEA eignet sich meines Erachtens der Erlös als weiterer Output der Entscheidungseinheit und die Abschreibung als zusätzlicher Input.

Abbildung [7.2](#page-80-0) zeigt die DMU mit den zusätzlichen In- und Output.

Die operative technische Effizienz eignet sich meines Erachtens nur für den Ist-Vergleich bzw. Vergleiche bei unwesentlichen Änderungen der Strukturen. Mit dem Ersatz von Anlagen wird eine Steigerung der technischen Leistung und eine Verbesserung der wirtschaftlichen Lage beabsichtigt.

<span id="page-80-0"></span>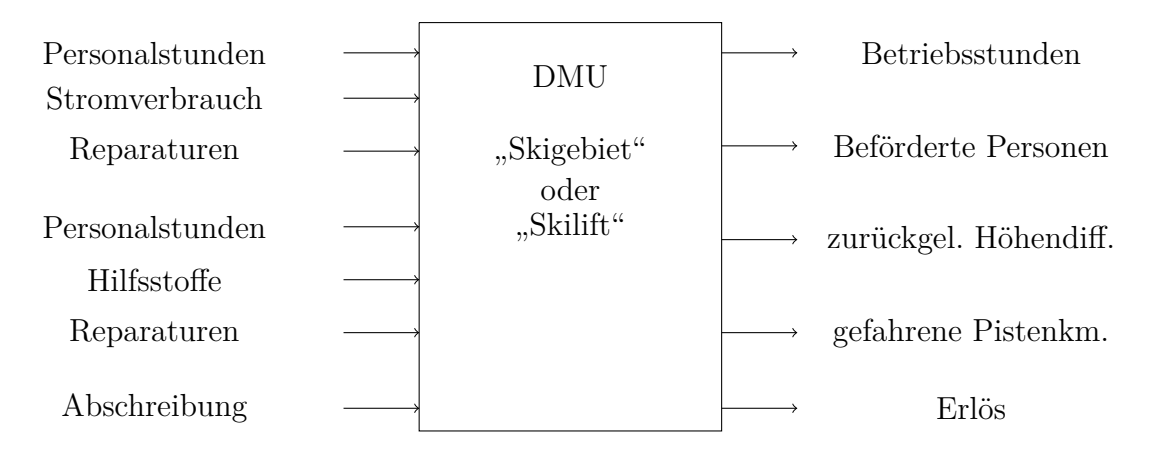

Abbildung 7.2: DMU Skigebiet oder -lift, erweitert

## **7.2 Strategische technische Effizienz**

Langfristig werden nur jene Skigebiete "überleben", die neben der technischen Effizienz auch "wirtschaftlich" effizient sind. Ziel eines Skigebietes muss es sein, gewinnbringend und somit "überlebend" zu arbeiten. Die Sanierung der Verluste durch Zuschüsse von unternehmensfremden Geldquellen, wie etwa Landes- bzw. Staatszuschüsse, Übernächtigungsgelder, sowie Beiträge der Hotels- und Gaststättenbetreiber, hat leider oft einen negativen Effekt auf die technische wie auch auf die wirtschaftliche Effizienz der Skigebiete. Skigebiete, die sich nicht zum Ziel setzen, langfristig unabhängig von externen Mitteln zu werden, werden sowohl qualitativ als auch quantitativ den Anschluss verpassen. Ein Skigebiet muss investieren um besser und erfolgreicher zu arbeiten.

Ein ideales Ziel um langfristig erfolgreich zu sein, ist die Produktion bei minimalen langfristigen Durchschnittskosten (LRATC – Long-Run Average Total Cost). Die minimalen Durchschnittskosten hängen von der Firmengröße ab. Die Kostenkurve beschreibt die Abhängigkeit der Produktionskosten von der Produktionsmenge. Die Kostenkurve besteht in der Theorie aus einem degressiven, konstanten und progressiven Teil. Der konstante Teil, der die minimalsten langfristigen Durchschnittskosten abbildet, wird als "Minimum Efficient Scale" bezeichnet und kann nach McConnell (1945) und Stigler (1958) in der Praxis als breiter angenommen werden als in der Theorie.[30](#page-80-1) Diese Annahme trifft auch für Skigebiete zu. Sowohl kleine, als auch große

<span id="page-80-1"></span><sup>30</sup>Vgl. in: Canbäck, Staffan: *[Bureaucratic limits of firm size: empirical analysis using transaction](#page-87-0) cost economics*[. Dissertation, Henley Management College, Brunel University, UK, 2002,, URL:](#page-87-0) [http://129.3.20.41/eps/io/papers/0304/0304006.pdf.](#page-87-0)

Skigebiete können nebeneinander bestehen. Problematisch wird die Situation, wenn die kleinen Unternehmen kleiner als die minimale Größe der "Minimum Efficient Scale" sind und nicht mit den Durchschnittskosten der großen mithalten können.

Methodisch wird der wirtschaftliche Erfolg mittels der Rentabilitätskennzahlen ROE (Return On Equity) und ROA (Return On Assets) gemessen. Diese Rentabilitätskennzahlen sagen nichts über die Größe eines Unternehmens aus und sollten daher nicht mit größenabhängigen Werten verglichen werden. Die Berücksichtigung der Eigenkapitalrentabilität und der Gesamtkapitalrentabilität in der DEA kann indirekt über die absoluten Größen Eigenkapital, Betriebskapital und den Gewinn erfolgen. Eigenkapital und Betriebskapital sind weitere Inputs und der Gewinn ein weiterer Output.

### **7.2.1 Szenario: Ersatz oder Erweiterung**

Ein Skigebiet, das eine Investition tätigt, muss meiner Meinung nach dadurch sowohl operativ, als auch strategisch erfolgreicher werden. Sowohl die wirtschaftlichen und indirekt die technischen Kennzahlen sollten verbessert werden.

Werden Werte (Kennzahlen) aus den statischen und den dynamischen Verfahren der Investitionsrechnung in der DEA berücksichtigt, so kann mittels der DEA ein weiteres Werkzeug zur Unterstützung der Entscheidung gefunden werden. Die abgeschätzten wirtschaftlichen und technischen Kennzahlen können in der DEA mit den restlichen Anlagen verglichen werden. Besonders der Teilvergleich nach Anlagetyp und Pistenprofil zeigt; ob die Investition im Vergleich zu ähnlichen vorteilhaft oder nachteilig ausfallen könnte. Ideale Größen sind der Kapitalwert (Net Present Value) als zusätzlicher Output und das investierte Kapital als zusätzlicher Input.

Wird etwa ein Skilift durch einen Sessellift oder eine Umlaufbahn ersetzt, so fallen mindestens die nachfolgend genannten Inputs für die Anlage größer aus:

- 1. Stromverbrauch in kWh,
- 2. Kosten, Reparaturen rückführbar auf die Benutzung,
- 3. Abschreibung,  $31$
- 4. investiertes Kapital.

<span id="page-81-0"></span><sup>31</sup>Die Abschreibung verursacht, aufgrund der hohen Anschaffungs- bzw. Wiederherstellungskosten, einen wesentlichen Teil der Kosten in einem Skigebiet.

Die Vergrößerung der Inputs fordert, sofern die neue Anlage mindestens dieselben Rendite bringen soll wie der zu ersetzende Skilift, eine Vergrößerung der Outputs. Soll die Effizienz der restlichen Anlagen im Skigebiet erhalten bleiben, so müssen mehr Skifahrer ins Skigebiet kommen. Die zu vergrößernden Outputs sind dann:

- 1. beförderte Personen
- 2. zurückgelegte Höhendifferenz,
- 3. gefahrene Pistenkilometer.
- 4. Kapitalwert Net Present Value
- 5. Gewinn

Punkt 2 und 3 können als linear zu Punkt 1 angenommen werden. Wird der Zuwachs als realistisch angesehen, so ist zu beachten, dass aufgrund des höheren Skifahrerandrangs mögliche Kapazitätsengpässe bei anderen Anlagen ungewollt entstehen können.

Meist werden nicht nur die Anlagen verbessert, sondern auch neue Pisten ausgewiesen, um die erhöhte Stundenleistung zu verteilen und das Angebot an Abfahrten zu vergrößern. Nicht selten werden neue Pisten erschlossen, um die Dichte<sup>[32](#page-82-0)</sup> zu verringern bzw. den Zuwachs zu verteilen.

Können die Veränderungen für die Varianten realistisch abgeschätzt werden, so kann auch anhand der neuen Daten die Effizienz mittels der DEA errechnet werden. Die DEA errechnet die idealen Gewichtungen für die maximale Effizienz. Der Vergleich der Resultate mit jenen der Ausgangslage zeigt die Veränderung. Die Erweiterung sollte eine Verbesserung der Effizienz zur Folge haben. Im Allgemeinen ist eine Veränderung der Gewichtungen zu erwarten. Die Effizienz, berechnet mit dem CCR-Modell, sollte auf jeden Fall besser ausfallen. Für die BCC-Effizienz kann auch eine Verschlechterung eintreten, da mit der Erweiterung andere Einheiten den effizienten Rand bilden können.

Die meisten Skigebiete kooperieren als Verband mit anderen. Die Abrechnung erfolgt über die Anzahl der Beförderungen multipliziert mit einem Faktor. Der Faktor setzt

<span id="page-82-0"></span><sup>32</sup>Die maximale Dichte ergibt sich aus der Stundenleistung der Anlage gebrochen durch die Piste in Hektar. Sie ist im Vergleich zur durchschnittlichen Dichte ein Grenzwert.

sich meist aus den technischen Daten der Aufstiegsanlage und der Piste zusammen. Werden diese Faktoren in den In- und Outputs berücksichtigt, so ergeben sich andere Effizienzen und Gewichtungen.

# **Abbildungsverzeichnis**

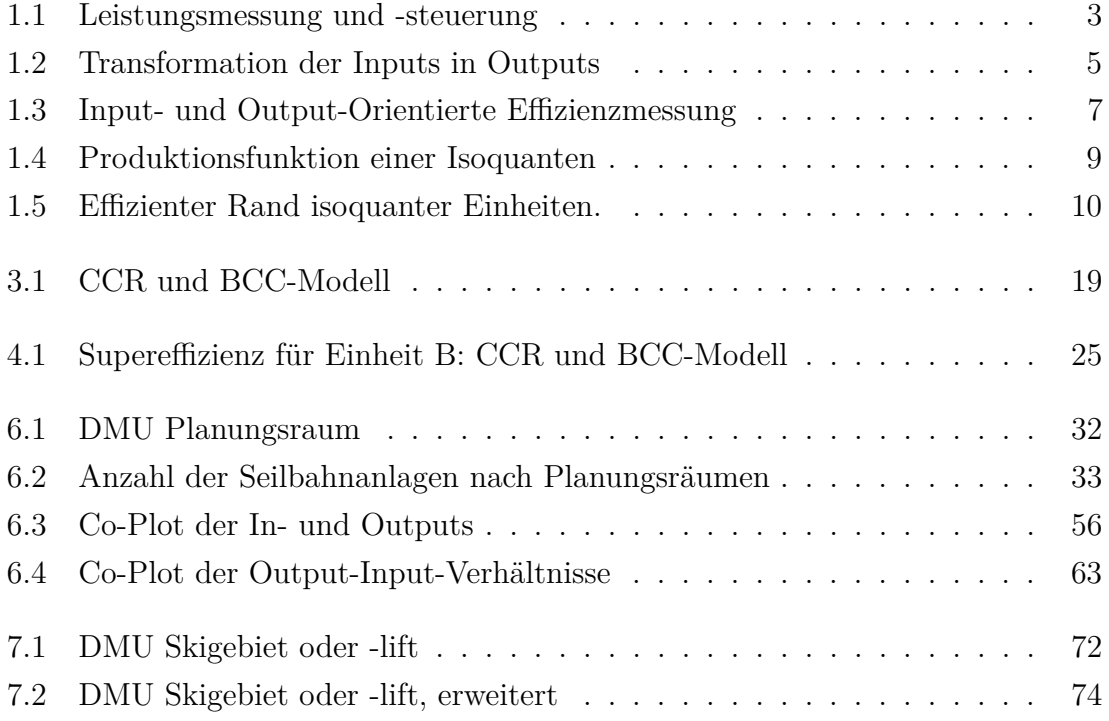

## **Tabellenverzeichnis**

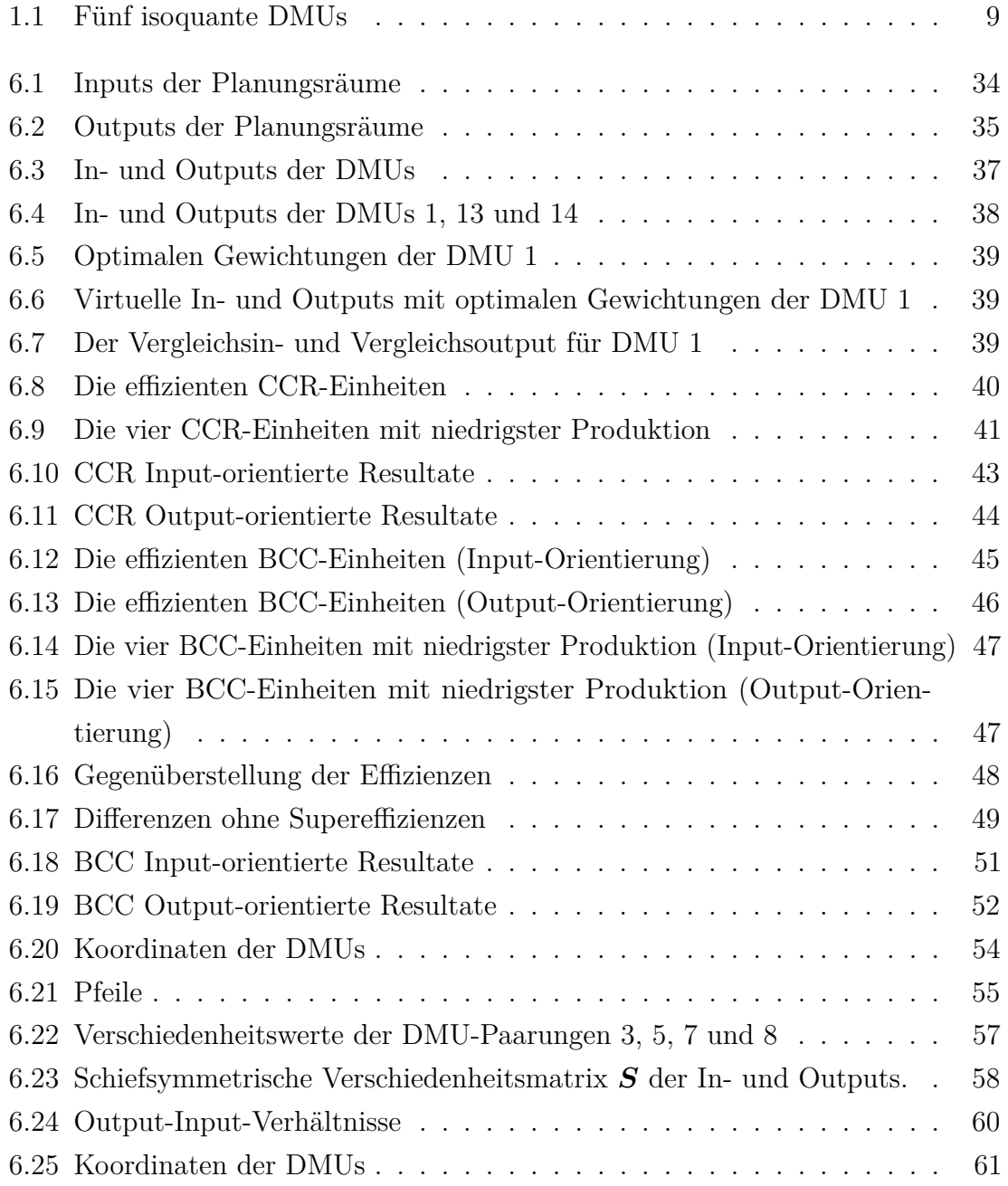

## Tabellenverzeichnis

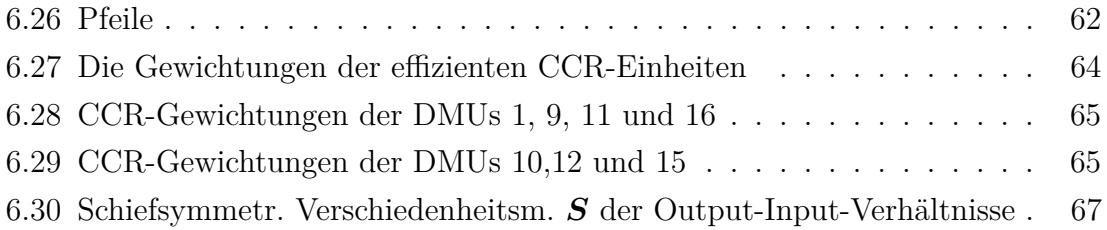

- **Adler, Nicole** und **Raveh, Adi:** Presenting DEA graphically. in: *Omega*, Vol. 36, Oktober 2008, Nr. 5, S. 715–729, URL: [http://econpapers.repec.org/RePEc:](http://econpapers.repec.org/RePEc:eee:jomega:v:36:y:2008:i:5:p:715-729) [eee:jomega:v:36:y:2008:i:5:p:715-729](http://econpapers.repec.org/RePEc:eee:jomega:v:36:y:2008:i:5:p:715-729)
- **Adler, Nicole**; **Raveh, Adi** und **Yazhemsky, Ekaterina:** DEA presented graphically using mulit-dimensional scaling. in: **Zhu, Joe** und **Cook, Wade D. (Hrsg.):** *Modeling Data Irregularities and Structural Complexities in Data Envelopment Analysis*. Springer, 2007, S. 171–188
- **Amadeus; Bureau van Dijk Electronic Publishing GmbH, Hanauer Landstraße 175-179, 60314 Frankfurt am Main (Hrsg.):** *Amadeus: Financial company information and business intelligence for companies in across Europe.* Bureau van Dijk, Abgerufen im Dezember 2009, URL: [http://www.bvdinfo.](http://www.bvdinfo.com/Products/Company-Information/International/AMADEUS.aspx) [com/Products/Company-Information/International/AMADEUS.aspx](http://www.bvdinfo.com/Products/Company-Information/International/AMADEUS.aspx)
- **Amygdala77; Wikimedia Foundation Inc., P.O. Box 78350, San Francisco, CA 94107-8350, wikimediafoundation.org (Hrsg.):** *Korrelationskoeffizient (Version: 2. Februar 2010)*. Wikipedia, Abgerufen am 16. Februar 2010, URL: <http://de.wikipedia.org/wiki/Korrelationskoeffizient>
- **Andersen, Per** und **Petersen, Niels Christian:** A Procedure for Ranking Efficient Units in Data Envelopment Analysis. in: *Management Science*, Vol. 39, Oktober 1993, Nr. 10, S. 1261–1264, URL: [http://www.chinadps.net/dea\\_ccr3.pdf](http://www.chinadps.net/dea_ccr3.pdf)
- <span id="page-87-0"></span>**Banker, Rajiv D.**; **Charnes, Abraham** und **Cooper, William W.:** Some Models for Estimating Technical and Scale Inefficiencies in Data Envelopment Analysis. in: *Management Science*, Vol. 30, September 1984, Nr. 9, S. 1078–1092, URL: [https://typo3.univie.ac.at/fileadmin/user\\_upload/orga/Banker\\_MS84.pdf](https://typo3.univie.ac.at/fileadmin/user_upload/orga/Banker_MS84.pdf)

- **Canbäck, Staffan:** *Bureaucratic limits of firm size: empirical analysis using transaction cost economics*. Dissertation, Henley Management College, Brunel University, UK, 2002,, URL: <http://129.3.20.41/eps/io/papers/0304/0304006.pdf>
- **Cooper, William W.**; **Charnes, Abraham** und **Rhodes, E.:** Measuring the efficiency of decision making units. in: *European Journal of Operational Research*, Vol. 2, November 1978, Nr. 6, S. 429–444, URL: [http://www.elsevier.com/](http://www.elsevier.com/authored_subject_sections/S03/Anniversary/EJOR_free1.pdf) [authored\\_subject\\_sections/S03/Anniversary/EJOR\\_free1.pdf](http://www.elsevier.com/authored_subject_sections/S03/Anniversary/EJOR_free1.pdf)
- **Cooper, William W.**; **Seiford, Lawrence M.** und **Tone, Kaoru:** *Data Envelopmet Analysis A Comprehensive Text with Models, Applications, References and DEA-Solver Software*. 4. Auflage. Kluwer Academic Publishers, 2000
- **Guttman, Louis:** A general nonmetric technique for finding the smallest coordinate space for a configuration of points. in: *Psychometrika*, Vol. 33, Dezember 1968, Nr. 4, S. 469–506, URL: [http://www.springerlink.com/content/](http://www.springerlink.com/content/ag2018142w42704l/) [ag2018142w42704l/](http://www.springerlink.com/content/ag2018142w42704l/)
- **Kennedy, John:** *The Simplex Algorithm Divorced From Inequalities*. Mathematics Department, Santa Monica College, 1900 Pico Blvd, Santa Monica, CA 90405, 22. November 2009, URL: [http://homepage.smc.edu/kennedy\\\_john/SIMPLEXP.](http://homepage.smc.edu/kennedy\_john/SIMPLEXP.PDF) [PDF,](http://homepage.smc.edu/kennedy\_john/SIMPLEXP.PDF) 64,510 bytes 01/18/2006 2:09 pm.
- **Nahra, Tammie A.**; **Mendez, David** und **Alexander, Jeffrey A.:** Employing super-efficiency analysis as an alternative to DEA: An application in outpatient substance abuse treatment. in: *European Journal of Operational Research*, Vol. 196, August 2009, S. 1097–1106, URL: [http://www.sciencedirect.com/](http://www.sciencedirect.com/science?_ob=ArticleURL&_udi=B6VCT-4SC78RK-2&_user=103677&_coverDate=08%2F01%2F2009&_rdoc=1&_fmt=full&_orig=search&_cdi=5963&_sort=d&_docanchor=&view=c&_searchStrId=1103741775&_rerunOrigin=google&_acct=C000007978&_version=1&_urlVersion=0&_userid=103677&md5=9d42e20083440643907cf27e25987dd7#bib3) [science?\\_ob=ArticleURL&\\_udi=B6VCT-4SC78RK-2&\\_user=103677&\\_](http://www.sciencedirect.com/science?_ob=ArticleURL&_udi=B6VCT-4SC78RK-2&_user=103677&_coverDate=08%2F01%2F2009&_rdoc=1&_fmt=full&_orig=search&_cdi=5963&_sort=d&_docanchor=&view=c&_searchStrId=1103741775&_rerunOrigin=google&_acct=C000007978&_version=1&_urlVersion=0&_userid=103677&md5=9d42e20083440643907cf27e25987dd7#bib3) [coverDate=08%2F01%2F2009&\\_rdoc=1&\\_fmt=full&\\_orig=search&\\_](http://www.sciencedirect.com/science?_ob=ArticleURL&_udi=B6VCT-4SC78RK-2&_user=103677&_coverDate=08%2F01%2F2009&_rdoc=1&_fmt=full&_orig=search&_cdi=5963&_sort=d&_docanchor=&view=c&_searchStrId=1103741775&_rerunOrigin=google&_acct=C000007978&_version=1&_urlVersion=0&_userid=103677&md5=9d42e20083440643907cf27e25987dd7#bib3)  $cdi=5963&\text{sort}=d&\text{document}=&\text{view}=c&\text{searchStrId}=1103741775&\text{}$ [rerunOrigin=google&\\_acct=C000007978&\\_version=1&\\_urlVersion=0&\\_](http://www.sciencedirect.com/science?_ob=ArticleURL&_udi=B6VCT-4SC78RK-2&_user=103677&_coverDate=08%2F01%2F2009&_rdoc=1&_fmt=full&_orig=search&_cdi=5963&_sort=d&_docanchor=&view=c&_searchStrId=1103741775&_rerunOrigin=google&_acct=C000007978&_version=1&_urlVersion=0&_userid=103677&md5=9d42e20083440643907cf27e25987dd7#bib3) [userid=103677&md5=9d42e20083440643907cf27e25987dd7#bib3](http://www.sciencedirect.com/science?_ob=ArticleURL&_udi=B6VCT-4SC78RK-2&_user=103677&_coverDate=08%2F01%2F2009&_rdoc=1&_fmt=full&_orig=search&_cdi=5963&_sort=d&_docanchor=&view=c&_searchStrId=1103741775&_rerunOrigin=google&_acct=C000007978&_version=1&_urlVersion=0&_userid=103677&md5=9d42e20083440643907cf27e25987dd7#bib3)
- **Prezzo, Denise De**; **Brugger, Heinrich** und **Zelger, Johann:** *Seilbahnen in Südtirol 2003*. Autonome Provinz Bozen-Südtirol Landesinstitut für Statistik - ASTAT, 2004, URL: <www.provinz.bz.it/mobilitaet/3803/seilbahnen>

- **Prezzo, Denise De**; **Brugger, Heinrich** und **Zelger, Johann:** *Seilbahnen in Südtirol 2004*. Autonome Provinz Bozen-Südtirol Landesinstitut für Statistik - ASTAT, 2005, URL: <www.provinz.bz.it/mobilitaet/3803/seilbahnen>
- **Raveh, Adi:** Co-plot: A graphic display method for geometrical representations of MCDM. in: *European Journal of Operational Research*, Vol. 125, 2000, S. 670–678, URL: [http://www.sciencedirect.com/science?](http://www.sciencedirect.com/science?_ob=ArticleURL&_udi=B6VCT-40NMSSJ-J&_user=10&_coverDate=09%2F16%2F2000&_rdoc=1&_fmt=high&_orig=search&_sort=d&_docanchor=&view=c&_searchStrId=1220943054&_rerunOrigin=google&_acct=C000050221&_version=1&_urlVersion=0&_userid=10&md5=f4a9efd155e120f304191d4c2e22ddca) [\\_ob=ArticleURL&\\_udi=B6VCT-40NMSSJ-J&\\_user=10&\\_coverDate=](http://www.sciencedirect.com/science?_ob=ArticleURL&_udi=B6VCT-40NMSSJ-J&_user=10&_coverDate=09%2F16%2F2000&_rdoc=1&_fmt=high&_orig=search&_sort=d&_docanchor=&view=c&_searchStrId=1220943054&_rerunOrigin=google&_acct=C000050221&_version=1&_urlVersion=0&_userid=10&md5=f4a9efd155e120f304191d4c2e22ddca)  $09\%2F16\%2F2000\&$ \_rdoc=1&\_fmt=high&\_orig=search&\_sort=d&\_ [docanchor=&view=c&\\_searchStrId=1220943054&\\_rerunOrigin=google&\\_](http://www.sciencedirect.com/science?_ob=ArticleURL&_udi=B6VCT-40NMSSJ-J&_user=10&_coverDate=09%2F16%2F2000&_rdoc=1&_fmt=high&_orig=search&_sort=d&_docanchor=&view=c&_searchStrId=1220943054&_rerunOrigin=google&_acct=C000050221&_version=1&_urlVersion=0&_userid=10&md5=f4a9efd155e120f304191d4c2e22ddca) [acct=C000050221&\\_version=1&\\_urlVersion=0&\\_userid=10&md5=](http://www.sciencedirect.com/science?_ob=ArticleURL&_udi=B6VCT-40NMSSJ-J&_user=10&_coverDate=09%2F16%2F2000&_rdoc=1&_fmt=high&_orig=search&_sort=d&_docanchor=&view=c&_searchStrId=1220943054&_rerunOrigin=google&_acct=C000050221&_version=1&_urlVersion=0&_userid=10&md5=f4a9efd155e120f304191d4c2e22ddca) [f4a9efd155e120f304191d4c2e22ddca](http://www.sciencedirect.com/science?_ob=ArticleURL&_udi=B6VCT-40NMSSJ-J&_user=10&_coverDate=09%2F16%2F2000&_rdoc=1&_fmt=high&_orig=search&_sort=d&_docanchor=&view=c&_searchStrId=1220943054&_rerunOrigin=google&_acct=C000050221&_version=1&_urlVersion=0&_userid=10&md5=f4a9efd155e120f304191d4c2e22ddca)
- **Raveh, Adi:** The Greek banking system: Reanalysis of performance. in: *European Journal of Operational Research*, Vol. 120, Februar 2000, S. 525–534, URL: [http://www.sciencedirect.com/science?\\_ob=](http://www.sciencedirect.com/science?_ob=ArticleURL&_udi=B6VCT-3Y9HH0Y-4&_user=10&_coverDate=02%2F01%2F2000&_rdoc=1&_fmt=high&_orig=search&_sort=d&_docanchor=&view=c&_searchStrId=1220942648&_rerunOrigin=google&_acct=C000050221&_version=1&_urlVersion=0&_userid=10&md5=9fa6326d80adafc951d7ab6b301a4bad) [ArticleURL&\\_udi=B6VCT-3Y9HH0Y-4&\\_user=10&\\_coverDate=](http://www.sciencedirect.com/science?_ob=ArticleURL&_udi=B6VCT-3Y9HH0Y-4&_user=10&_coverDate=02%2F01%2F2000&_rdoc=1&_fmt=high&_orig=search&_sort=d&_docanchor=&view=c&_searchStrId=1220942648&_rerunOrigin=google&_acct=C000050221&_version=1&_urlVersion=0&_userid=10&md5=9fa6326d80adafc951d7ab6b301a4bad) [02%2F01%2F2000&\\_rdoc=1&\\_fmt=high&\\_orig=search&\\_sort=d&\\_](http://www.sciencedirect.com/science?_ob=ArticleURL&_udi=B6VCT-3Y9HH0Y-4&_user=10&_coverDate=02%2F01%2F2000&_rdoc=1&_fmt=high&_orig=search&_sort=d&_docanchor=&view=c&_searchStrId=1220942648&_rerunOrigin=google&_acct=C000050221&_version=1&_urlVersion=0&_userid=10&md5=9fa6326d80adafc951d7ab6b301a4bad) [docanchor=&view=c&\\_searchStrId=1220942648&\\_rerunOrigin=google&\\_](http://www.sciencedirect.com/science?_ob=ArticleURL&_udi=B6VCT-3Y9HH0Y-4&_user=10&_coverDate=02%2F01%2F2000&_rdoc=1&_fmt=high&_orig=search&_sort=d&_docanchor=&view=c&_searchStrId=1220942648&_rerunOrigin=google&_acct=C000050221&_version=1&_urlVersion=0&_userid=10&md5=9fa6326d80adafc951d7ab6b301a4bad) [acct=C000050221&\\_version=1&\\_urlVersion=0&\\_userid=10&md5=](http://www.sciencedirect.com/science?_ob=ArticleURL&_udi=B6VCT-3Y9HH0Y-4&_user=10&_coverDate=02%2F01%2F2000&_rdoc=1&_fmt=high&_orig=search&_sort=d&_docanchor=&view=c&_searchStrId=1220942648&_rerunOrigin=google&_acct=C000050221&_version=1&_urlVersion=0&_userid=10&md5=9fa6326d80adafc951d7ab6b301a4bad) [9fa6326d80adafc951d7ab6b301a4bad](http://www.sciencedirect.com/science?_ob=ArticleURL&_udi=B6VCT-3Y9HH0Y-4&_user=10&_coverDate=02%2F01%2F2000&_rdoc=1&_fmt=high&_orig=search&_sort=d&_docanchor=&view=c&_searchStrId=1220942648&_rerunOrigin=google&_acct=C000050221&_version=1&_urlVersion=0&_userid=10&md5=9fa6326d80adafc951d7ab6b301a4bad)
- **Raveh, Adi** und **Talby, David:** *Visual Co-Plot Version 5.6 Algorithm: Adi Raveh, Program: David Talby*. The Selim and Rachel Benin School of Computer Science and Engineering, The Hebrew University of Jerusalem, Ross Building, Givat Ram Campus, 91904 Jerusalem, Israel, Juni 2005, URL: [http://www.cs.huji.ac.](http://www.cs.huji.ac.il/~davidt/vcoplot/index.html) [il/~davidt/vcoplot/index.html](http://www.cs.huji.ac.il/~davidt/vcoplot/index.html)
- **Scheel, Holger:** *EMS: Efficiency Measurement System Version 1.3*. Technische Universität Dortmund, Wirtschafts- und Sozialwissenschaftliche Fakultät, Operations Research und Wirtschaftsinformatik, D-44221 Dortmund, August 2000, URL: <http://www.wiso.uni-dortmund.de/lsfg/or/scheel/ems/>
- **Stepan, Adolf** und **Fischer, Edwin O.; Stepan, Adolf**; **Fischer, Edwin O.** und **Kopel, Michael (Hrsg.):** Kap. Effizienzmessung mittels Randproduktionsfunktionen und linearer Programmierung - Data Envelopment Analyse

(DEA). in: Betriebswirtschaftliche Optimierung, Einführung in die quantitative Betriebswirtschaftslehre - Lehr- und Handbücher zur entscheidungsorientierten Betriebswirtschaft. Oldenbourg Wissenschaftsverlag, 2009, URL: <www.imw.tuwien.ac.at/ibwl/Pdf/DEA-Analyse.pdf>

- **Talby, David**; **Feitelson, Dror G.** und **Raveh, Adi:** A Co-Plot Analysis of Logs and Models of Parallel Workloads. in: *ACM Transactions on Modeling and Computer Simulation (TOMACS)*, Vol. 12, Juli 2007, Nr. 3, S. n.A. – 27, URL: [http://www.cs.huji.ac.il/~davidt/papers/CoPlot0\\_TOMACS07.pdf](http://www.cs.huji.ac.il/~davidt/papers/CoPlot0_TOMACS07.pdf)
- **Thanassoulis, Emmanuel:** *Introduction to the the theory and application of Data Envelopment Analysis*. Kluwer Academic Publishers, 2001